# Symantec™ Client Management Suite 8.5 Release Notes

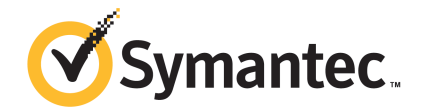

# Symantec™ Client Management Suite 8.5 Release **Notes**

### Legal Notice

Copyright © 2018 Symantec Corporation. All rights reserved.

Symantec, the Symantec Logo, the Checkmark Logo and Altiris, and any Altiris trademarks are trademarks or registered trademarks of Symantec Corporation or its affiliates in the U.S. and other countries. Other names may be trademarks of their respective owners.

The product described in this document is distributed under licenses restricting its use, copying, distribution, and decompilation/reverse engineering. No part of this document may be reproduced in any form by any means without prior written authorization of Symantec Corporation and its licensors, if any.

THE DOCUMENTATION IS PROVIDED "AS IS" AND ALL EXPRESS OR IMPLIED CONDITIONS, REPRESENTATIONS AND WARRANTIES, INCLUDING ANY IMPLIED WARRANTY OF MERCHANTABILITY, FITNESS FOR A PARTICULAR PURPOSE OR NON-INFRINGEMENT, ARE DISCLAIMED, EXCEPT TO THE EXTENT THAT SUCH DISCLAIMERS ARE HELD TO BE LEGALLY INVALID. SYMANTEC CORPORATION SHALL NOT BE LIABLE FOR INCIDENTAL OR CONSEQUENTIAL DAMAGES IN CONNECTION WITH THE FURNISHING, PERFORMANCE, OR USE OF THIS DOCUMENTATION. THE INFORMATION CONTAINED IN THIS DOCUMENTATION IS SUBJECT TO CHANGE WITHOUT NOTICE.

Symantec Corporation 350 Ellis Street Mountain View, CA 94043

<https://www.symantec.com>

# Symantec Support

All support services will be delivered in accordance with your support agreement and the then-current Enterprise Technical Support policy.

### Contacting Technical Support

Customers with a current support agreement may access Technical Support information at the following URL:

#### [www.symantec.com/business/support/](http://www.symantec.com/business/support/)

Before contacting Technical Support, make sure you have satisfied the system requirements that are listed in your product documentation. Also, you should be at the computer on which the problem occurred, in case it is necessary to replicate the problem.

When you contact Technical Support, please have the following information available:

- Product release level
- Hardware information
- Available memory, disk space, and NIC information
- Operating system
- Version and patch level
- Network topology
- Router, gateway, and IP address information
- Problem description:
	- Error messages and log files
	- Troubleshooting that was performed before contacting Symantec
	- Recent software configuration changes and network changes

### Licensing and registration

If your Symantec product requires registration or a license key, access our technical support Web page at the following URL:

[www.symantec.com/business/support/](http://www.symantec.com/business/support/)

# Client Management Suite

This document includes the following topics:

- About Client [Management](#page-3-0) Suite
- Components of Client [Management](#page-4-0) Suite 8.5
- What's new in this [release](#page-5-0)
- System [requirements](#page-25-0) and supported platforms
- General installation and upgrade [information](#page-25-1)
- **Fixed [Issues](#page-26-0)**
- **[Known](#page-36-0) Issues**
- <span id="page-3-0"></span>Other things to know about Client [Management](#page-74-0) Suite 8.5 solutions and components:
- Where to get more [information](#page-82-0)

# About Client Management Suite

Client Management Suite combines the tools that help you deploy, manage, secure, and troubleshoot your desktop and laptop client computers.

Client Management Suite is a collection of solutions that run on the Symantec Management Platform. The platform and solutions of the Client Management Suite provide the following key features:

- Discovery and inventory The suite lets you gather inventory of all hardware and software on your client computers.
- Imaging and deployment The suite lets you deploy standardized and hardware-independent images on your client computers.
- Software distribution and patch management The suite lets you control the software configurations of your client computers. The automated policies for software and patch management help you distribute the latest software and operating system updates. You can ensure that the required software remains installed, is in a working state, and is correctly configured on the client computers.
- Remote Management

See ["Components](#page-4-0) of Client Management Suite 8.5" on page 5.

<span id="page-4-0"></span>See "Where to get more [information"](#page-82-0) on page 83.

# Components of Client Management Suite 8.5

Client Management Suite is a collection of solutions that run on the Symantec Management Platform. The following table lists all the solutions in Client Management Suite.

See "About Client [Management](#page-3-0) Suite" on page 4.

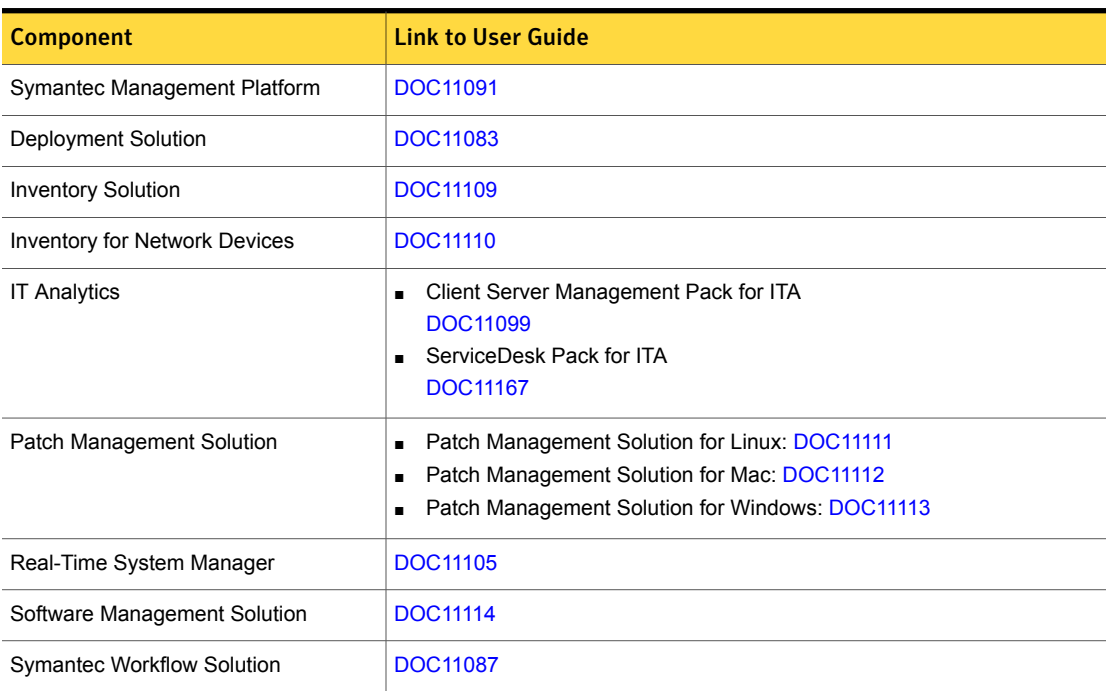

#### Table 1-1 Components of Client Management Suite

# What's new in this release

<span id="page-5-0"></span>In Client Management Suite 8.5, new features for the following solutions and components are introduced:

- Symantec Management Platform See "What's new in Symantec [Management](#page-5-1) Platform" on page 6.
- Deployment Solution See "What's new in [Deployment](#page-13-0) Solution" on page 14.
- Inventory Solution See "What's new in [Inventory](#page-14-0) Solution" on page 15.
- IT Management Suite integrations See "What's new in IT [Management](#page-16-0) Suite integrations" on page 17.
- IT Management Suite Views See "What's new in ITMS [Management](#page-17-0) Views" on page 18.
- Patch Management Solution See "What's new in Patch [Management](#page-17-1) Solution" on page 18.
- Software Management Solution See "What's new in Software [Management](#page-19-0) Solution" on page 20.
- Symantec Endpoint Management Workspaces See "What's new in Symantec Endpoint [Management](#page-23-0) Workspaces" on page 24.
- <span id="page-5-1"></span>■ Workflow Solution See "What's new in [Workflow](#page-24-0) Solution" on page 25.

### What's new in Symantec Management Platform

In the Symantec Management Platform 8.5, the following new features are introduced.

Note that the list also includes features that have been introduced in Symantec Management Platform 8.1 release updates (RU).

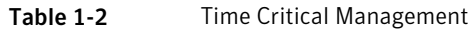

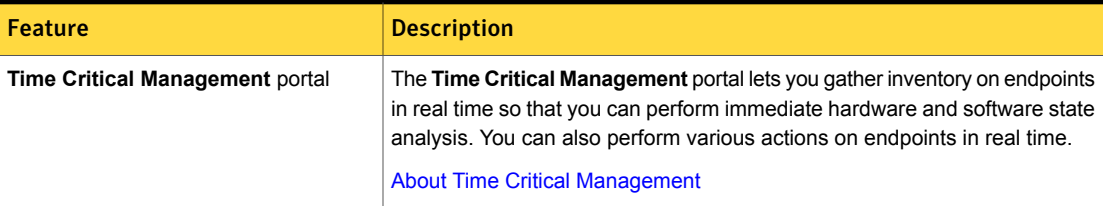

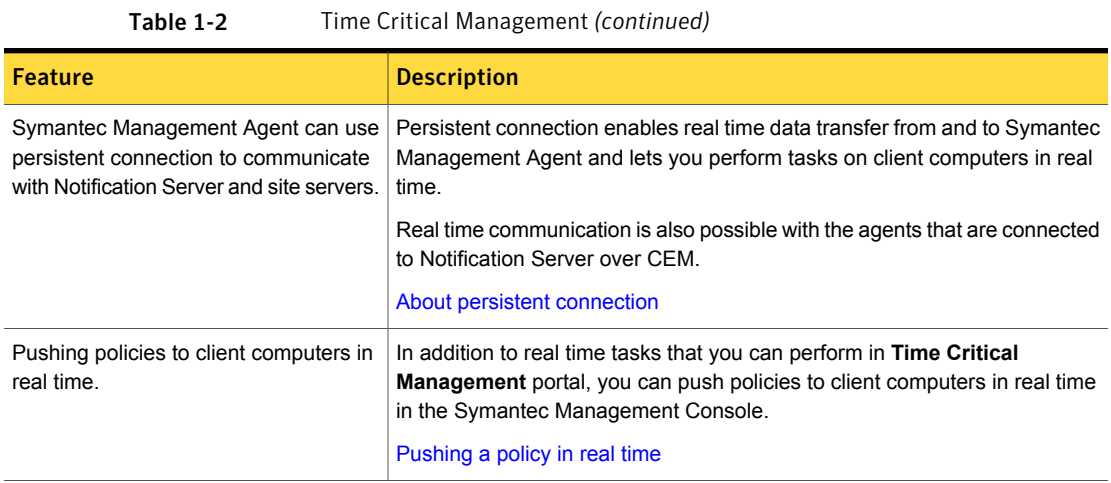

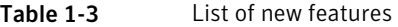

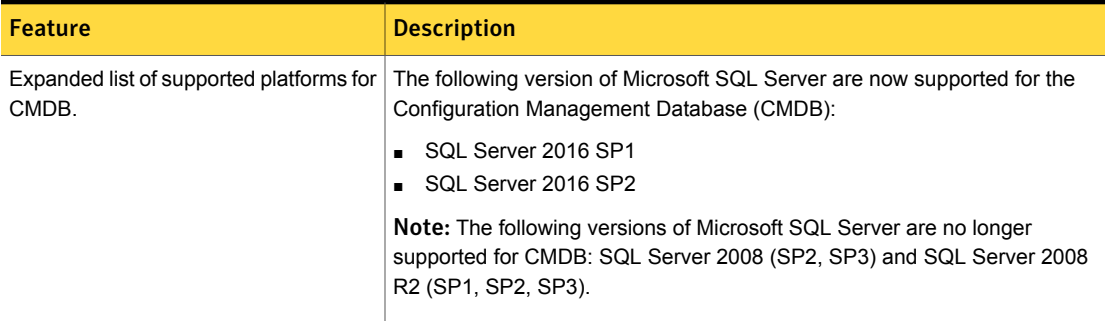

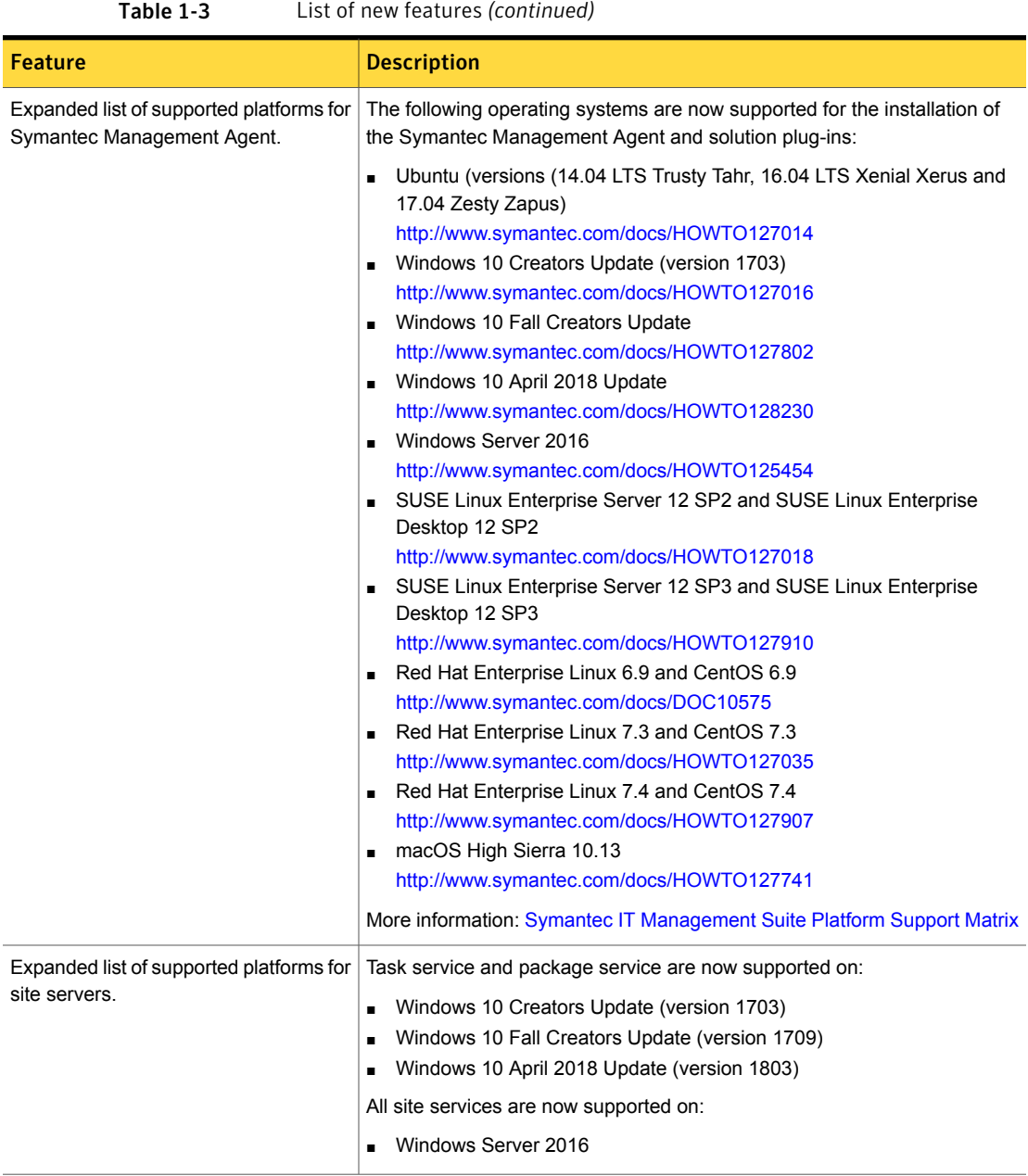

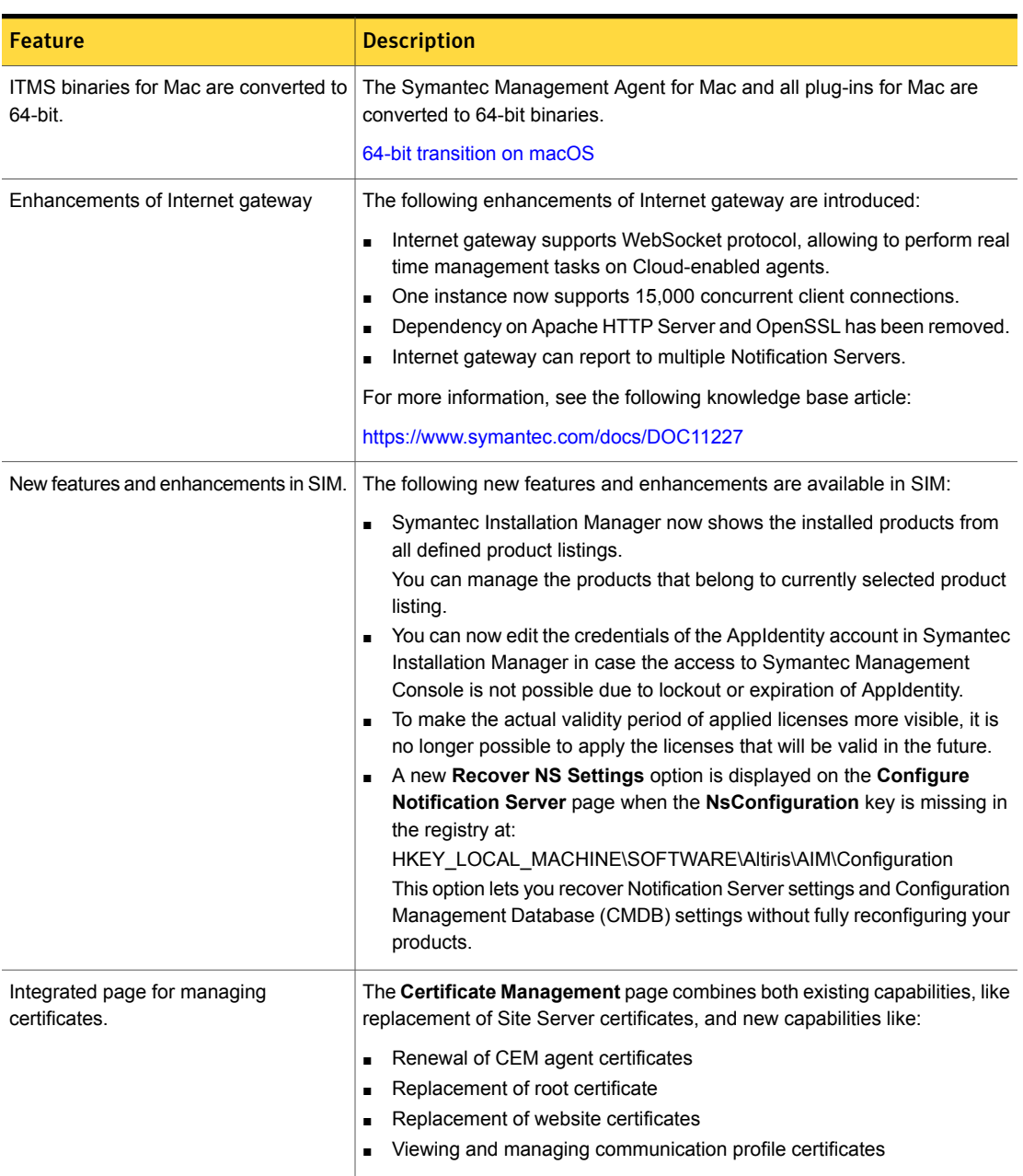

### Table 1-3 List of new features *(continued)*

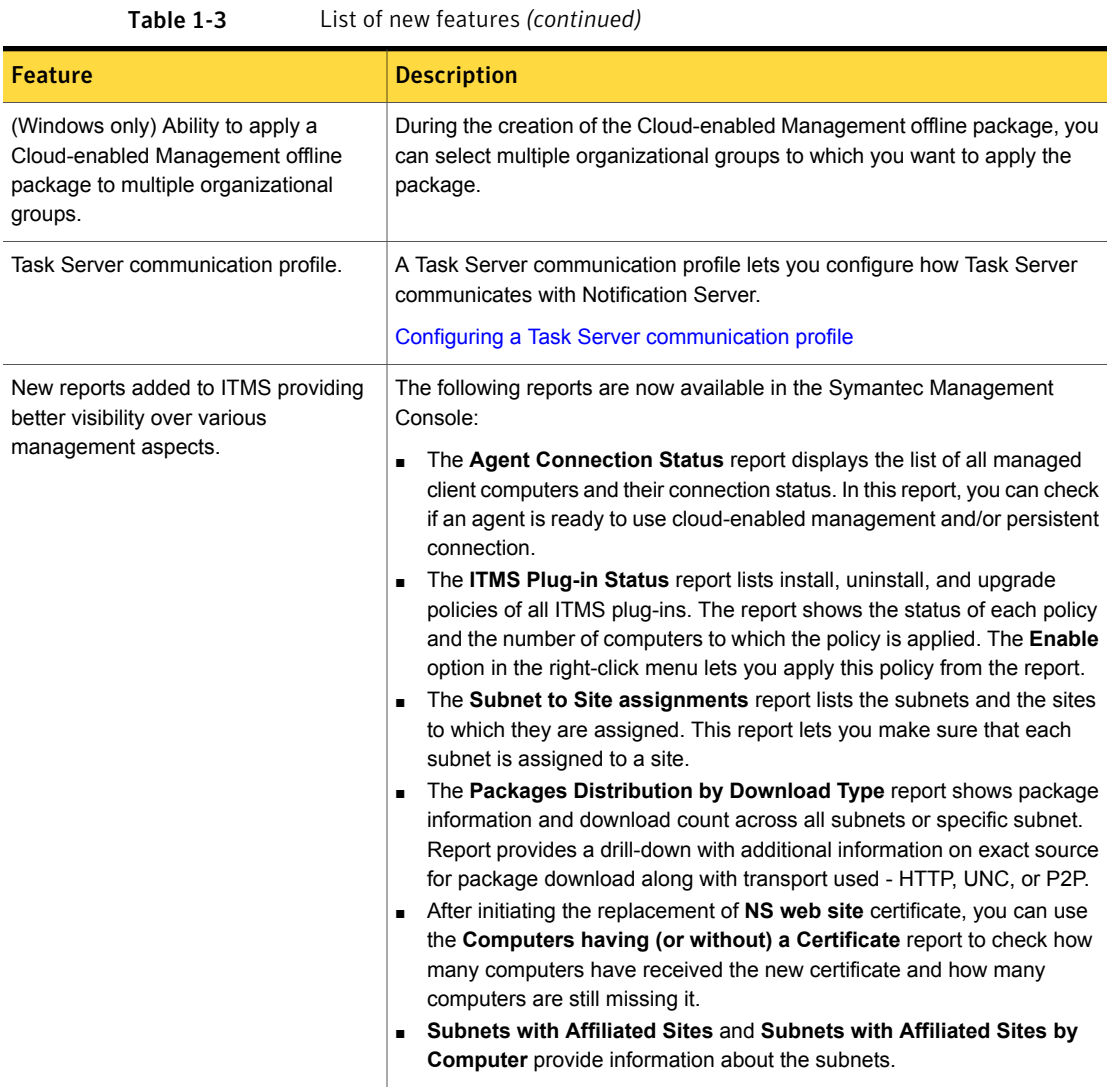

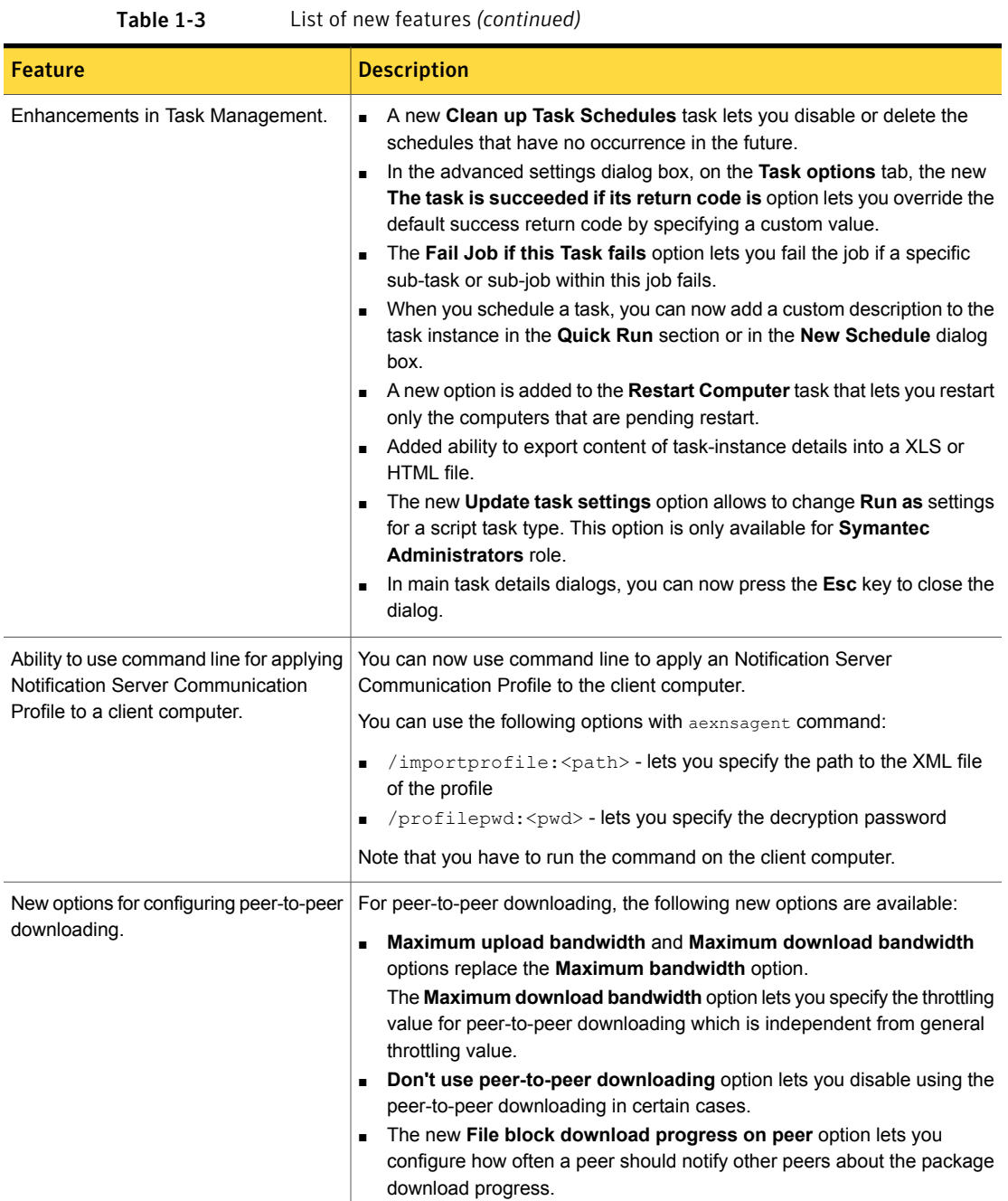

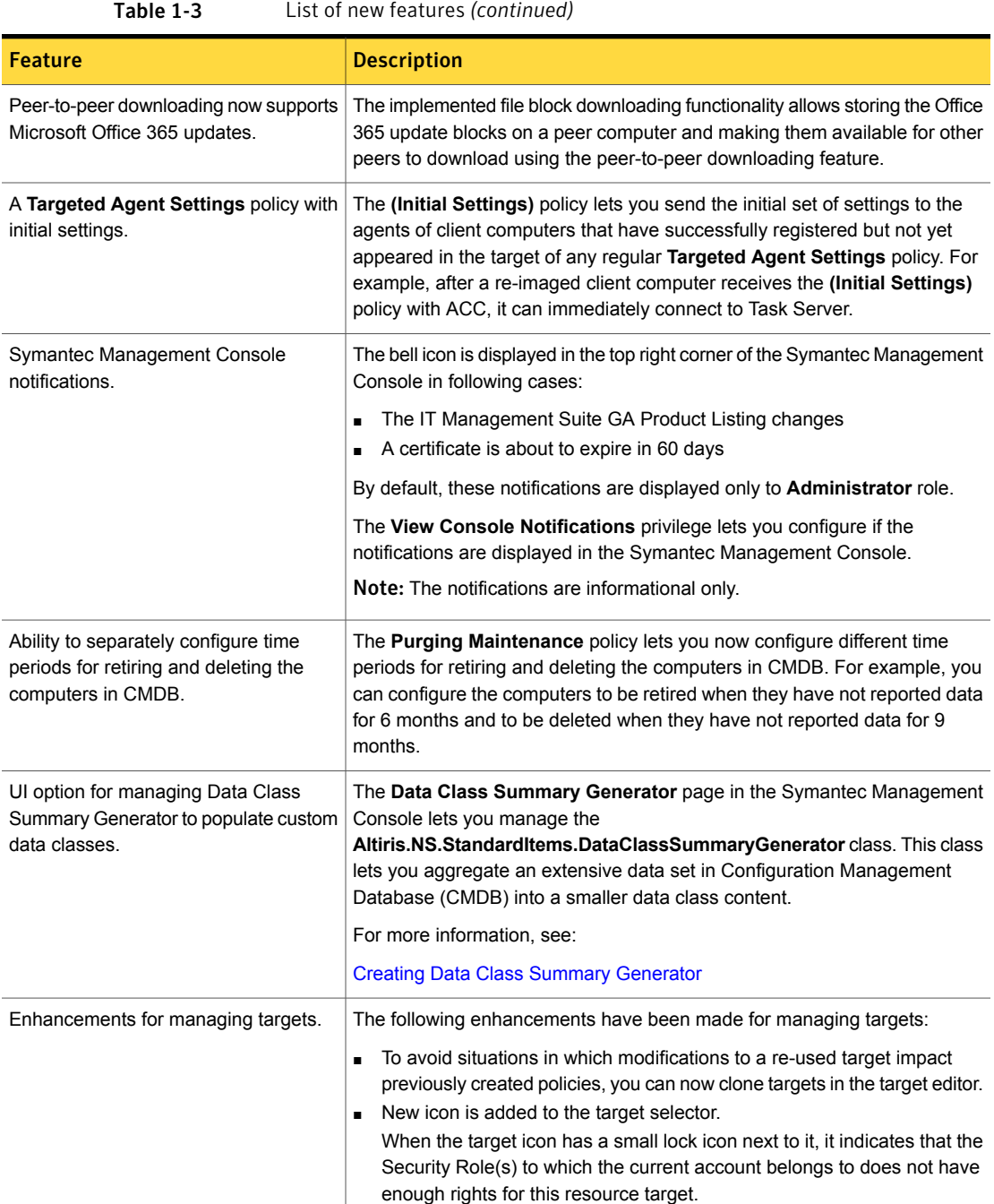

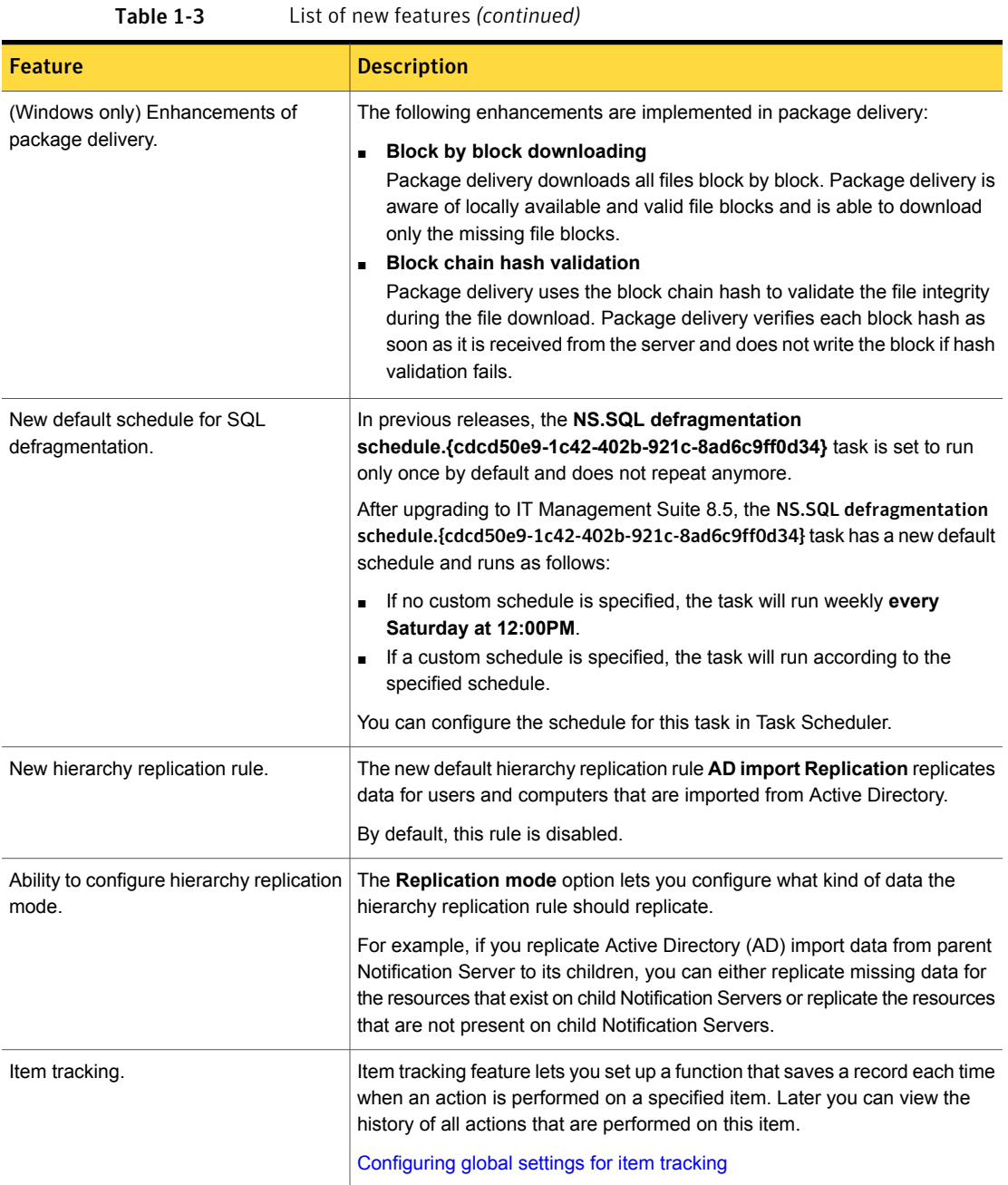

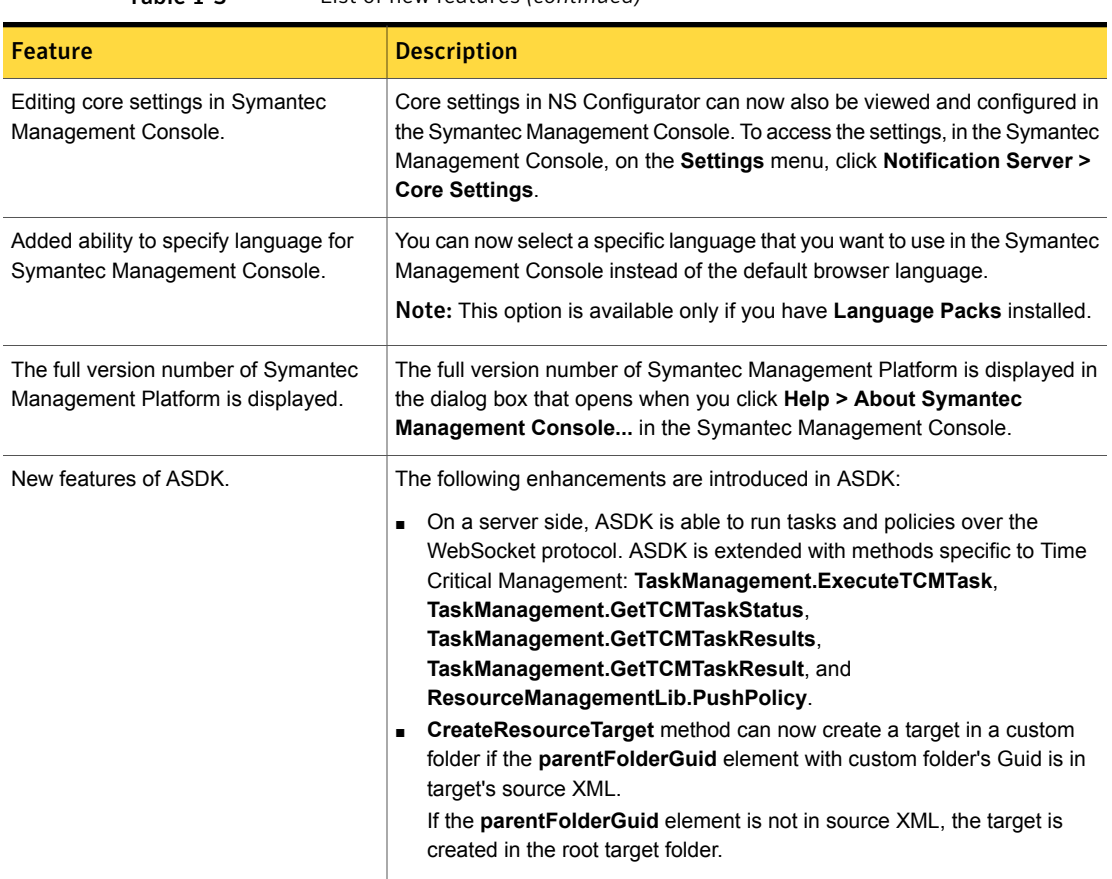

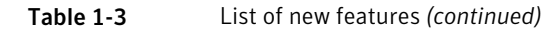

# <span id="page-13-0"></span>What's new in Deployment Solution

Following new features are added in this release:

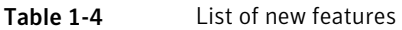

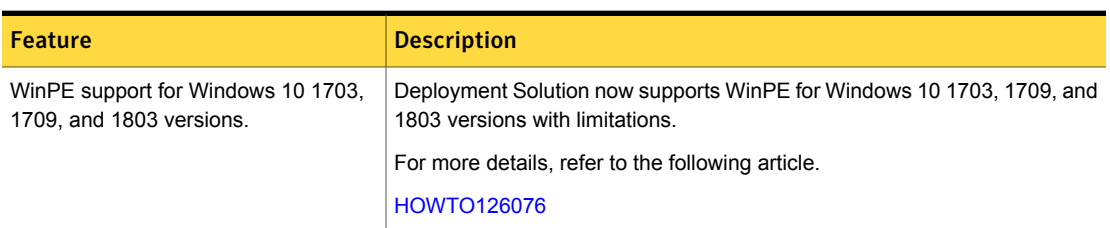

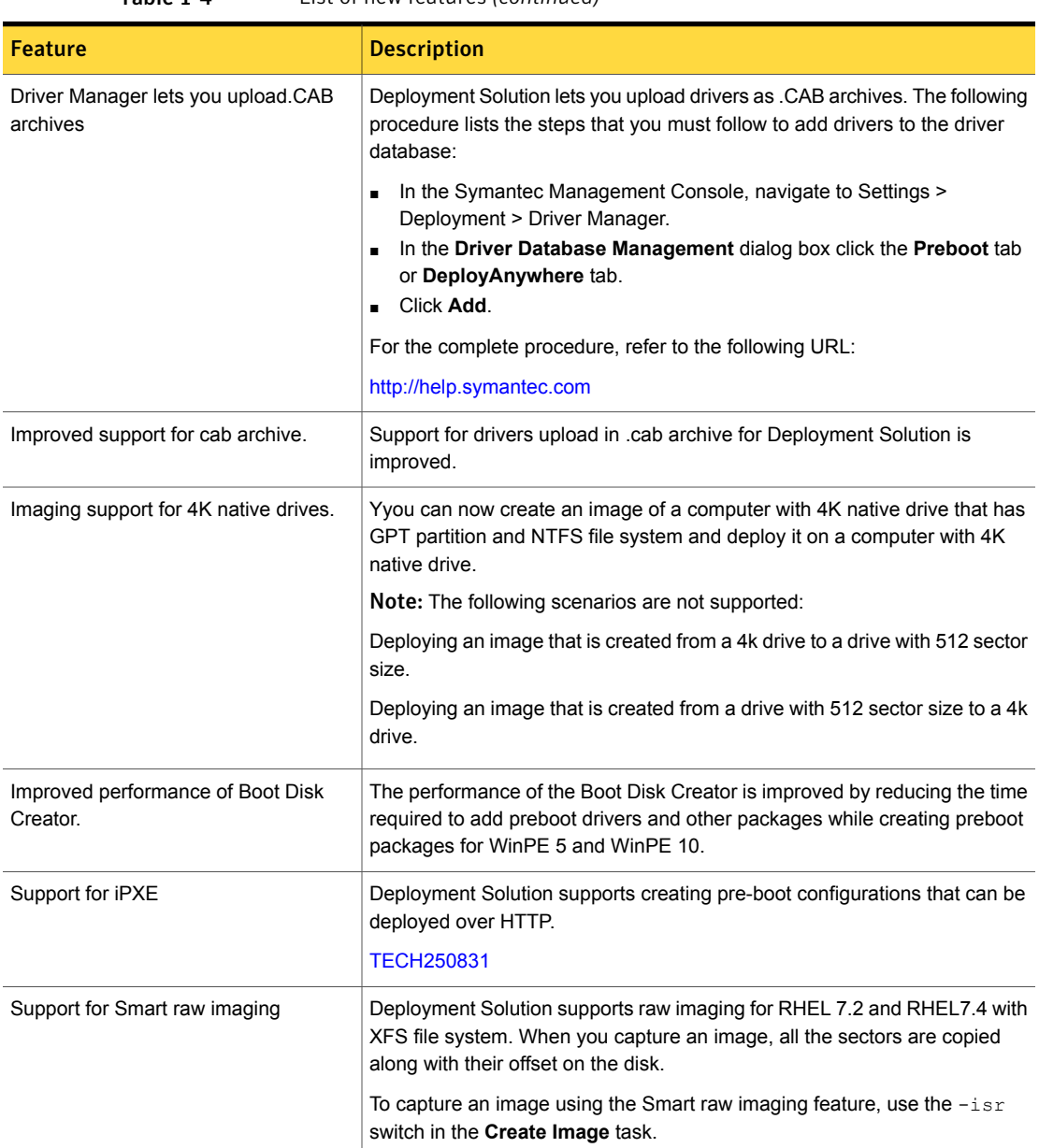

### Table 1-4 List of new features *(continued)*

### <span id="page-14-0"></span>What's new in Inventory Solution

In Inventory Solution 8.5, the following new features are introduced.

Note that the table also includes features that have been introduced in Inventory Solution 8.1 release updates (RU).

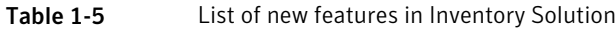

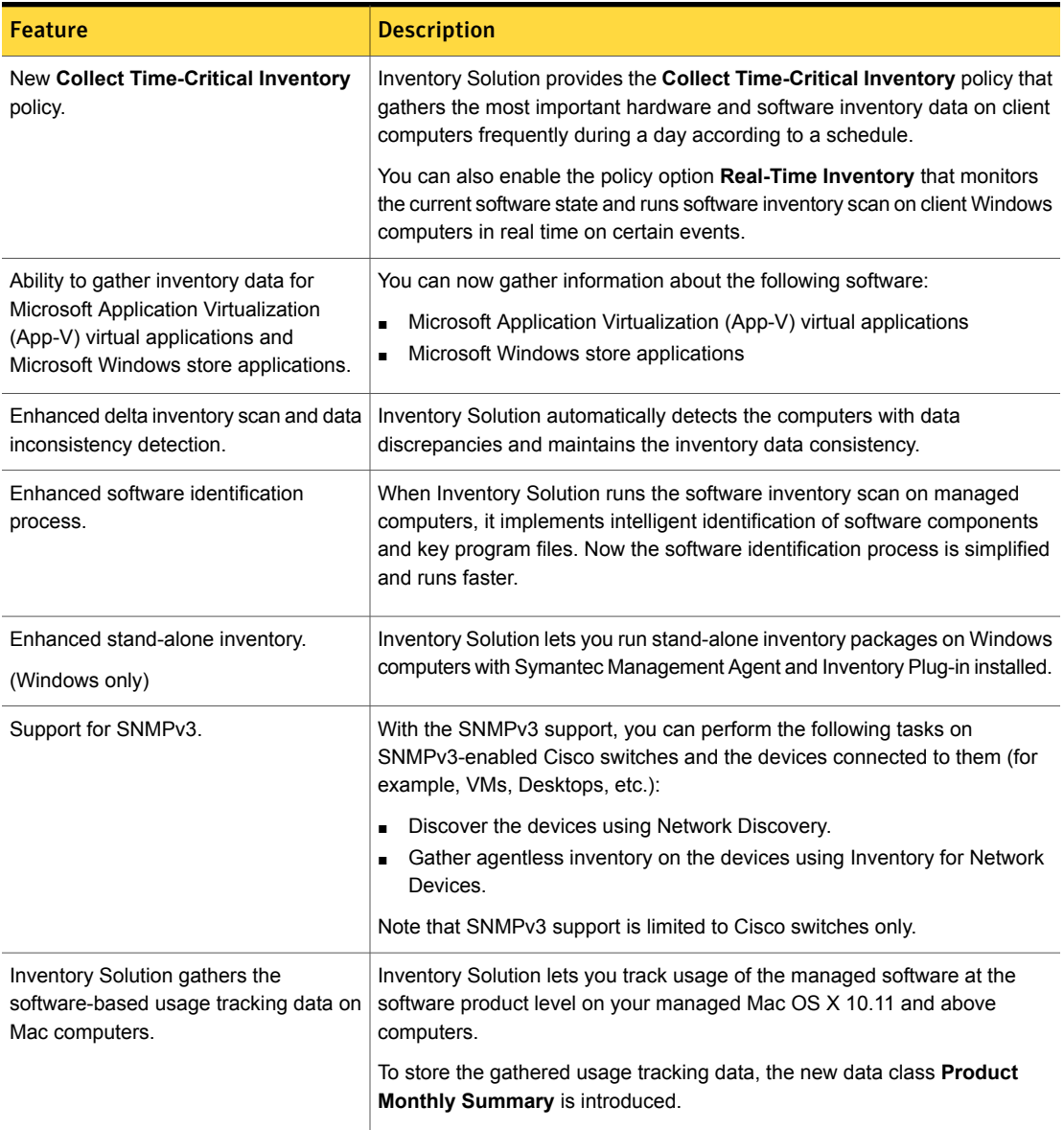

### What's new in IT Management Suite integrations

<span id="page-16-0"></span>In IT Management Suite 8.5, the following new features are introduced.

Note that the table also includes features that have been introduced in IT Management Suite 8.1 release updates (RU).

| <b>Feature</b>                                                                                             | <b>Description</b>                                                                                                    |
|----------------------------------------------------------------------------------------------------|----------------------------------------------------------------------------------------------------|
| Extended health information for the<br><b>Symantec Endpoint Protection</b><br>clients.                     | The IT Management Suite enables you to report on the Symantec Endpoint<br>Protection client (SEP agent) health and start the SEP service on client computers<br>with SEP agent installed.                                                                                                    |
| (Windows and Mac only)                                                                                     | For more information about extended health information for the Symantec<br>Endpoint Protection clients, see the following knowledge base article:                                                                                                    |
|                                                                                                    | http://www.symantec.com/docs/DOC10947                                                                                                    |
| Ability to deliver the Symantec<br><b>Endpoint Protection clients (SEP</b><br>agents) to client computers. | Software Management Solution provides the predefined Symantec Endpoint<br>Protection Delivery policy. The policy delivers a SEP installation package to<br>Windows and Mac client computers, installs SEP agent, and makes sure it<br>remains installed. The policy also upgrades the existing SEP agent if necessary.                                                                                                |
|                                                                                                    | The Conflicting SEP Delivery Policies report presents the enabled Symantec<br><b>Endpoint Protection Delivery policies that are targeted to the same computers.</b><br>Running such policies may result in double installation of the SEP agent on the<br>computers. The report lets you detect conflicting policies and resolve them to<br>ensure that only one instance of SEP agent is installed on the computers. |
|                                                                                                    | You can view this report in the Symantec Management Console, on the Reports<br>menu, at All Reports > Software > Delivery.                                                                                                    |
|                                                                                                    | For more information about SEP management tasks, see the Whitepaper at the<br>following URL:                                                                                                    |
|                                                                                                    | https://www.symantec.com/docs/DOC11174                                                                                                    |
| Quarantine computers without<br>required patches.                                                          | IT Management Suite (ITMS) lets you check if the computer is compliant with<br>respect to the software updates that need to be installed on it.                                                                                                    |
|                                                                                                    | If patches associated with CVE-ID specified in ITMS are found not to be installed<br>on targeted computers, such computers will be quarantined until the patches<br>are installed.                                                                                                    |
|                                                                                                    | For more information about checking patch compliance and taking quarantine<br>action on client computers, see the Whitepaper at the following URL:                                                                                                    |
|                                                                                                    | https://www.symantec.com/docs/DOC11174                                                                                                    |

Table 1-6 New features

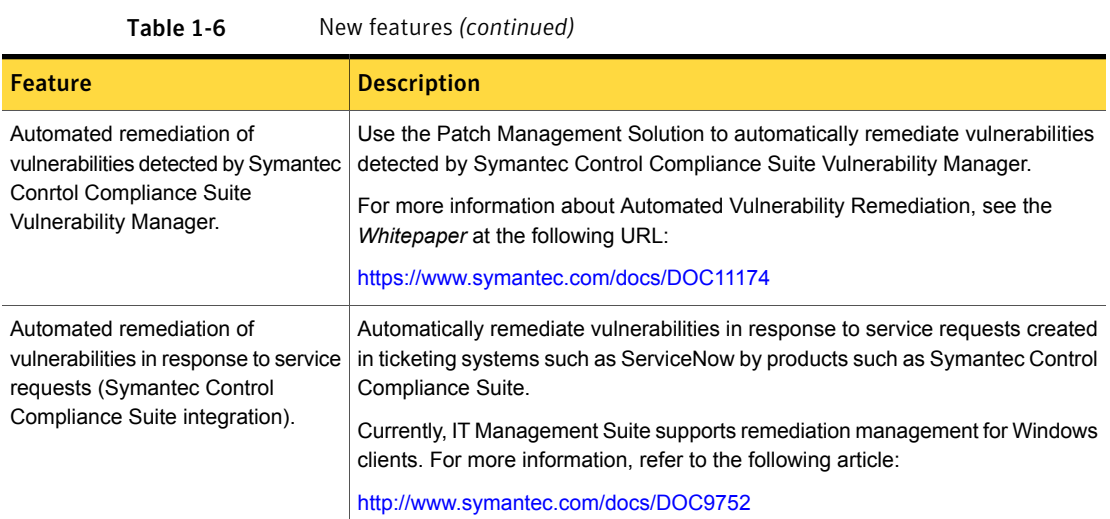

### <span id="page-17-0"></span>What's new in ITMS Management Views

In ITMS Management Views 8.5, the following new feature is introduced:

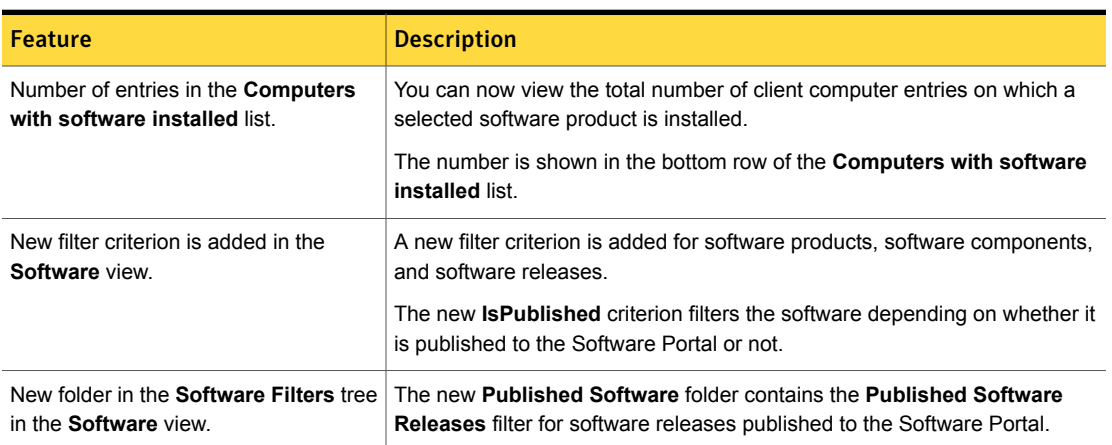

#### Table 1-7 List of new features

### <span id="page-17-1"></span>What's new in Patch Management Solution

In Patch Management Solution 8.5, the following new features are introduced.

Note that the table also includes features that have been introduced in Patch Management Solution 8.1 release updates (RU).

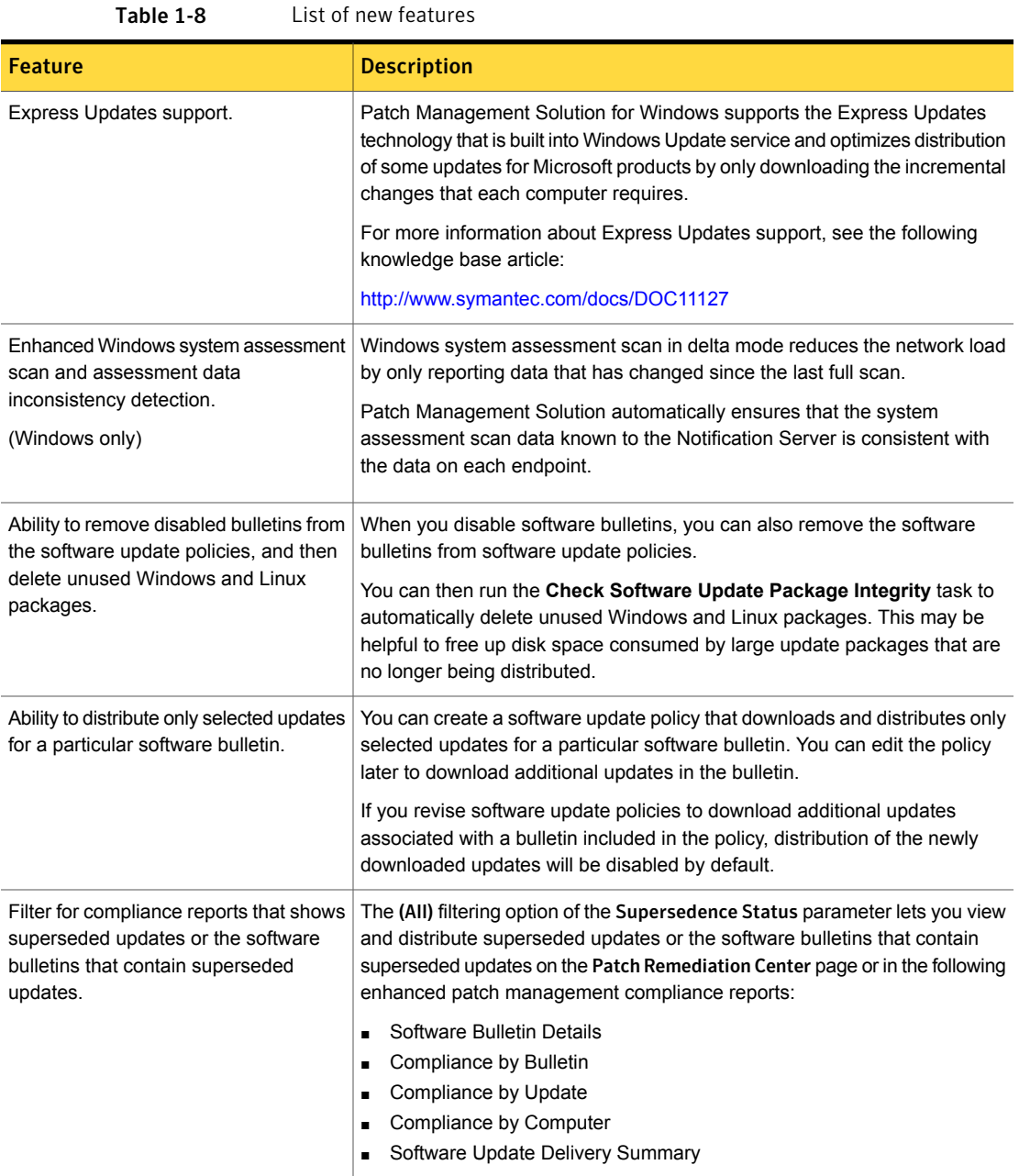

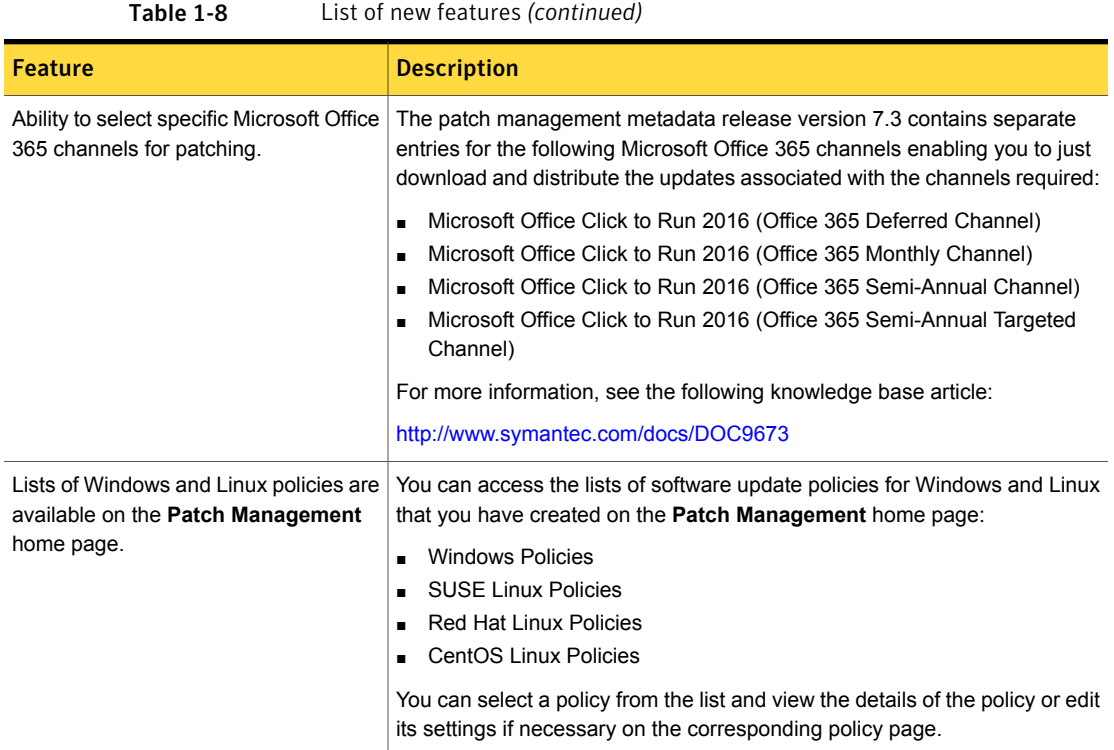

# <span id="page-19-0"></span>What's new in Software Management Solution

In Software Management Solution 8.5, the following new features are introduced.

Note that the table also includes features that have been introduced in Software Management Solution 8.1 release updates (RU).

#### Client Management Suite | 21 What's new in this release

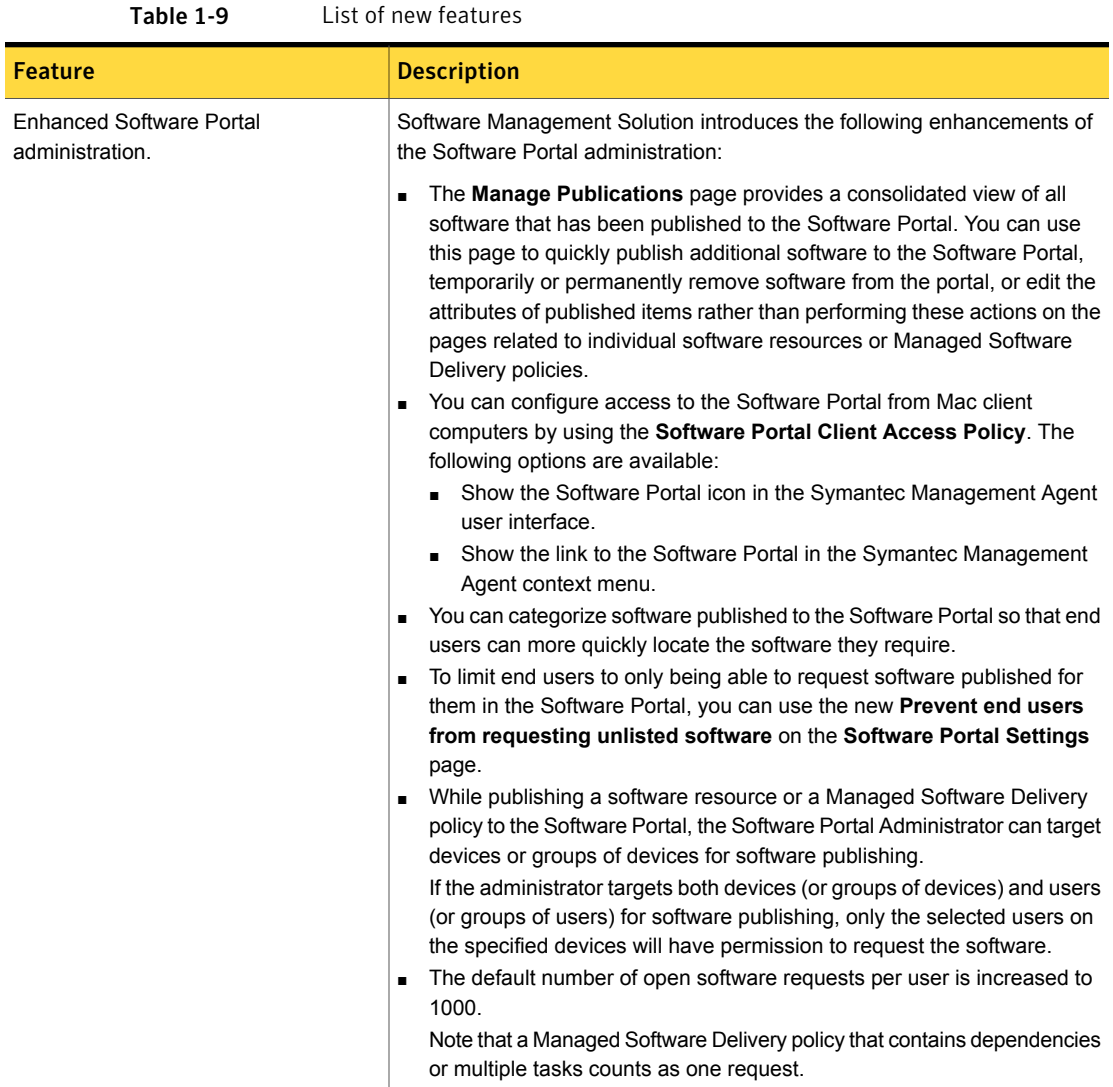

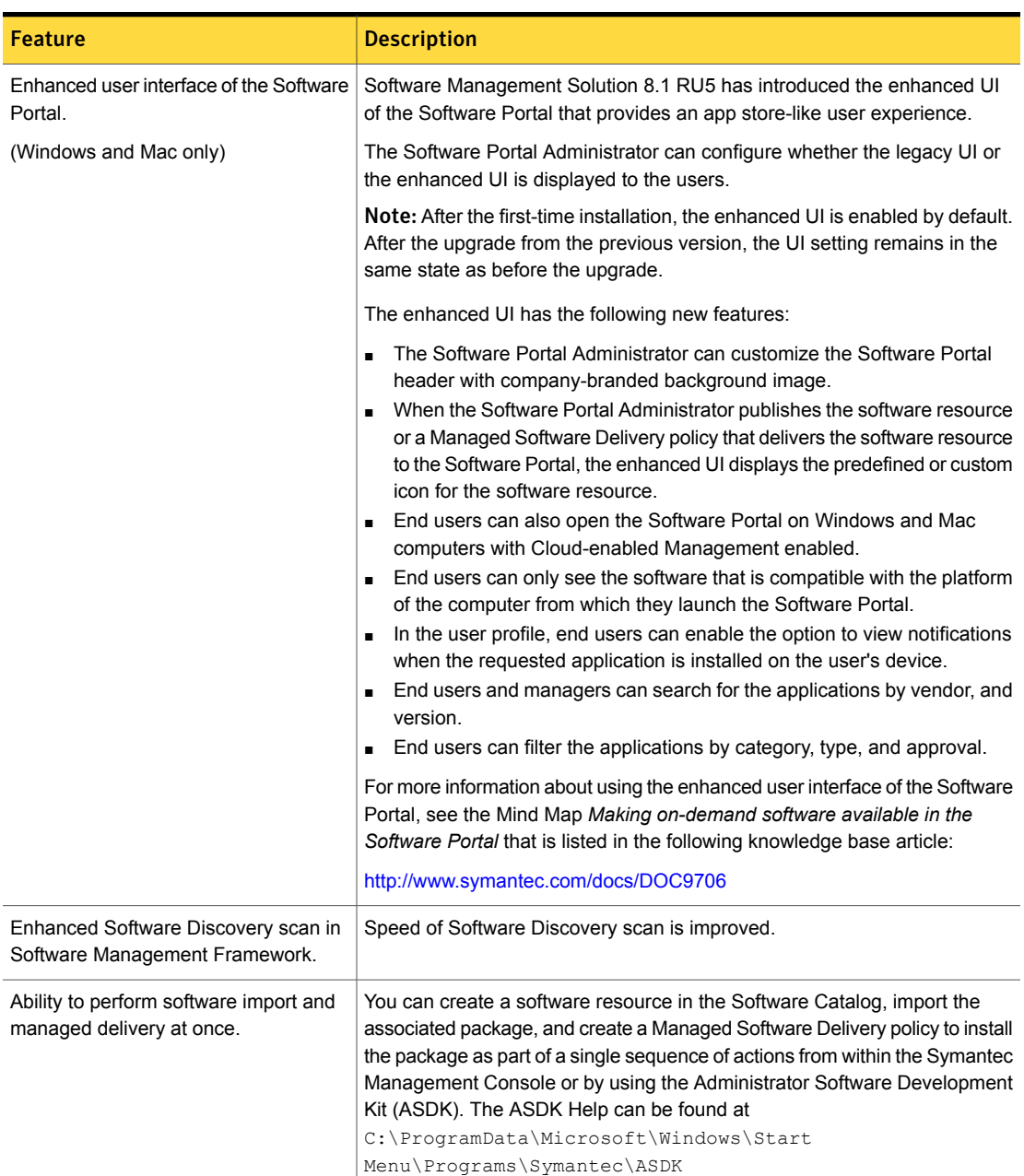

Table 1-9 List of new features *(continued)*

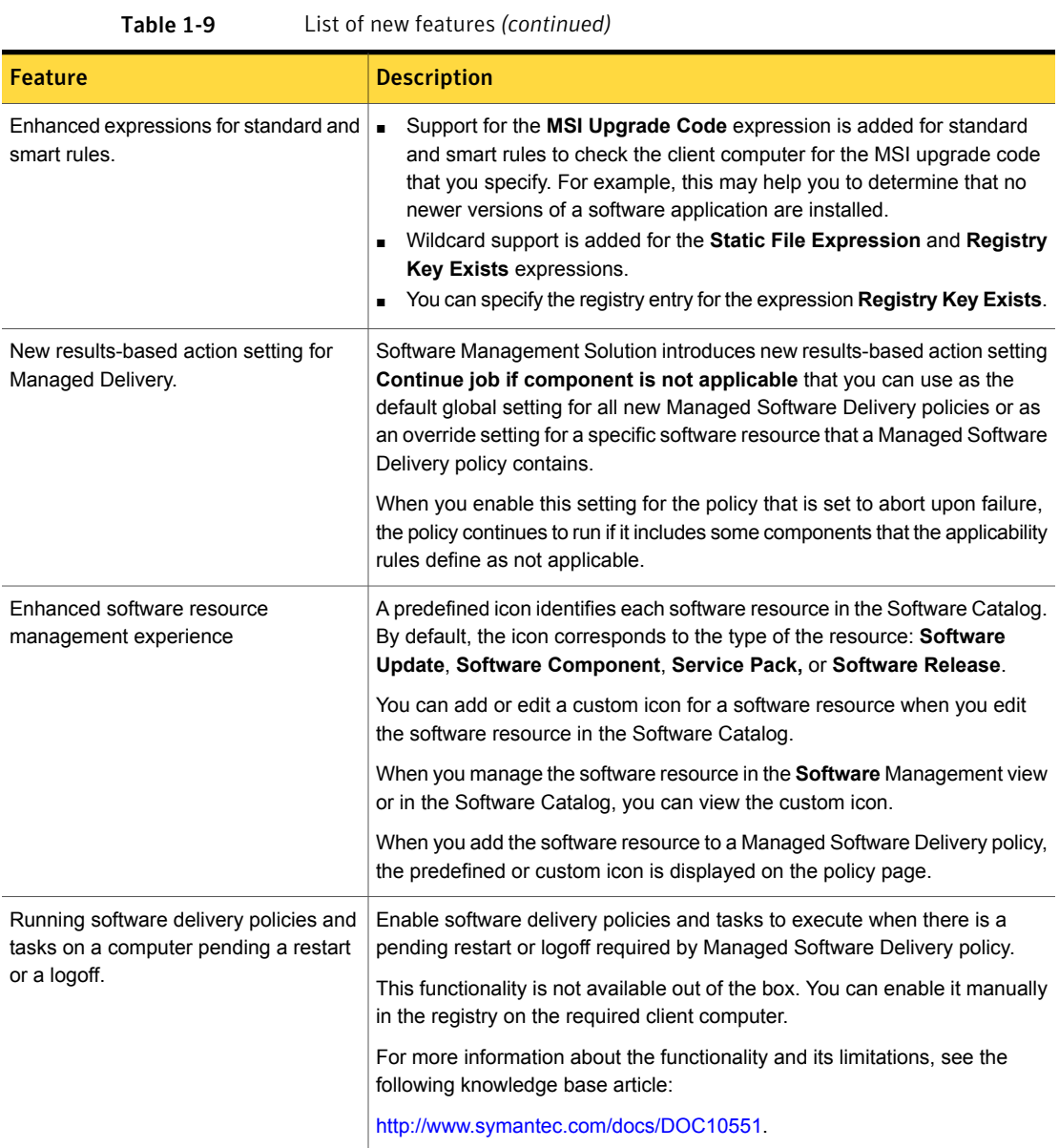

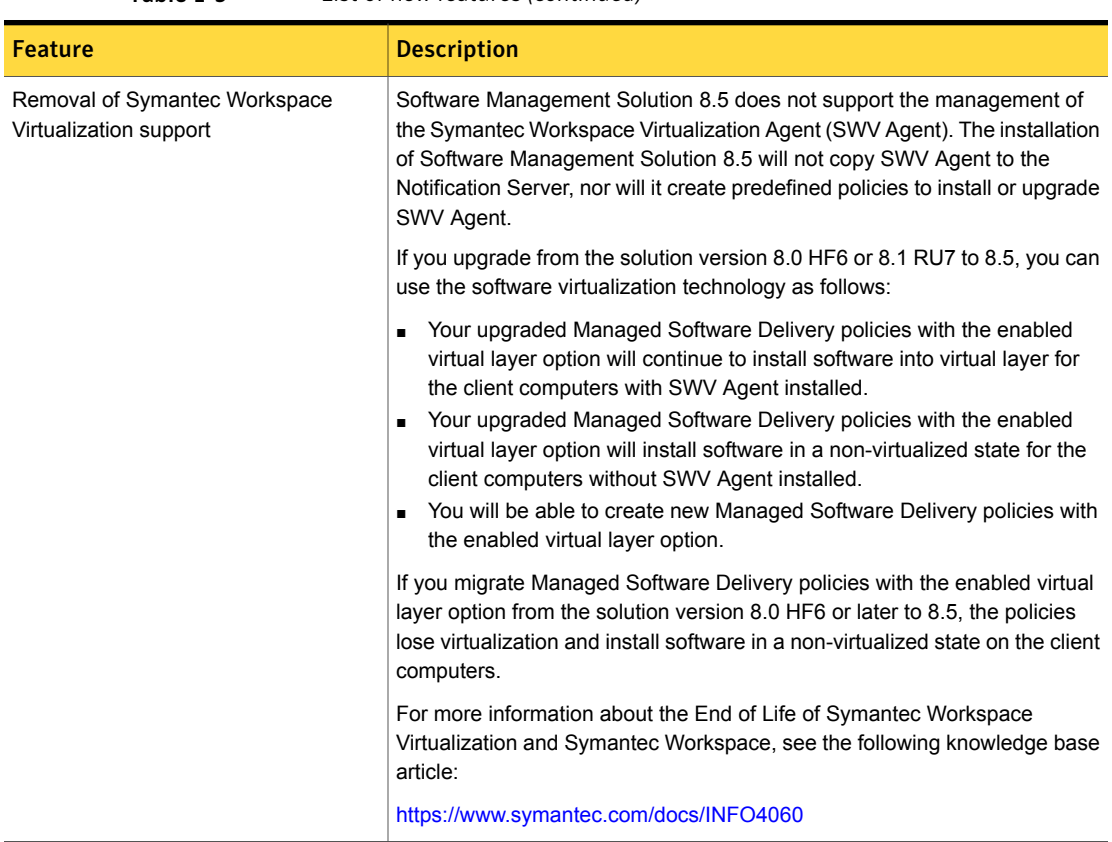

### Table 1-9 List of new features *(continued)*

# <span id="page-23-0"></span>What's new in Symantec Endpoint Management Workspaces

In Symantec Endpoint Management Workspaces, the following new feature is introduced:

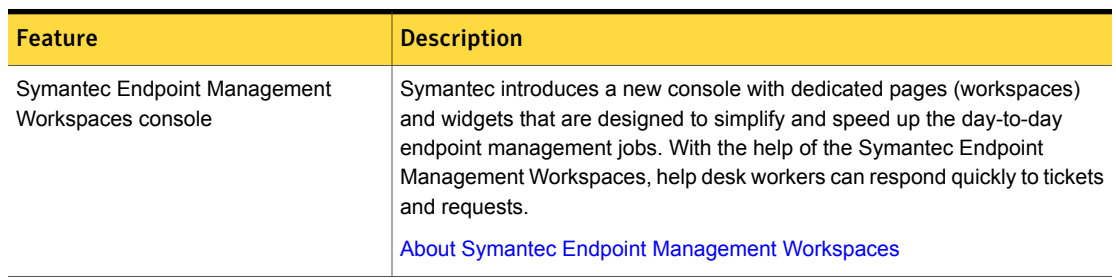

Table 1-10 List of new features

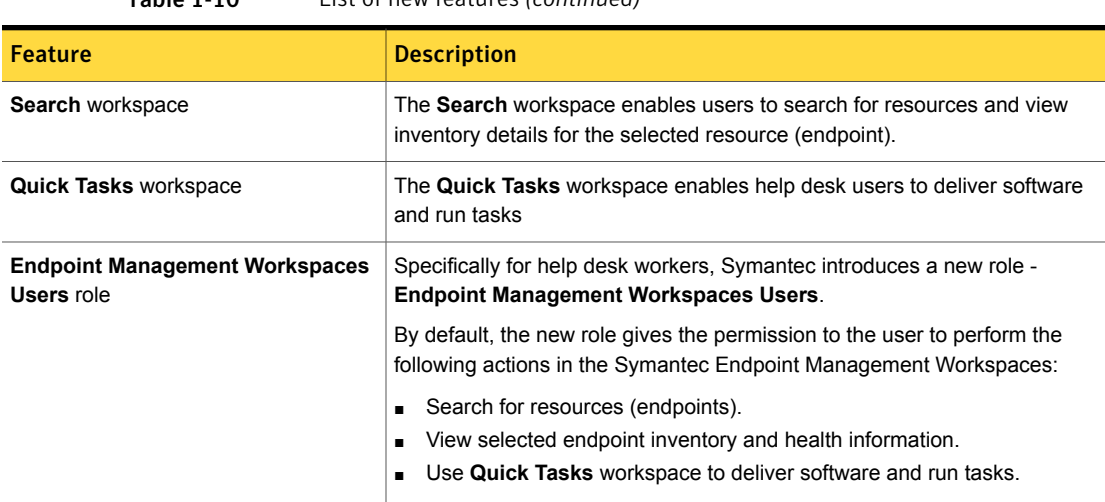

### Table 1-10 List of new features *(continued)*

### <span id="page-24-0"></span>What's new in Workflow Solution

In the Workflow Solution 8.5, the following new features are introduced. Note that the table also includes features that have been introduced in Workflow Solution 8.1 release updates (RU).

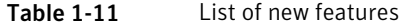

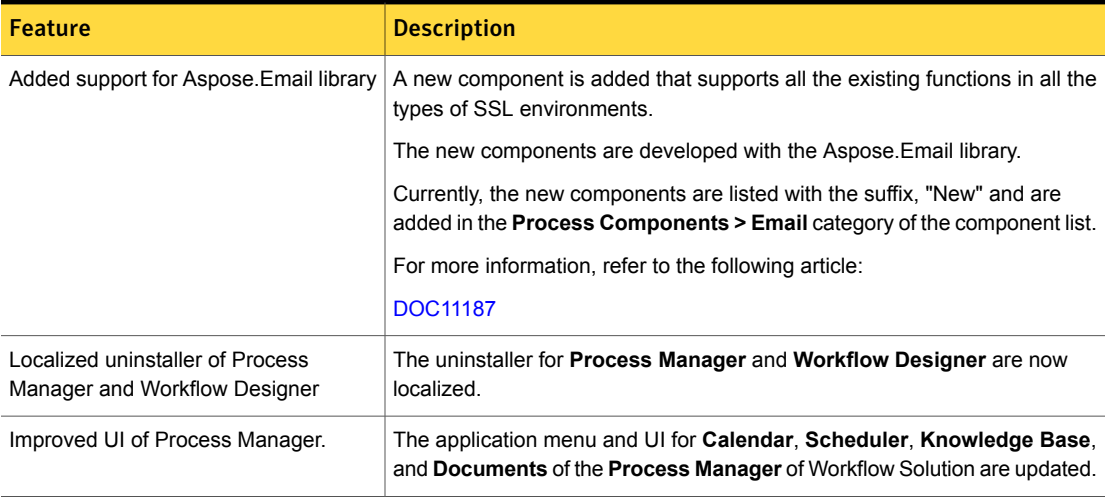

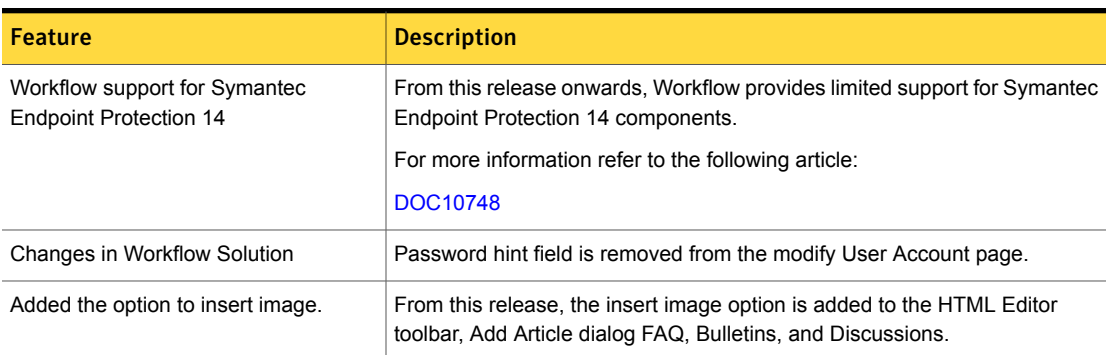

#### Table 1-11 List of new features *(continued)*

# <span id="page-25-0"></span>System requirements and supported platforms

Before you install Client Management Suite 8.5, read the **Hardware recommendation** chapter in the *IT Management Suite 8.5 Planning for Implementation Guide* at the following URL:

<http://www.symantec.com/docs/DOC11101>

<span id="page-25-1"></span>For information about the supported operating systems in Client Management Suite 8.5, see the *Symantec IT Management Suite Platform Support Matrix* at the following URL:

<http://www.symantec.com/docs/HOWTO9965>

# General installation and upgrade information

### Installation of Client Management Suite 8.5

The installation of Client Management Suite 8.5 involves installation of Symantec Management Platform (SMP) 8.5 along with the installation of suites and their solutions using the Symantec Installation Manager.

For more information on how to install and configure the product, see the *IT Management Suite 8.5 Installation and Upgrade Guide* at the following URL:

<http://www.symantec.com/docs/DOC11093>

### Upgrade to Client Management Suite 8.5

You can upgrade from the previous versions of Client Management Suite to the latest version using Symantec Installation Manager.

The following upgrade scenarios are supported:

■ From Client Management Suite 8.0 HF6 to Client Management Suite 8.5

■ From Client Management Suite 8.1 RU7 to Client Management Suite 8.5

For more information on how to upgrade the product, see the *IT Management Suite 8.5 Installation and Upgrade Guide* at the following URL:

<http://www.symantec.com/docs/DOC11093>

### Migration of Symantec Management Platform and the Client Management Suite solutions

If you want to migrate from older releases where direct upgrade to the latest version is not supported, do the following:

- 1. Migrate from older release to Client Management Suite 7.5
- 2. Apply Client Management Suite 7.5 HF6
- 3. Upgrade to Client Management Suite 7.5 SP1
- 4. Apply Client Management Suite 7.5 SP1 HF5
- 5. Upgrade to Client Management Suite 8.0
- 6. Apply Client Management Suite 8.0 HF6
- 7. Upgrade to Client Management Suite 8.5

For detailed instructions on migrating to Client Management Suite 7.5, see the following documentation resources:

- *IT Management Suite Migration Guide version 6.x to 7.5* at the following URL: <http://www.symantec.com/docs/DOC5668>
- *IT* Management *Suite Migration Guide version 7.0 to 7.5* at the following URL: <http://www.symantec.com/docs/DOC5669>

<span id="page-26-0"></span>For detailed instructions on upgrading from Client Management Suite 7.5 SP1 HF5 to Client Management Suite 8.0, see the following documentation resource:

■ *IT Management Suite 8.0 Installation and Upgrade Guide* at the following URL: <http://www.symantec.com/docs/DOC8650>

# Fixed Issues

Client Management Suite 8.5 contains fixed issues for the following solutions and components:

- Symantec Management Platform See "Symantec [Management](#page-27-0) Platform Fixed Issues" on page 28.
- Deployment Solution See ["Deployment](#page-29-0) Solution Fixed Issues" on page 30.
- Inventory Solution

See ["Inventory](#page-29-1) Solution Fixed Issues" on page 30.

- Patch Management Solution See "Patch [Management](#page-30-0) Solution Fixed Issues" on page 31.
- Real-Time System Manager See ["Real-Time](#page-31-0) System Manager Fixed Issues" on page 32.
- Software Management Solution See "Software [Management](#page-32-0) Solution Fixed Issues" on page 33.
- Workflow Solution See ["Workflow](#page-32-1) Solution Fixed Issues" on page 33.

Note: The issues that were fixed within release updates (RU) for ITMS version 8.1 are not included in this document.

For more information about the fixes in release updates, see the following release notes:

- [ITMS](https://support.symantec.com/en_US/article.DOC10474.html) 8.1 RU1
- [ITMS](https://support.symantec.com/en_US/article.DOC10557.html) 8.1 RU2
- [ITMS](https://support.symantec.com/en_US/article.DOC10605.html) 8.1 RU3
- [ITMS](https://support.symantec.com/en_US/article.DOC10690.html) 8.1 RU4
- <span id="page-27-0"></span>■ [ITMS](https://support.symantec.com/en_US/article.DOC10712.html) 8.1 RU5
- [ITMS](https://support.symantec.com/en_US/article.DOC10946.html) 8.1 RU6
- [ITMS](https://support.symantec.com/en_US/article.DOC10979.html) 8.1 RU7

### Symantec Management Platform Fixed Issues

The following are the fixed issues in this release. If additional information about an issue is available, the issue has a corresponding article link.

The fixed issues are separated into the following components:

- Notification Server See [Table](#page-28-0) 1-12 on page 29.
- Task Server See [Table](#page-28-1) 1-13 on page 29.
- Symantec Management Agent See [Table](#page-28-2) 1-14 on page 29.
- ASDK See [Table](#page-28-3) 1-15 on page 29.

### ■ Security Cloud Connector See [Table](#page-29-2) 1-16 on page 30.

#### Table 1-12 Fixed issues for Notification Server

<span id="page-28-0"></span>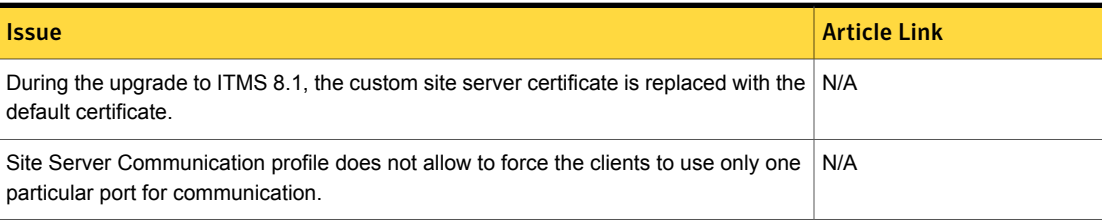

#### Table 1-13 Fixed issues for Task Server

<span id="page-28-1"></span>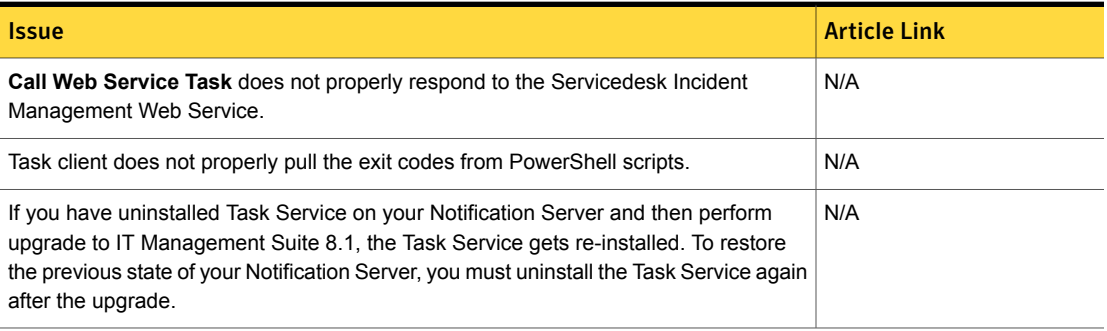

### Table 1-14 Fixed issues for Symantec Management Agent

<span id="page-28-3"></span><span id="page-28-2"></span>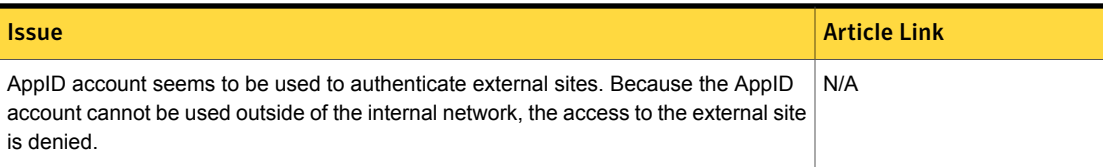

### Table 1-15 Fixed issues for ASDK

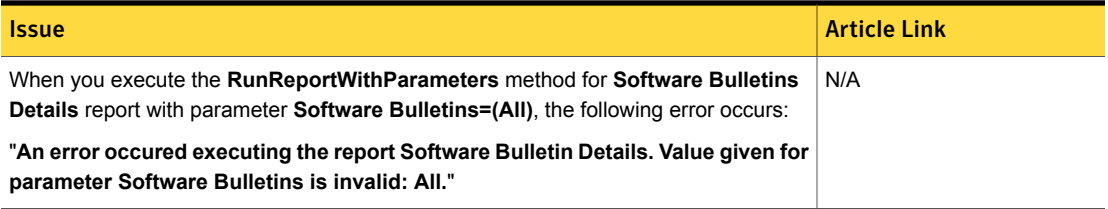

#### Table 1-16 Fixed issues for Security Cloud Connector

<span id="page-29-2"></span>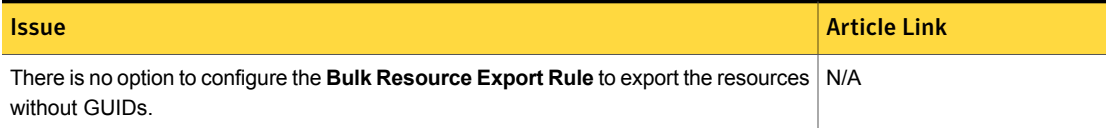

### Deployment Solution Fixed Issues

<span id="page-29-0"></span>The following are the fixed issues for this release. If additional information about an issue is available, the issue has a corresponding article link.

For more information about the fixes in hot fix releases, see the following release notes:

- [ITMS](http://www.symantec.com/docs/DOC9271) 8.1 RU1
- [ITMS](http://www.symantec.com/docs/DOC9343) 8.1 RU2
- [ITMS](http://www.symantec.com/docs/DOC9378) 8.1 RU3
- [ITMS](http://www.symantec.com/docs/DOC9434) 8.1 RU4
- [ITMS](http://www.symantec.com/docs/DOC9490) 8.1 RU5
- **[ITMS](http://www.symantec.com/docs/DOC9693) 8.1 RU6**
- **[ITMS](http://www.symantec.com/docs/DOC10979) 8.1 RU7**

#### Table 1-17 Fixed issues for Deployment Solution

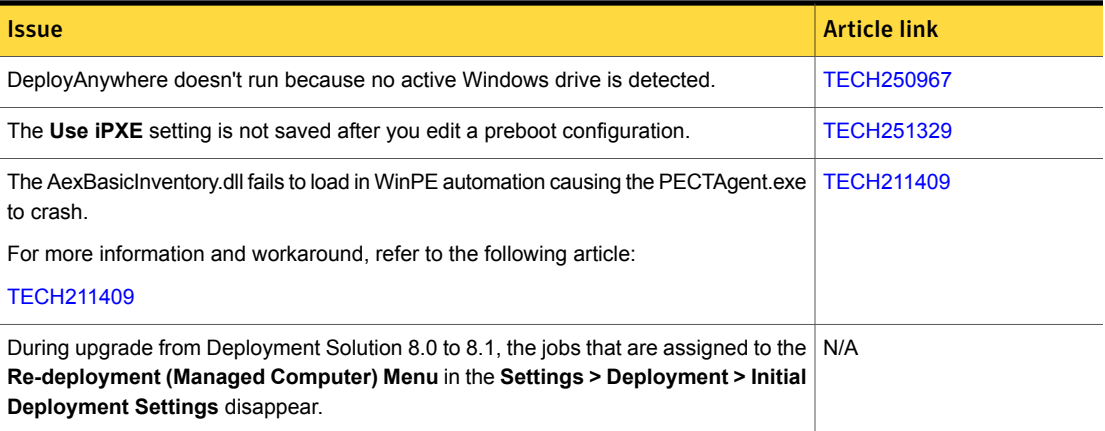

### <span id="page-29-1"></span>Inventory Solution Fixed Issues

The following are the fixed issues for this release. If additional information about an issue is available, the issue has a corresponding article link.

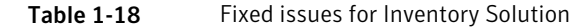

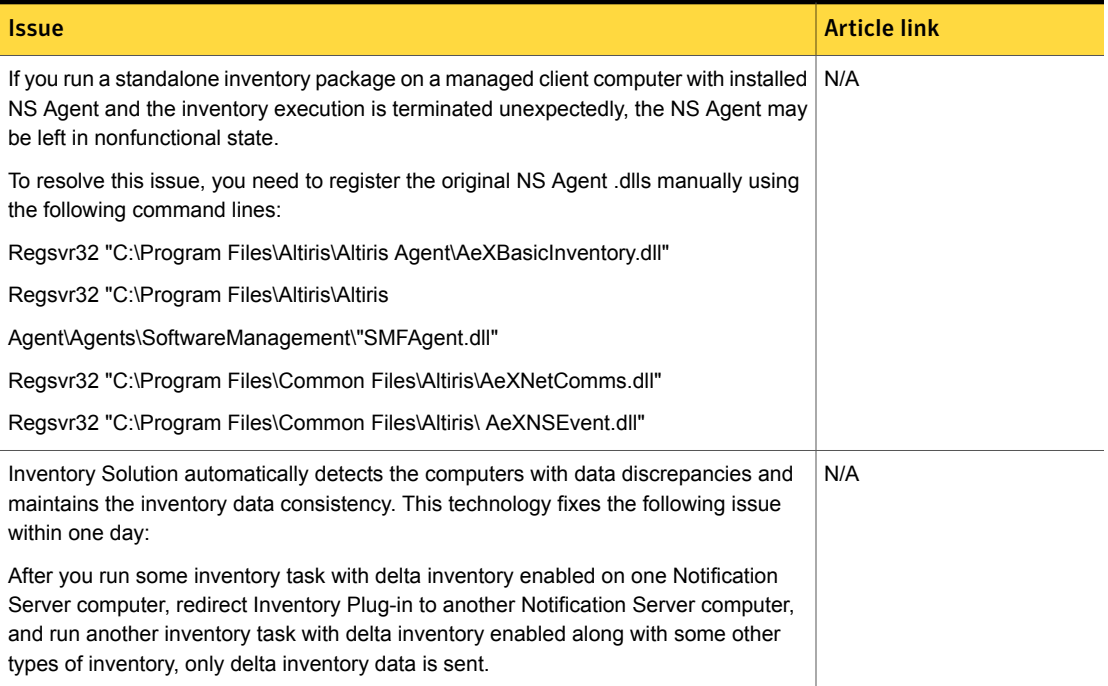

# <span id="page-30-0"></span>Patch Management Solution Fixed Issues

The following are the fixed issues for this release. If additional information about an issue is available, the issue has a corresponding article link.

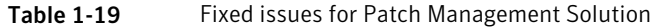

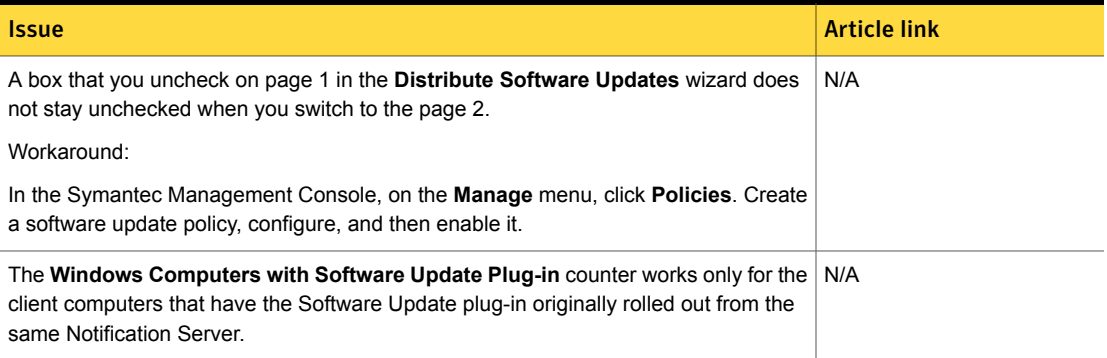

#### Table 1-19 Fixed issues for Patch Management Solution *(continued)*

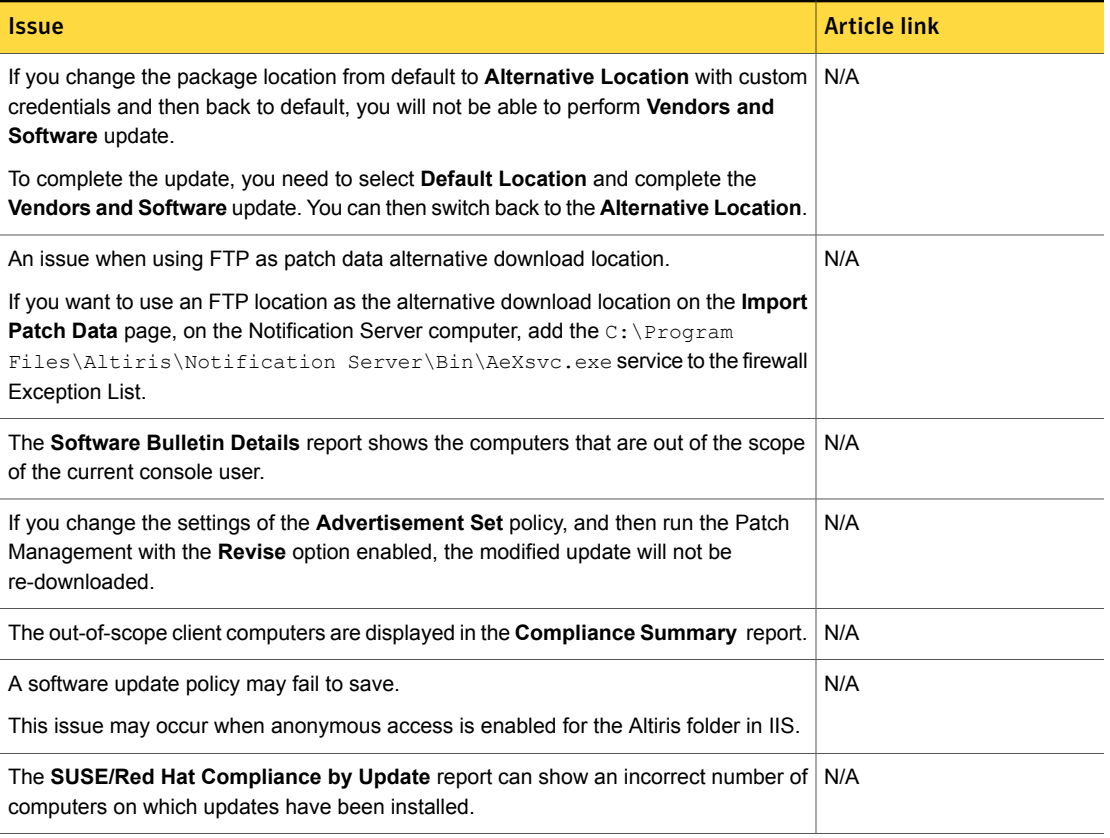

## <span id="page-31-0"></span>Real-Time System Manager Fixed Issues

The following are the fixed issues for this release. If additional information about an issue is available, the issue has a corresponding article link.

### Table 1-20 Fixed issues for Real-Time System Manager

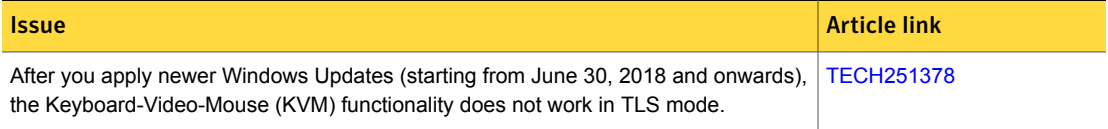

### Software Management Solution Fixed Issues

<span id="page-32-0"></span>The following are the fixed issues for this release. If additional information about an issue is available, the issue has a corresponding article link.

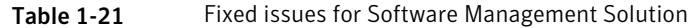

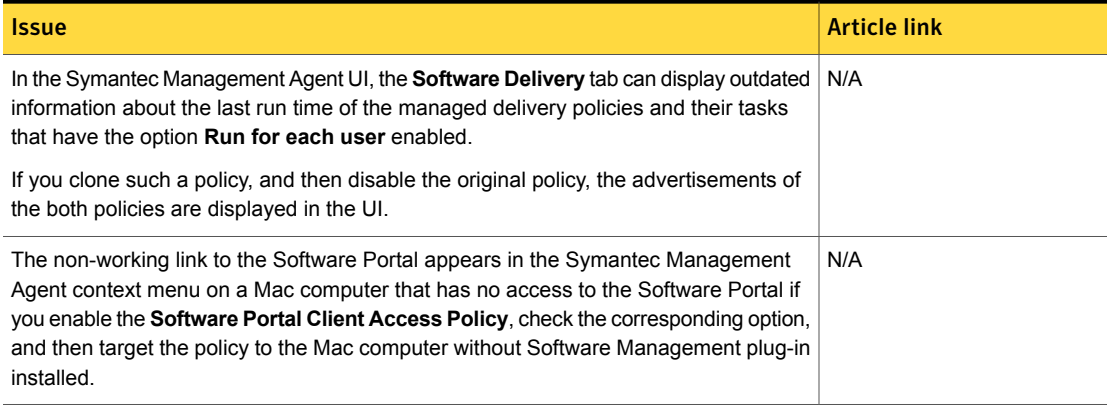

## <span id="page-32-1"></span>Workflow Solution Fixed Issues

The following are the fixed issues for this release. If additional information about an issue is available, the issue has a corresponding article link.

#### Table 1-22 Fixed issues for Workflow Solution

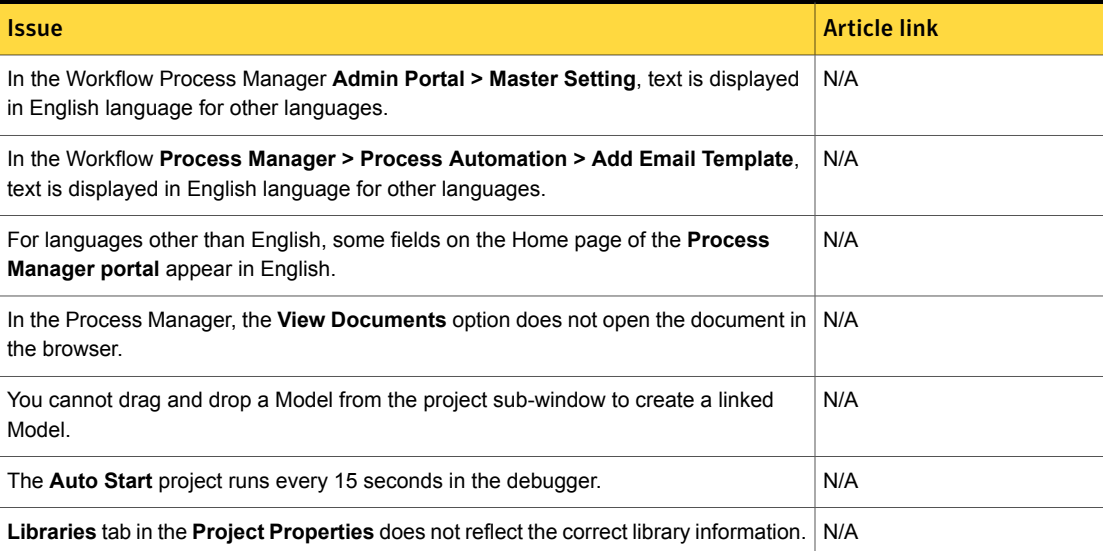

### Table 1-22 Fixed issues for Workflow Solution *(continued)*

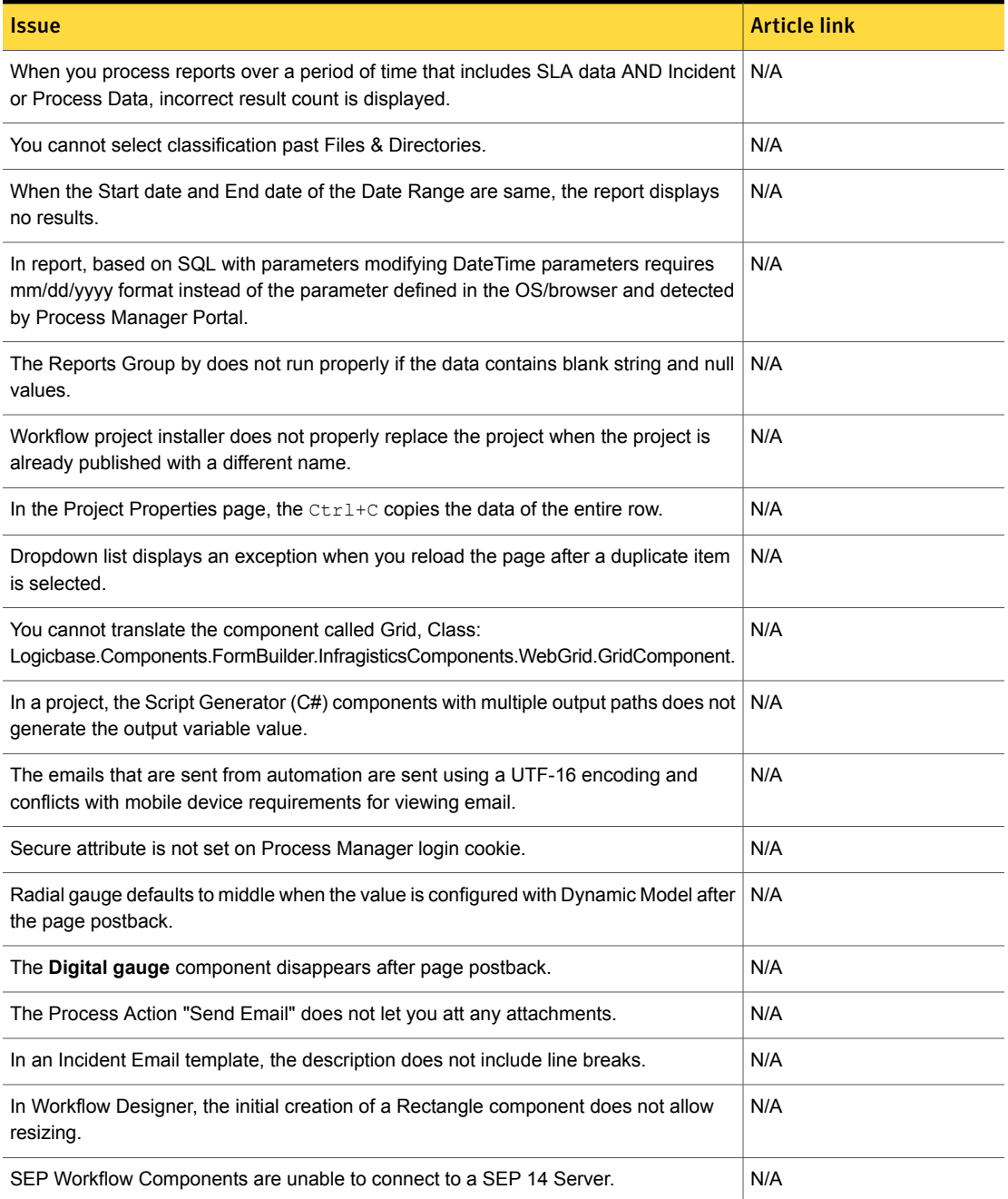

### Table 1-22 Fixed issues for Workflow Solution *(continued)*

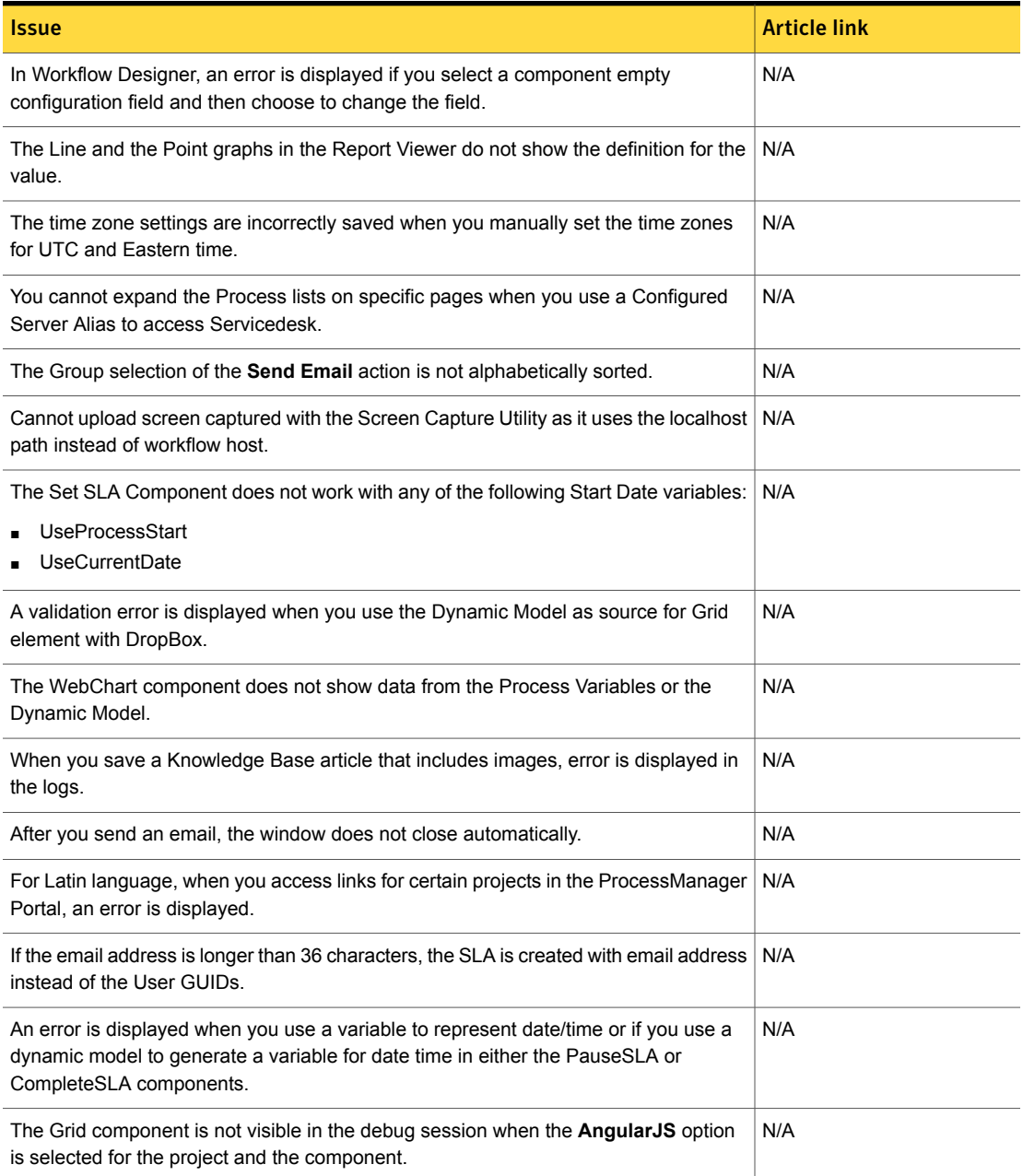

### Table 1-22 Fixed issues for Workflow Solution *(continued)*

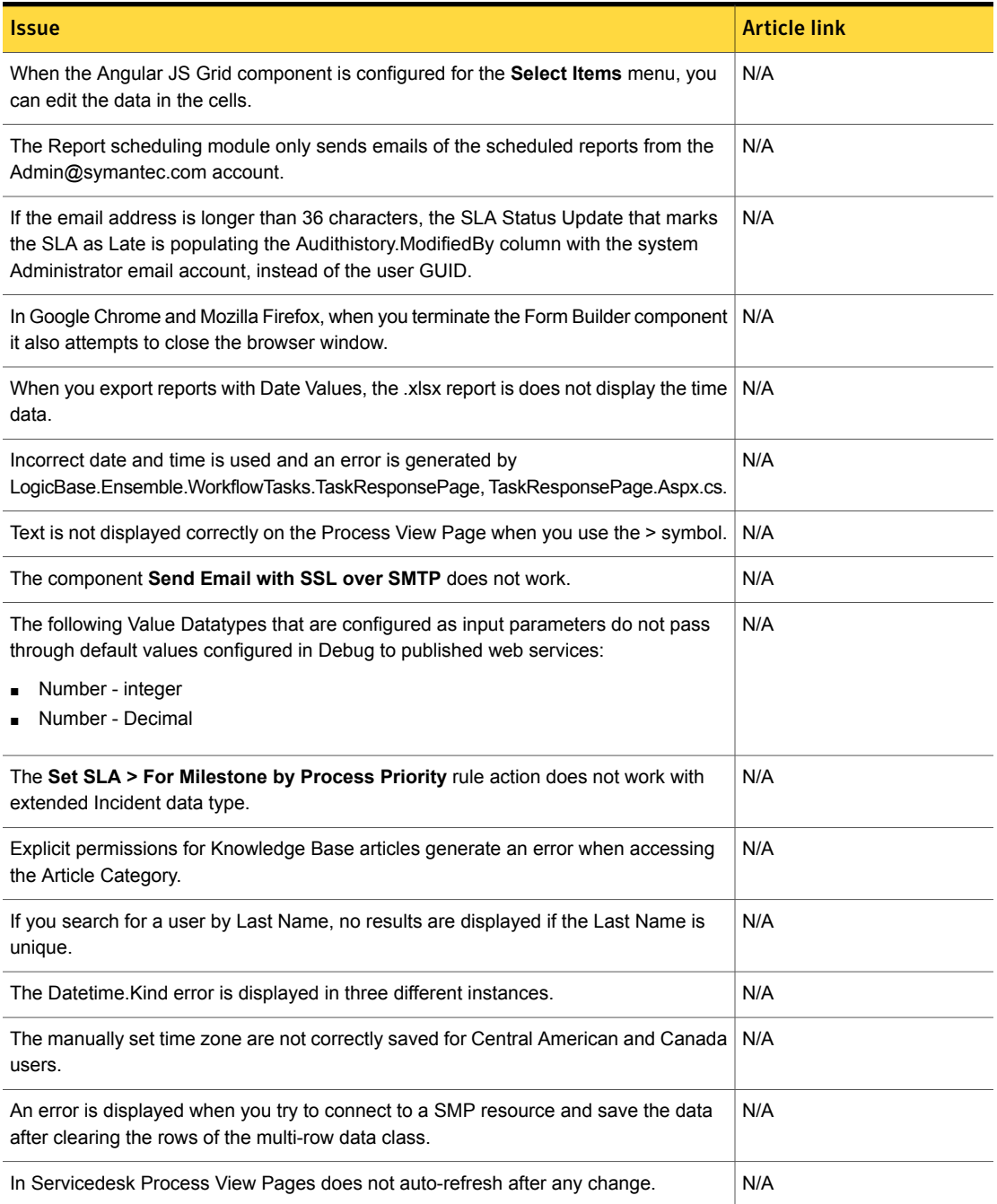
### Table 1-22 Fixed issues for Workflow Solution *(continued)*

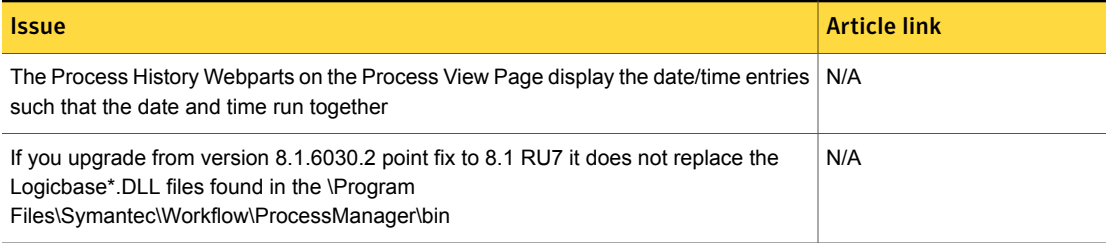

# Known Issues

Client Management Suite 8.5 contains fixed issues for the following solutions and components:

- Symantec Management Platform See "Symantec [Management](#page-37-0) Platform Known Issues" on page 38.
- Deployment Solution See ["Deployment](#page-48-0) Solution Known Issues" on page 49.
- Inventory Solution See ["Inventory](#page-49-0) Solution Known Issues" on page 50.
- IT Analytics See "IT [Analytics](#page-52-0) Solution Known Issues" on page 53.
- IT Management Suite integrations See "Known issues of IT [Management](#page-53-0) Suite integrations" on page 54.
- IT Management Suite Views See "ITMS [Management](#page-53-1) Views Known Issues" on page 54.
- Patch Management Solution See "Patch [Management](#page-54-0) Solution Known Issues" on page 55.
- Real-Time System Manager See ["Real-Time](#page-61-0) System Manager Known Issues" on page 62.
- Software Management Solution See "Software [Management](#page-65-0) Solution Known Issues" on page 66.
- Symantec Endpoint Management Workspaces See "Symantec Endpoint [Management](#page-72-0) Workspaces Known Issues" on page 73.
- Workflow Solution See ["Workflow](#page-73-0) Solution Known Issues" on page 74.

# Symantec Management Platform Known Issues

<span id="page-37-0"></span>The following are the known issues for this release. If additional information about an issue is available, the issue has a corresponding article link.

The known issues are separated into the following components:

- Symantec Installation Manager See [Table](#page-37-1) 1-23 on page 38.
- Notification Server See [Table](#page-38-0) 1-24 on page 39.
- Task server See [Table](#page-39-0) 1-25 on page 40.
- Symantec Management Agent See [Table](#page-43-0) 1-26 on page 44.
- UNIX/Linux/Mac See [Table](#page-45-0) 1-27 on page 46.
- Network Discovery See [Table](#page-46-0) 1-28 on page 47.
- Pluggable Protocol Architecture (PPA) See [Table](#page-47-0) 1-29 on page 48.
- ASDK See [Table](#page-48-1) 1-30 on page 49.
- <span id="page-37-1"></span>■ Security Cloud Connector See [Table](#page-48-2) 1-31 on page 49.

### Table 1-23 Known issues in Symantec Installation Manager

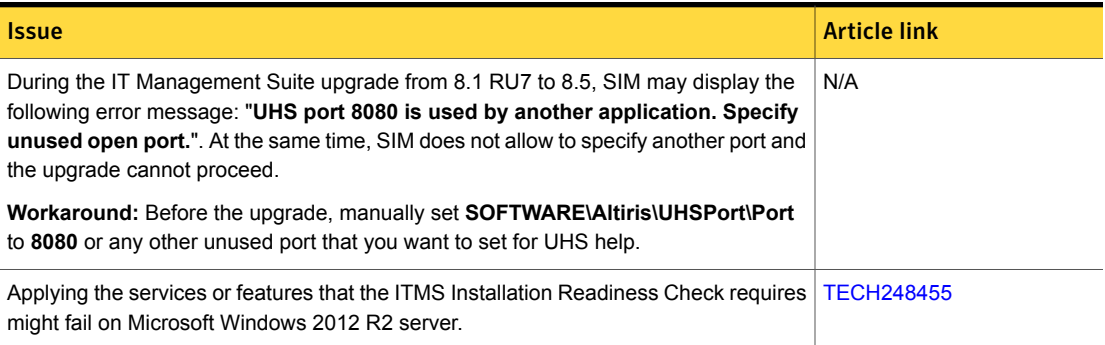

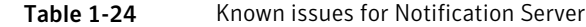

<span id="page-38-0"></span>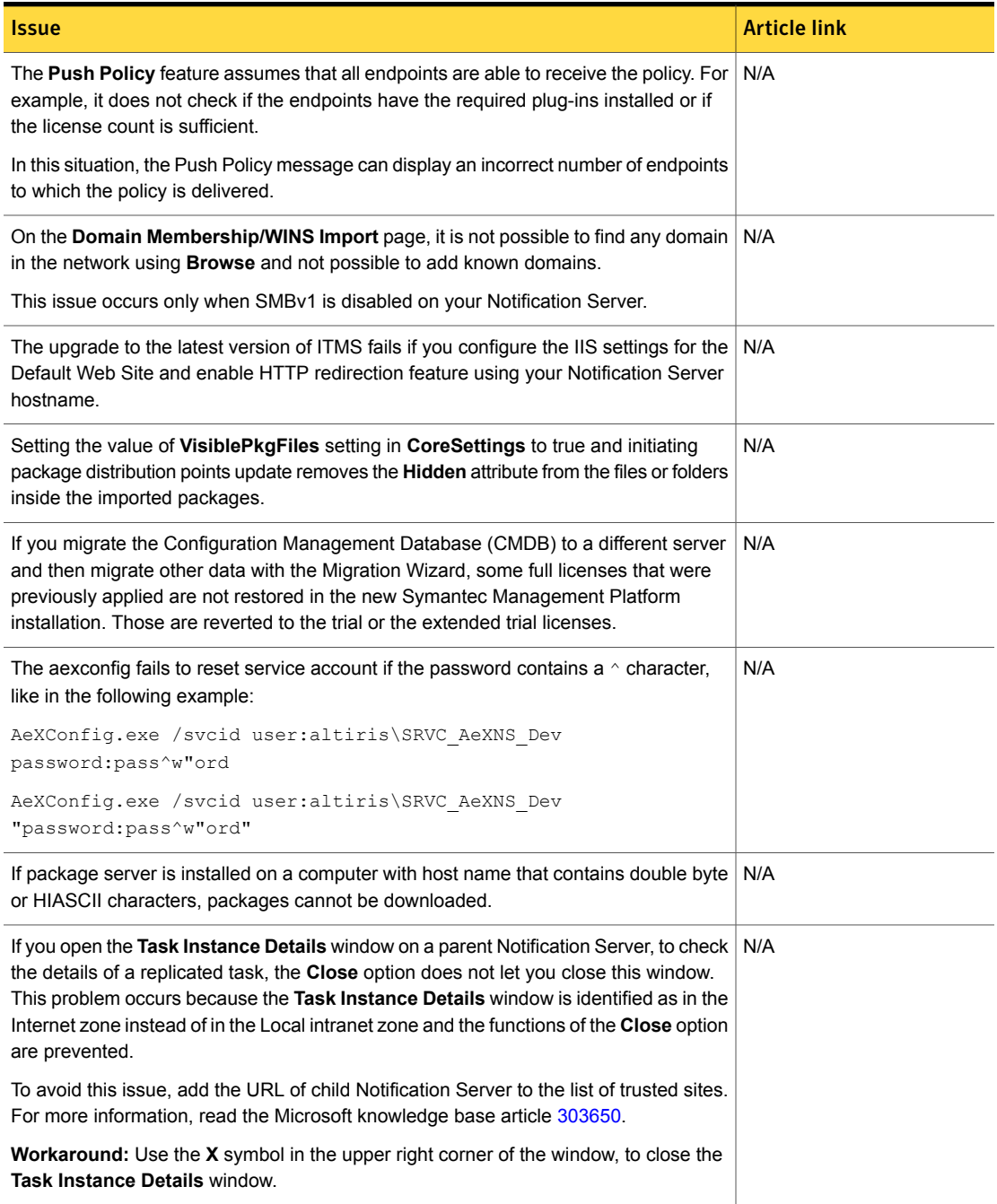

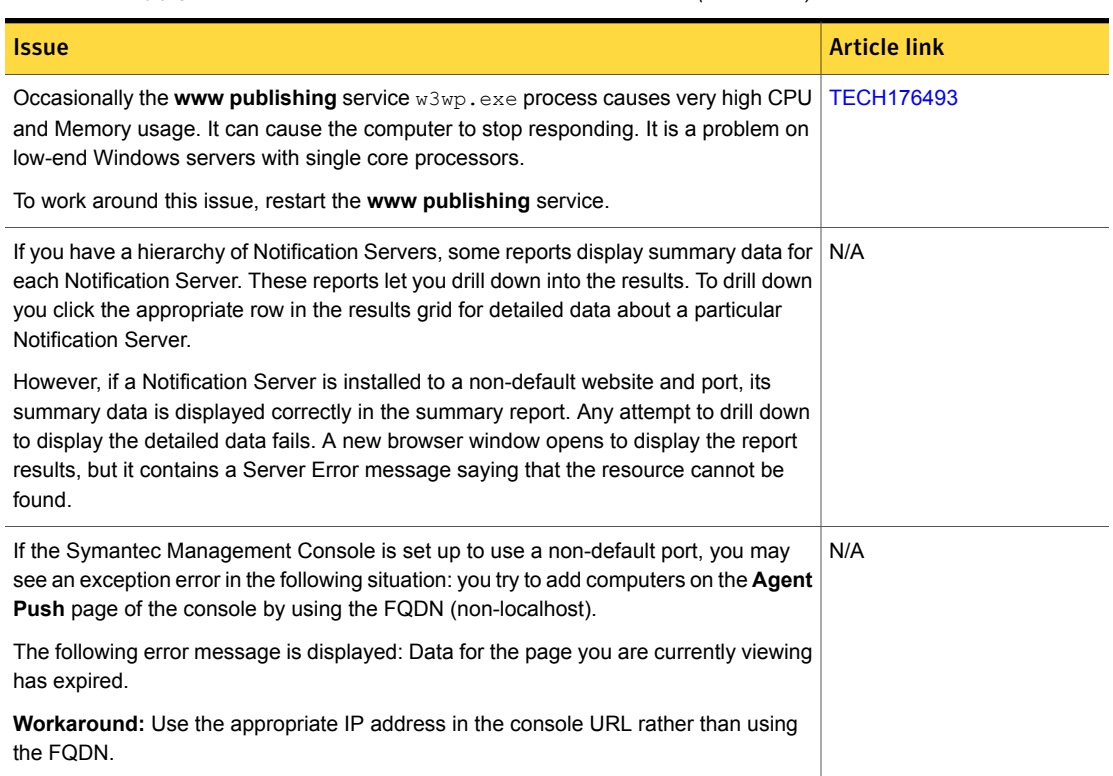

# Table 1-24 Known issues for Notification Server *(continued)*

### Table 1-25 Known issues for Task Server

<span id="page-39-0"></span>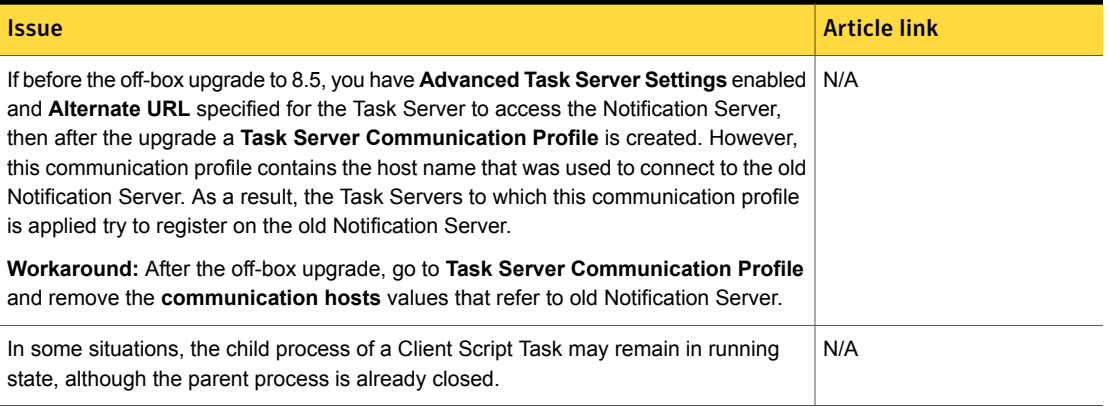

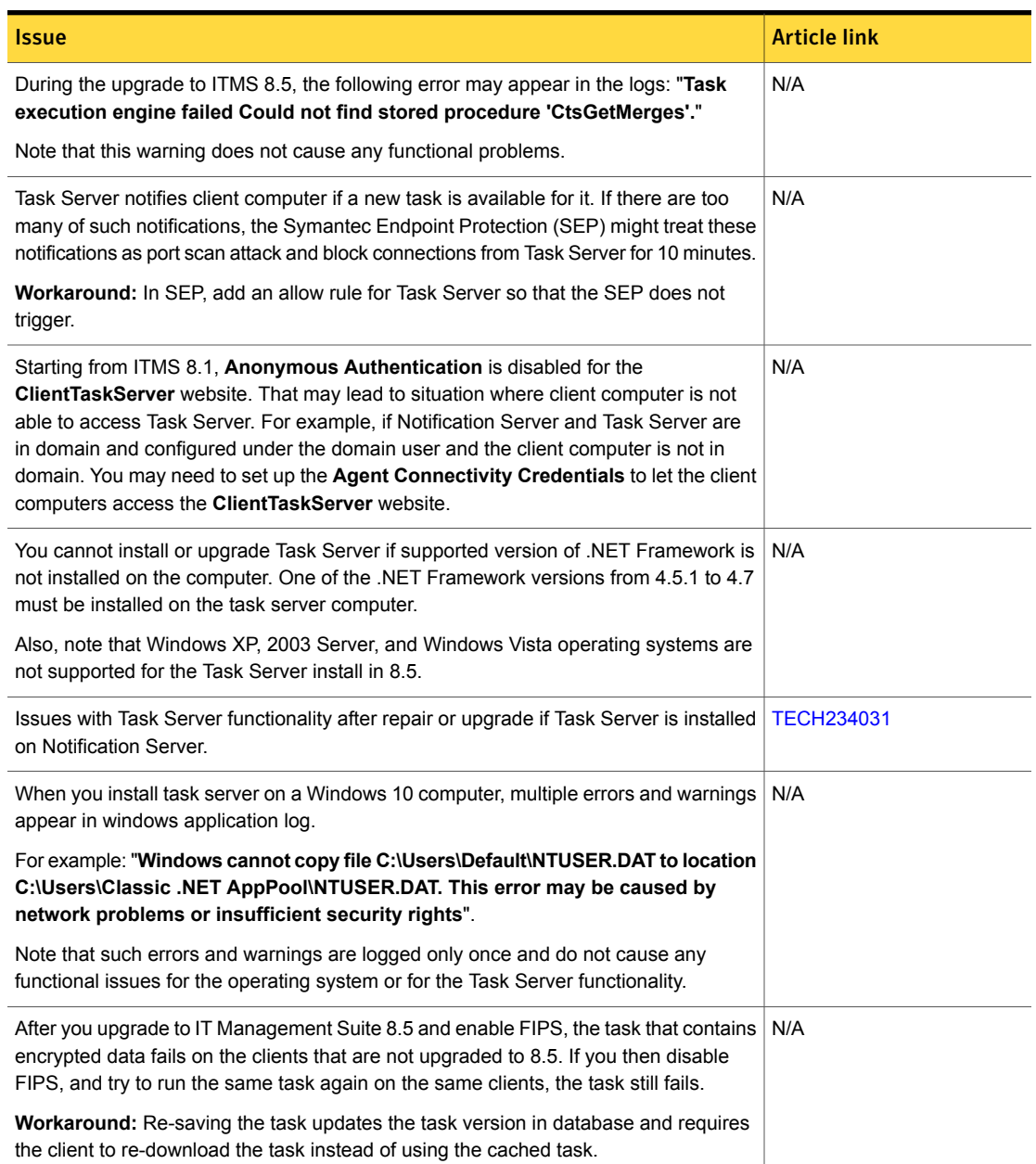

# Table 1-25 Known issues for Task Server *(continued)*

# Table 1-25 Known issues for Task Server *(continued)*

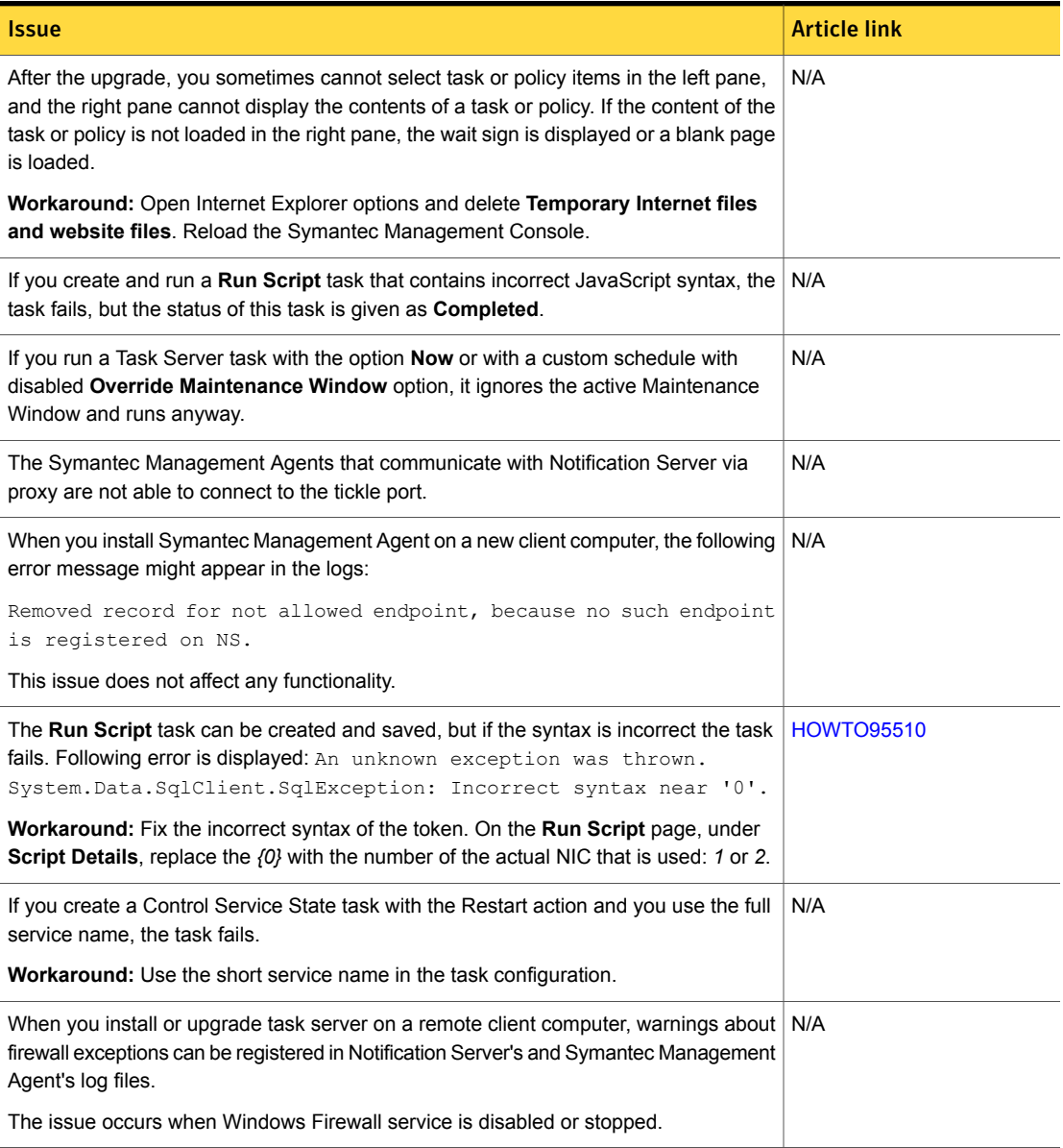

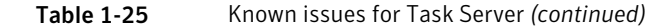

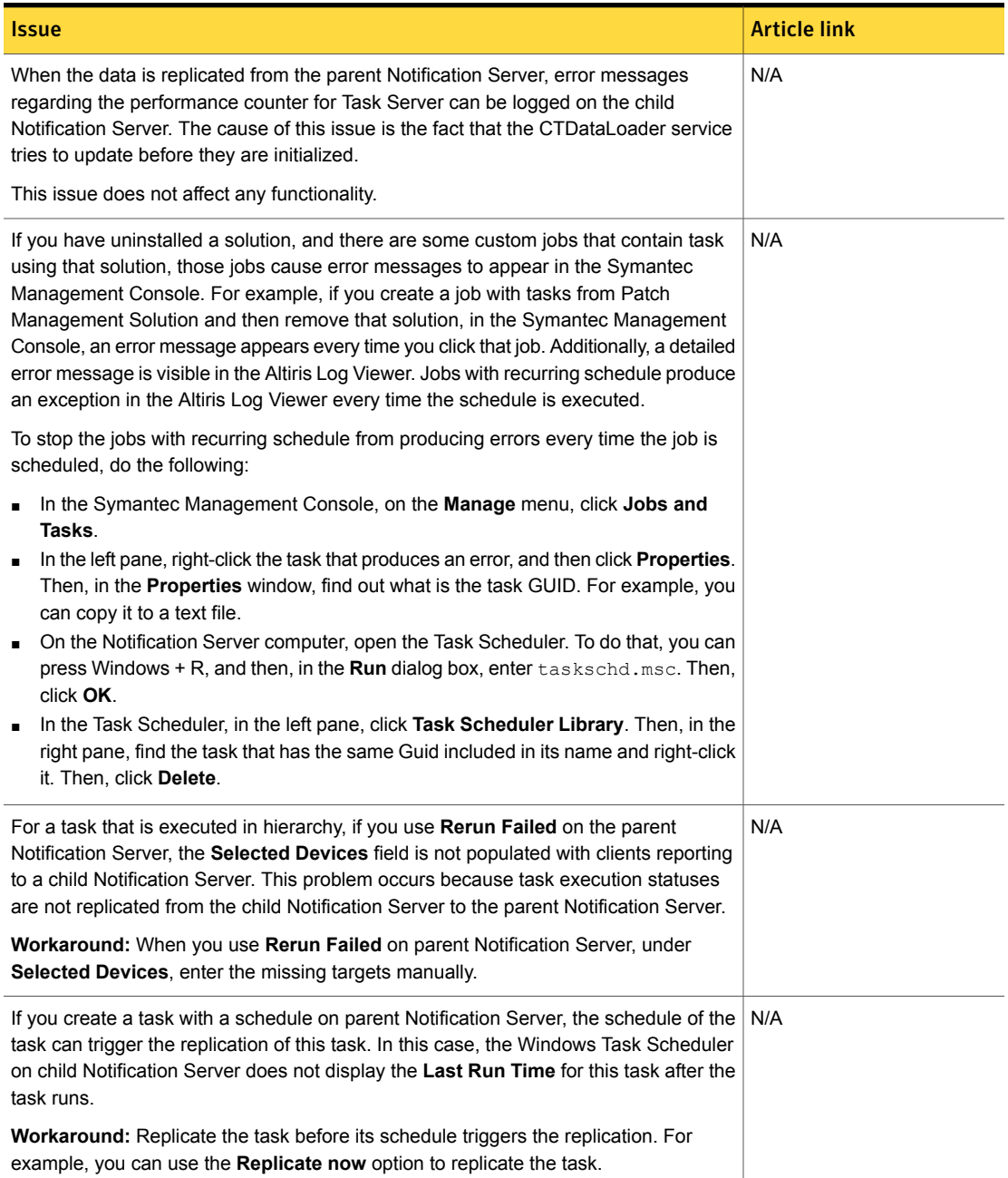

# Table 1-25 Known issues for Task Server *(continued)*

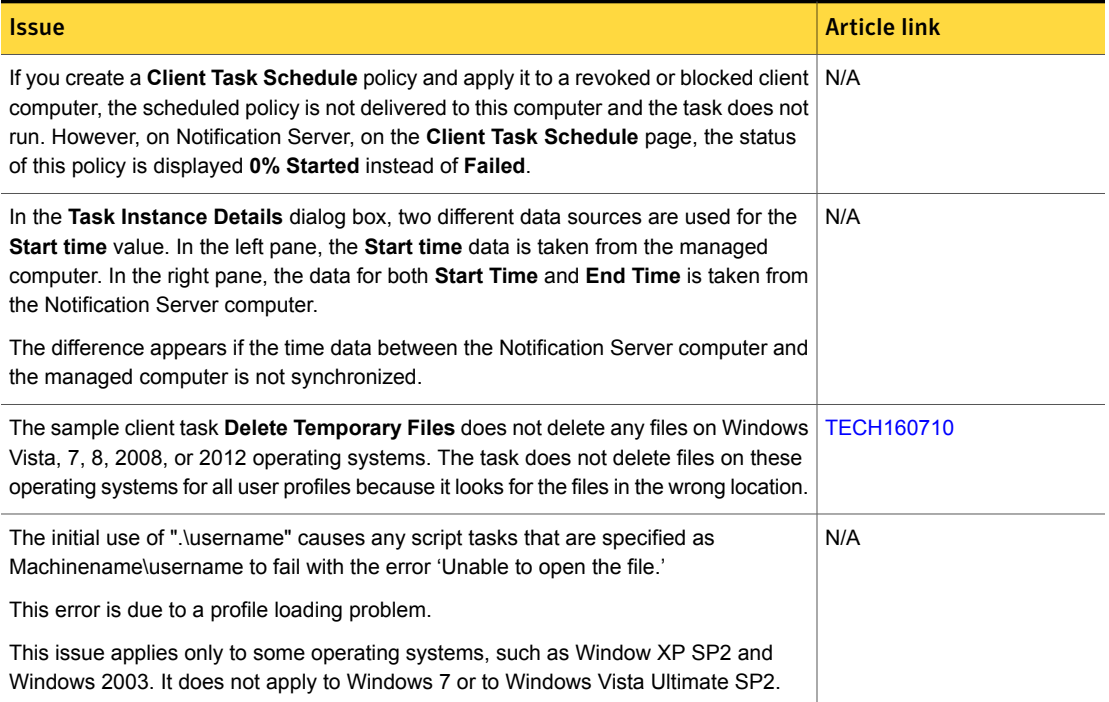

# Table 1-26 Known issues for Symantec Management Agent

<span id="page-43-0"></span>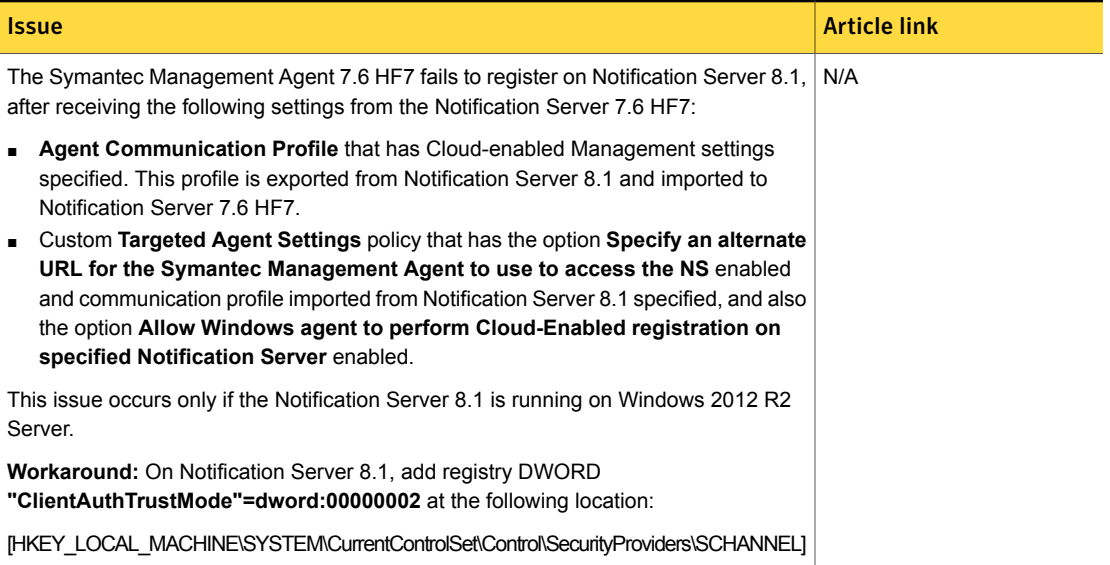

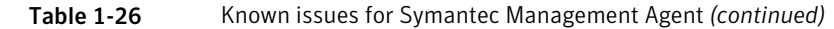

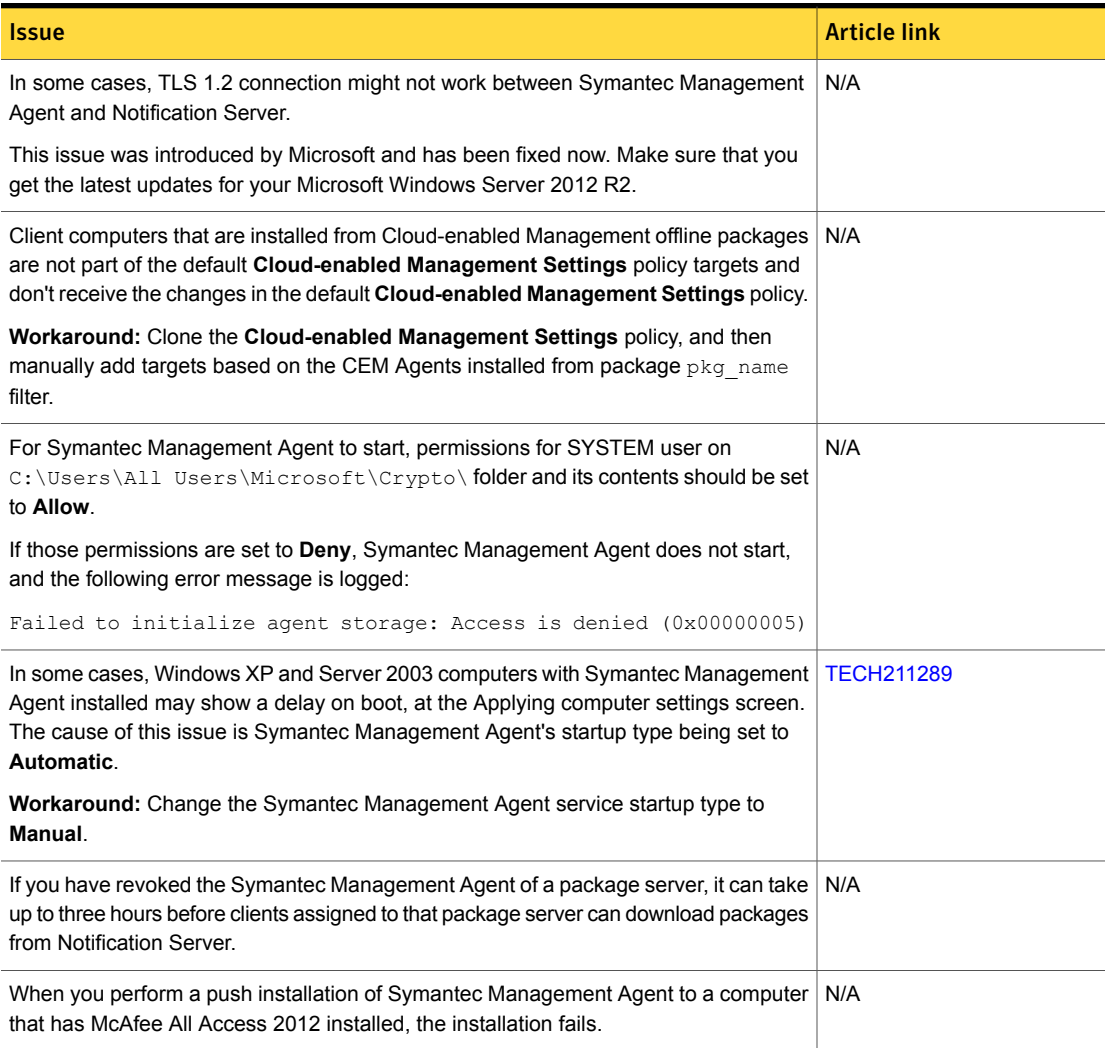

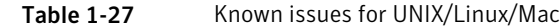

<span id="page-45-0"></span>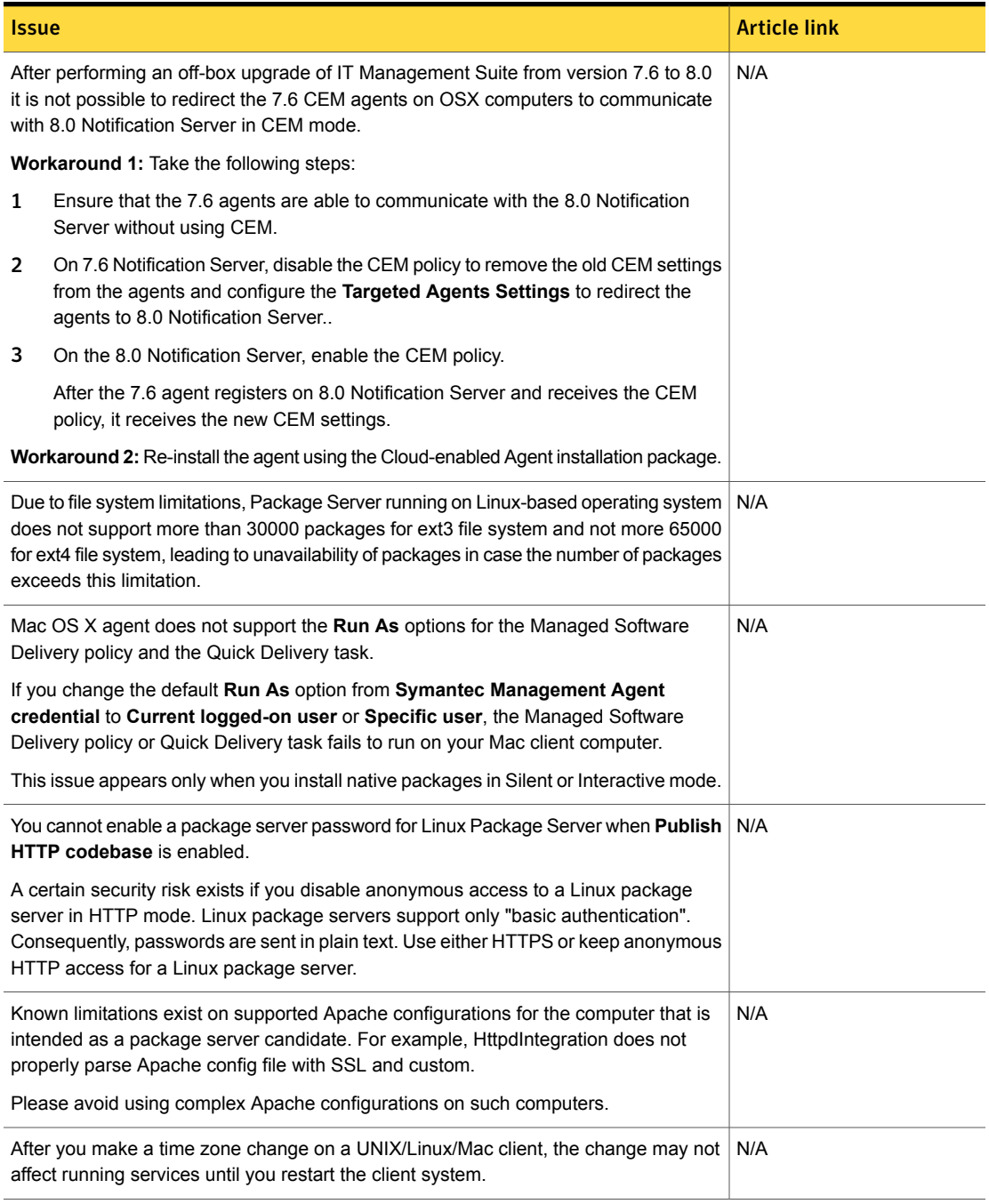

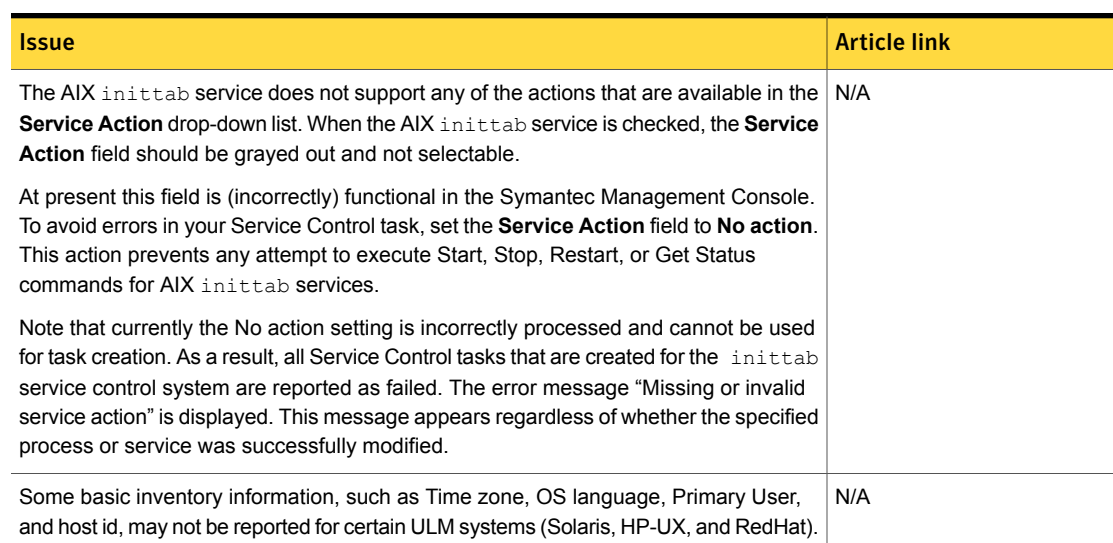

# Table 1-27 Known issues for UNIX/Linux/Mac *(continued)*

## Table 1-28 Known issues in Network Discovery

<span id="page-46-0"></span>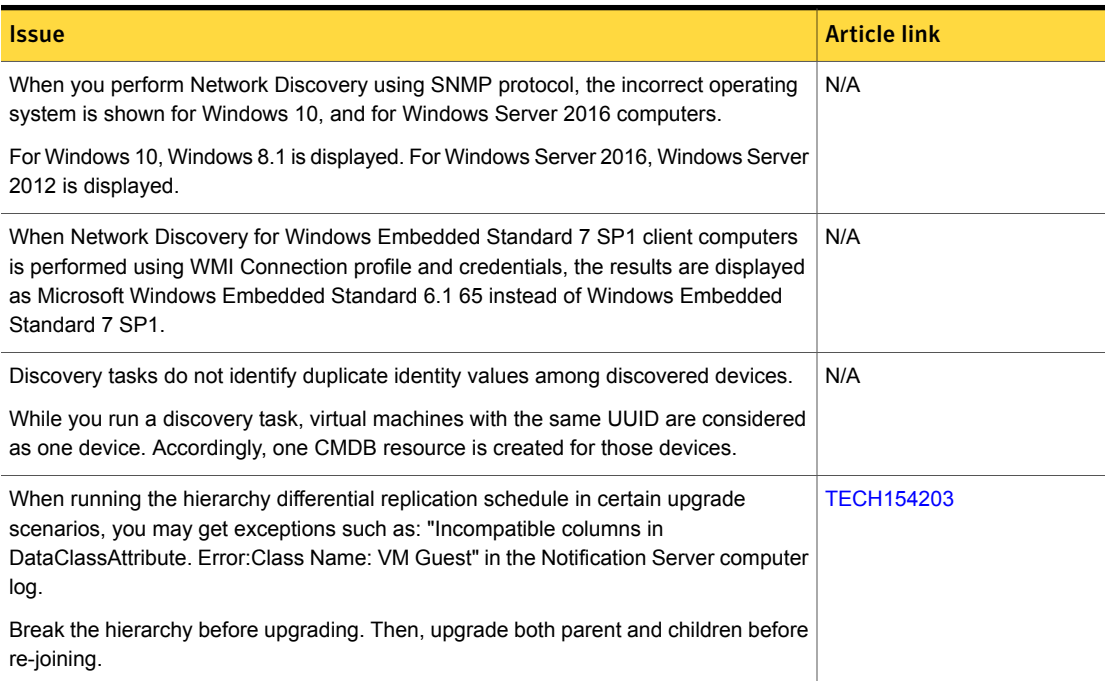

## Table 1-28 Known issues in Network Discovery *(continued)*

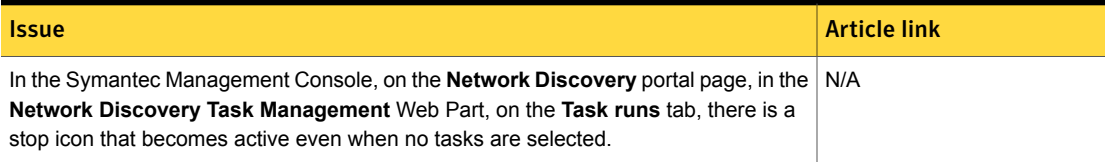

## Table 1-29 Known issues in Pluggable Protocol Architecture (PPA)

<span id="page-47-0"></span>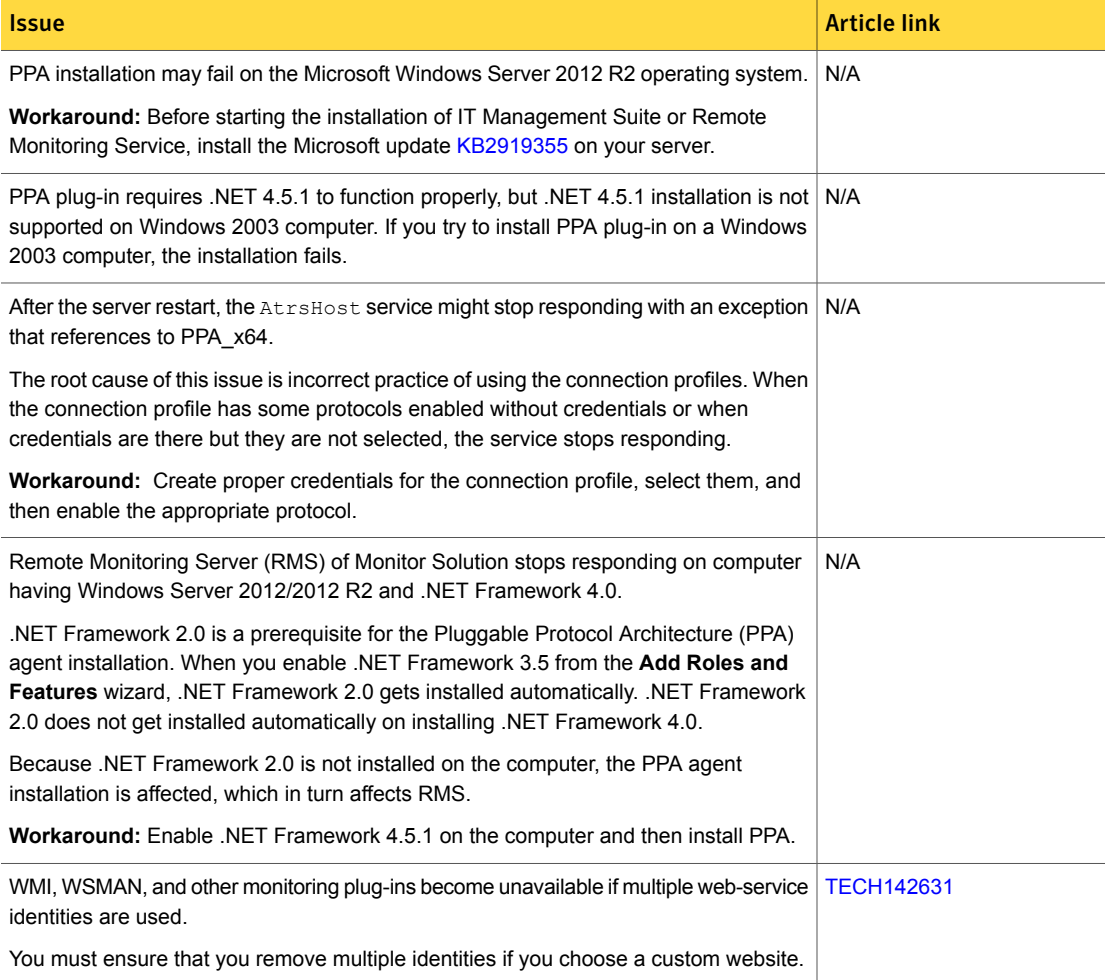

### Table 1-30 Known issues in ASDK

<span id="page-48-1"></span>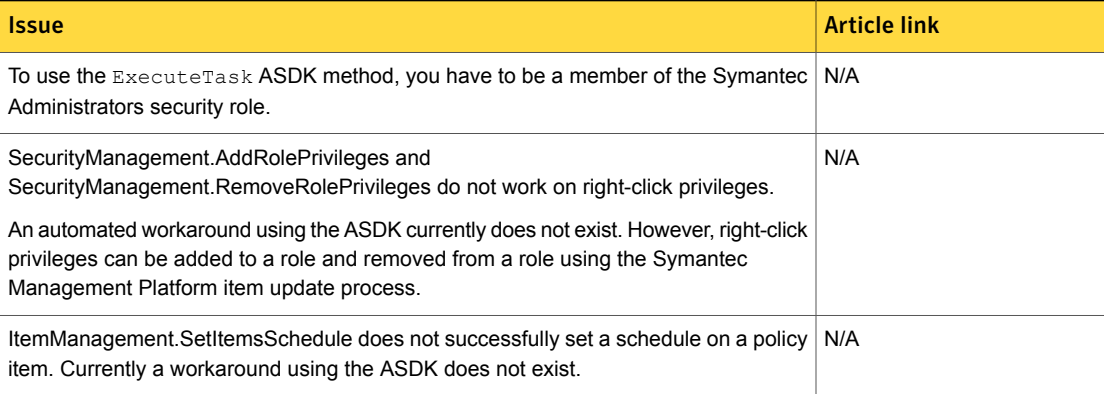

### Table 1-31 Known issues in Security Cloud Connector

<span id="page-48-2"></span>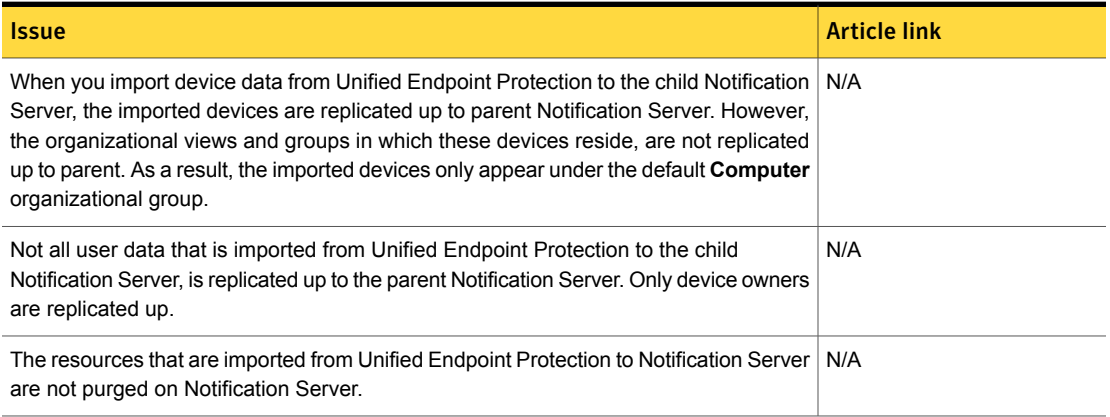

# <span id="page-48-0"></span>Deployment Solution Known Issues

The following are the known issues for this release. If additional information about an issue is available, the issue has a corresponding article link.

#### Table 1-32 Known issues for Deployment Solution

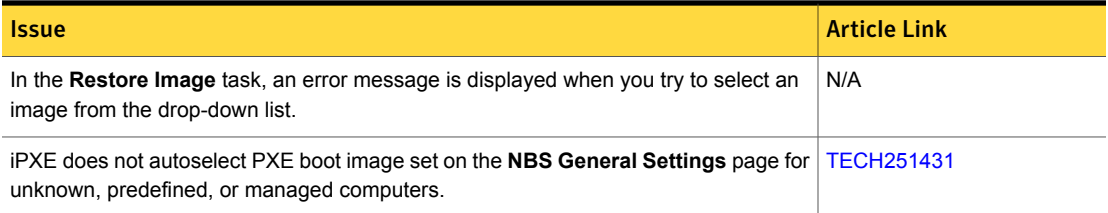

### Table 1-32 Known issues for Deployment Solution *(continued)*

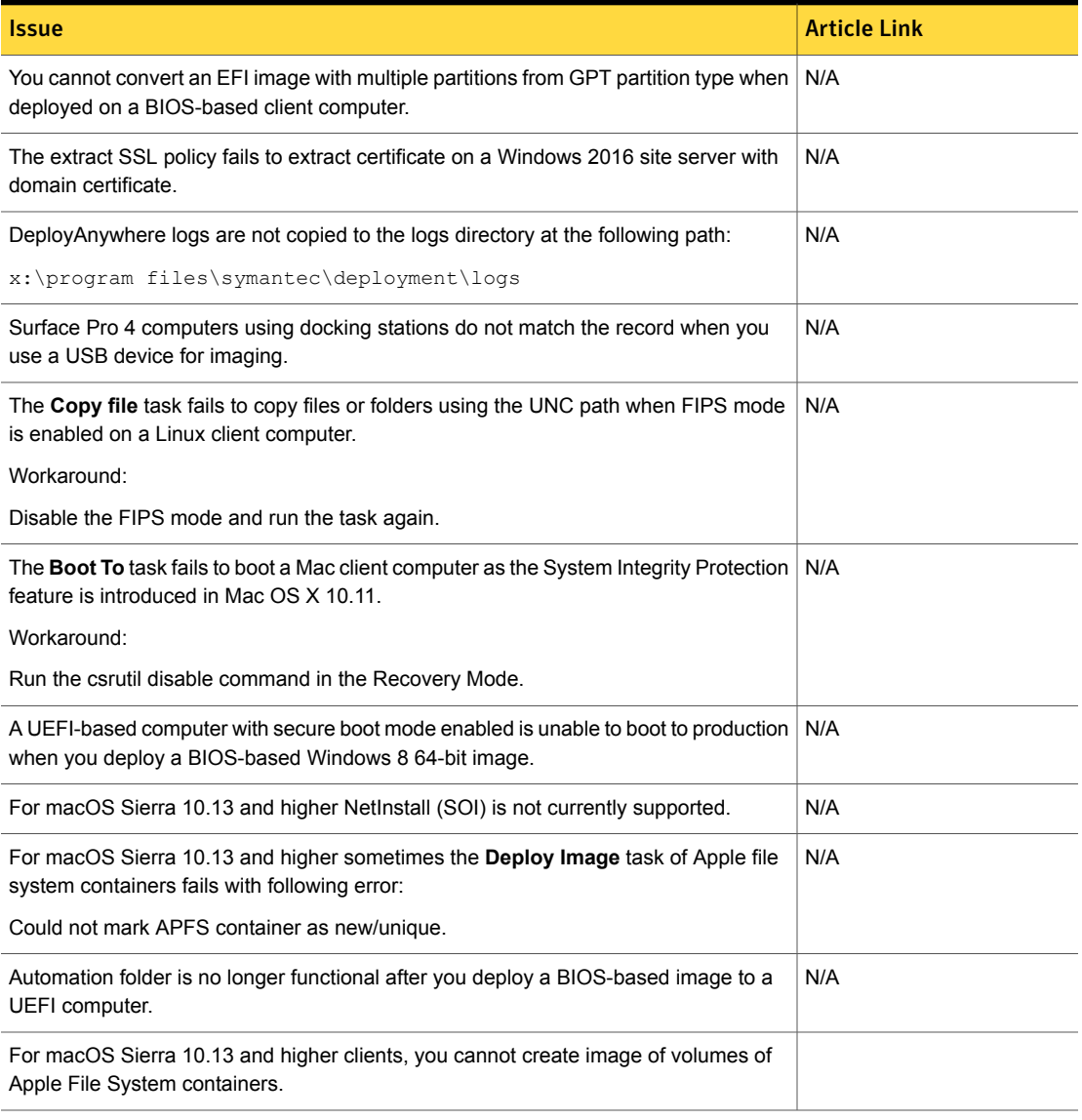

# <span id="page-49-0"></span>Inventory Solution Known Issues

The following are the known issues for this release. If additional information about an issue is available, the issue has a corresponding article link.

The known issues are separated into the following groups:

- Installation and upgrade issues. See [Table](#page-50-0) 1-33 on page 51.
- Hierarchy and replication issues. See [Table](#page-50-1) 1-34 on page 51.
- Other known issues that are common for all types of platforms. See [Table](#page-50-2) 1-35 on page 51.
- Other known issues for Windows platforms. See [Table](#page-51-0) 1-36 on page 52.
- Other known issues for UNIX, Linux, and Mac platforms. See [Table](#page-52-1) 1-37 on page 53.

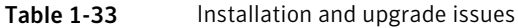

<span id="page-50-1"></span><span id="page-50-0"></span>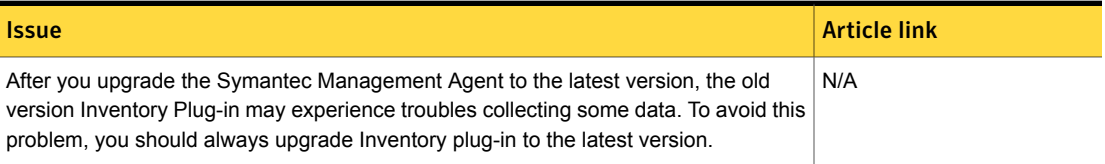

### Table 1-34 Hierarchy and replication issues

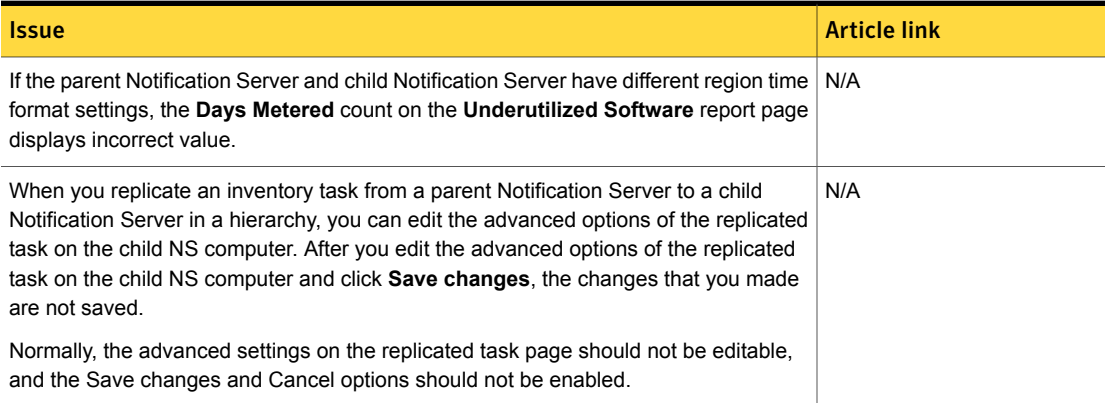

Table 1-35 Other known issues that are common for all types of platforms

<span id="page-50-2"></span>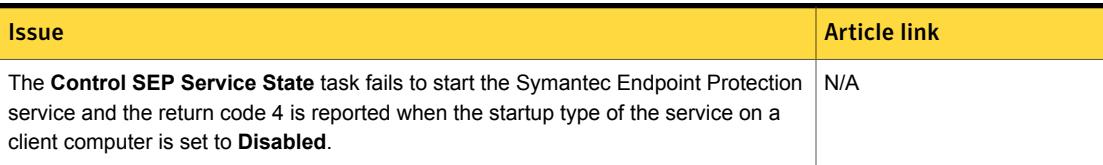

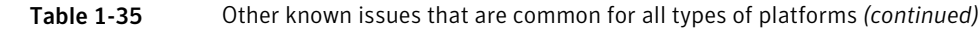

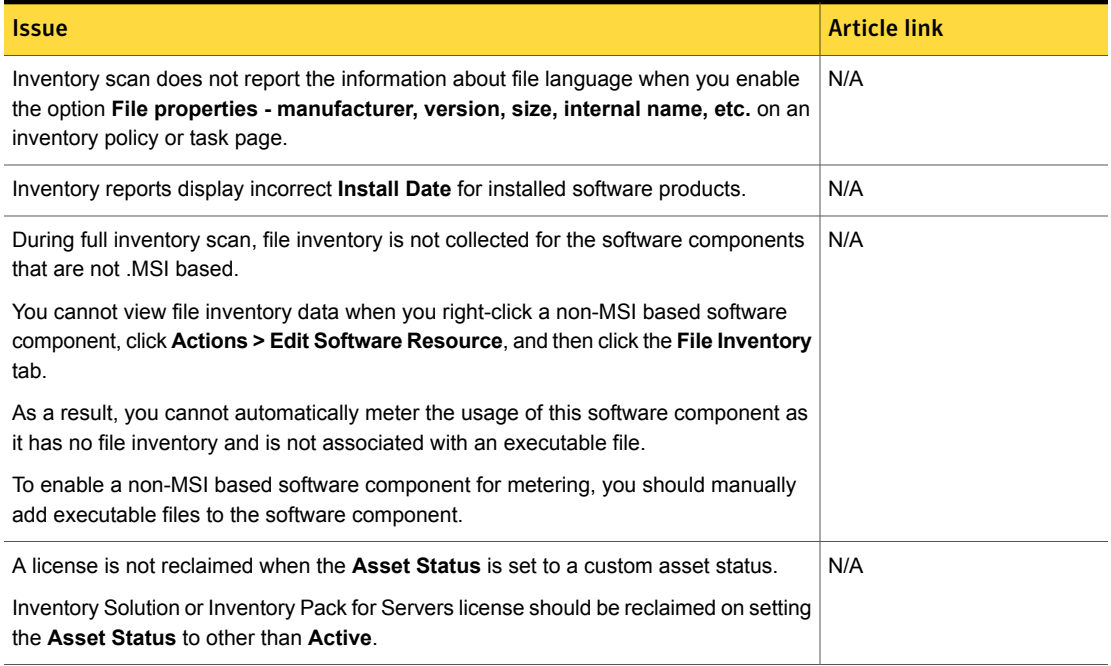

# Table 1-36 Other known issues for Windows platforms

<span id="page-51-0"></span>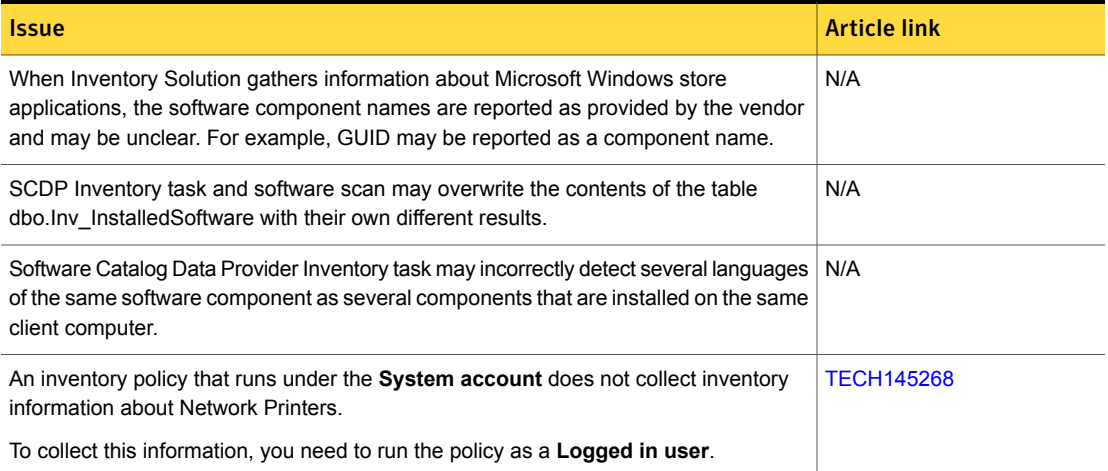

### Table 1-36 Other known issues for Windows platforms *(continued)*

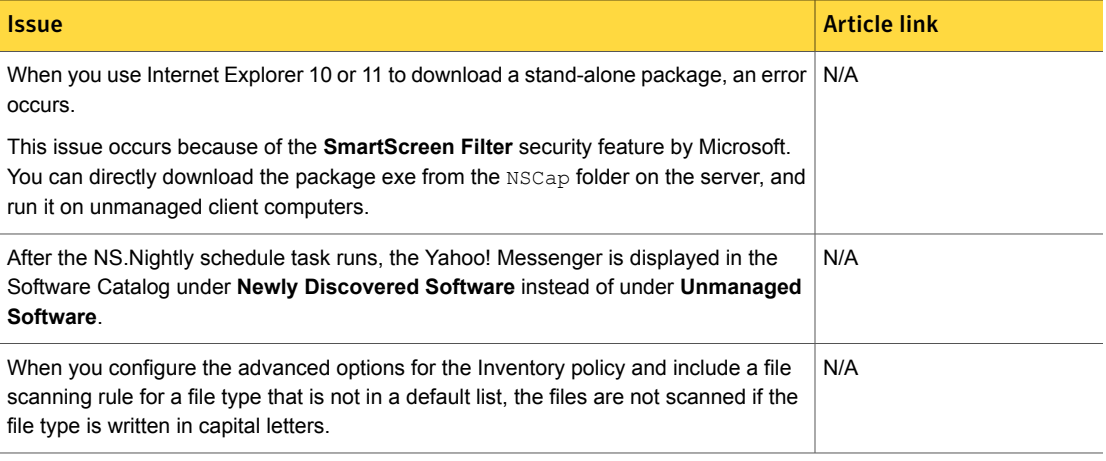

### Table 1-37 Other known issues for UNIX, Linux, and Mac platforms

<span id="page-52-1"></span>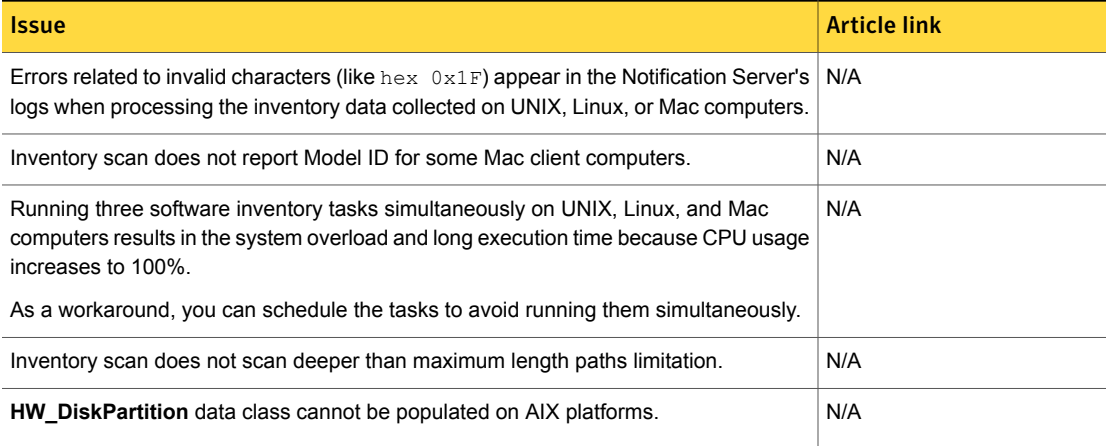

# <span id="page-52-0"></span>IT Analytics Solution Known Issues

The following are the known issues for this release. If additional information about an issue is available, the issue has a corresponding article link.

### Table 1-38 Known issues for IT Analytics

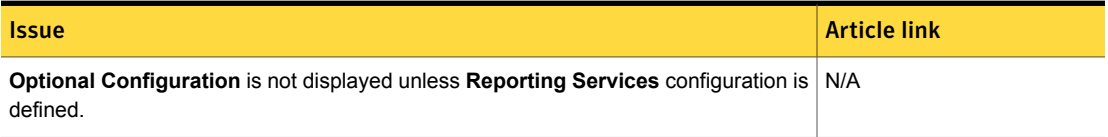

### Table 1-38 Known issues for IT Analytics *(continued)*

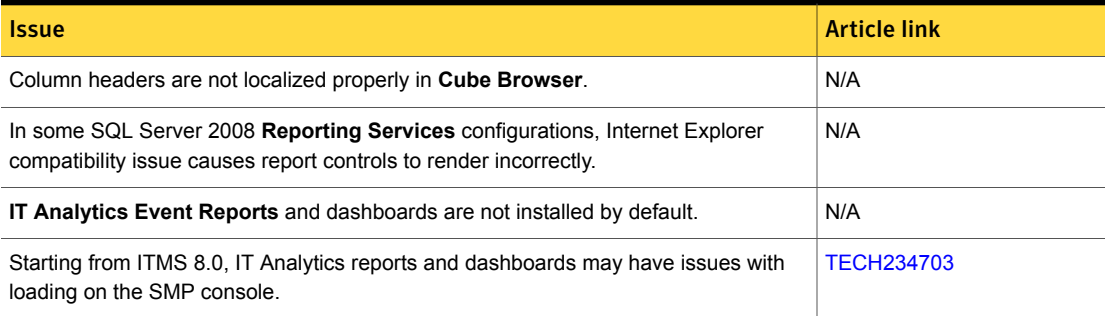

# <span id="page-53-0"></span>Known issues of IT Management Suite integrations

The following are the known issues for this release. If additional information about an issue is available, the issue has a corresponding article link.

#### Table 1-39 Known issues of IT Management Suite integrations

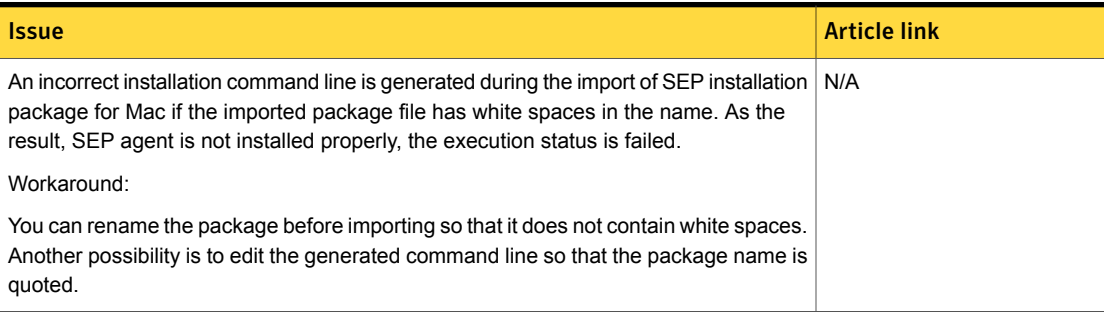

# <span id="page-53-1"></span>ITMS Management Views Known Issues

The following are the known issues for this release. If additional information about an issue is available, the issue has a corresponding article link

### Table 1-40 Known issues for ITMS Management Views

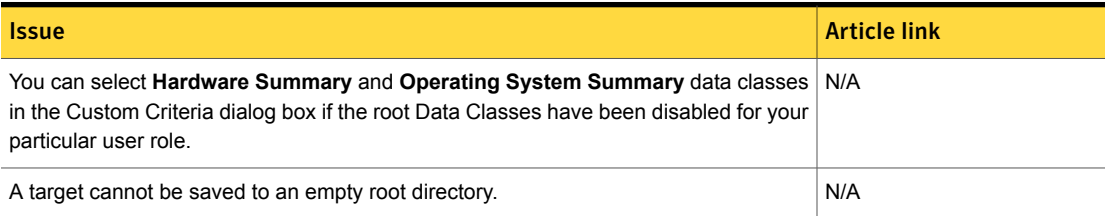

### Table 1-40 Known issues for ITMS Management Views *(continued)*

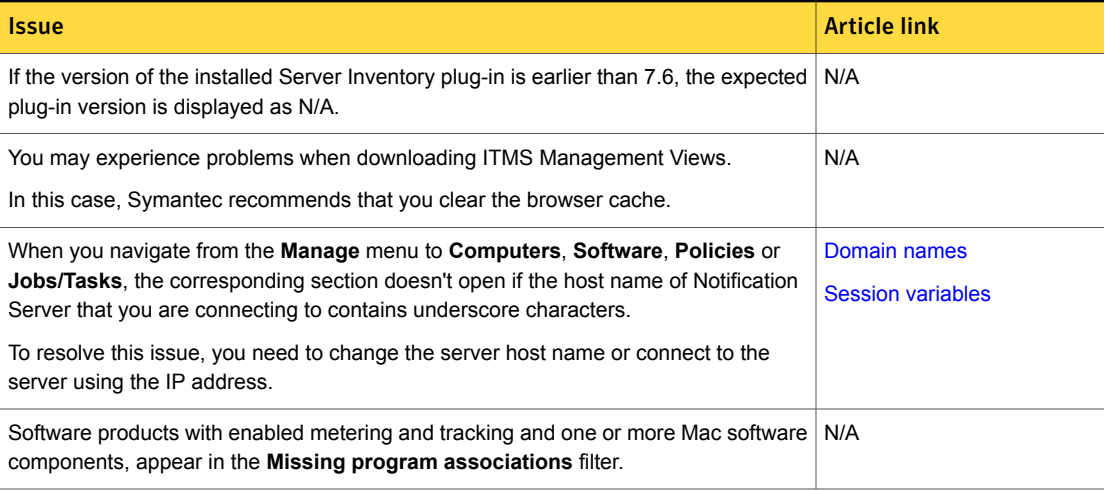

# <span id="page-54-0"></span>Patch Management Solution Known Issues

The following are the known issues for this release. If additional information about an issue is available, the issue has a corresponding article link.

The known issues are separated into the following groups:

- Patch Management for Windows installation, upgrade, and data migration issues See [Table](#page-55-0) 1-41 on page 56.
- Patch Management for Windows hierarchy and replication issues See [Table](#page-55-1) 1-42 on page 56.
- Patch Management for Windows software updates installation issues See [Table](#page-56-0) 1-43 on page 57.
- Patch Management for Windows other known issues See [Table](#page-57-0) 1-44 on page 58.
- Patch Management for Mac known issues See [Table](#page-59-0) 1-45 on page 60.
- Patch Management for Linux installation and upgrade issues See [Table](#page-59-1) 1-46 on page 60.
- Patch Management for Linux hierarchy and replication issues See [Table](#page-60-0) 1-47 on page 61.
- Patch Management for Linux other known issues See [Table](#page-60-1) 1-48 on page 61.

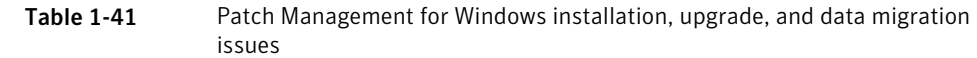

<span id="page-55-0"></span>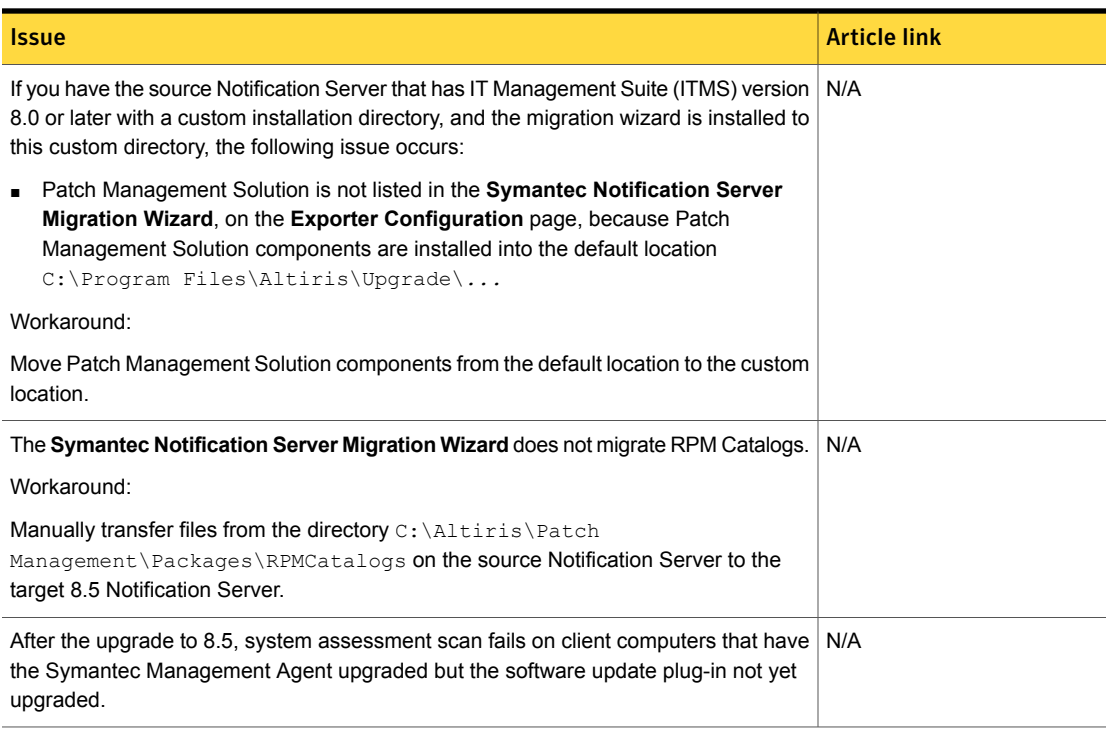

Table 1-42 Patch Management for Windows hierarchy and replication issues

<span id="page-55-1"></span>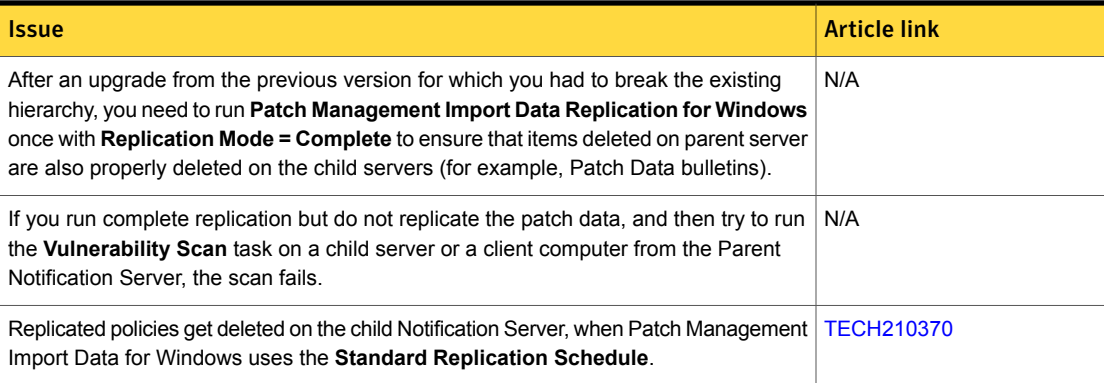

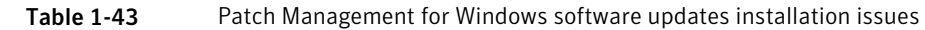

<span id="page-56-0"></span>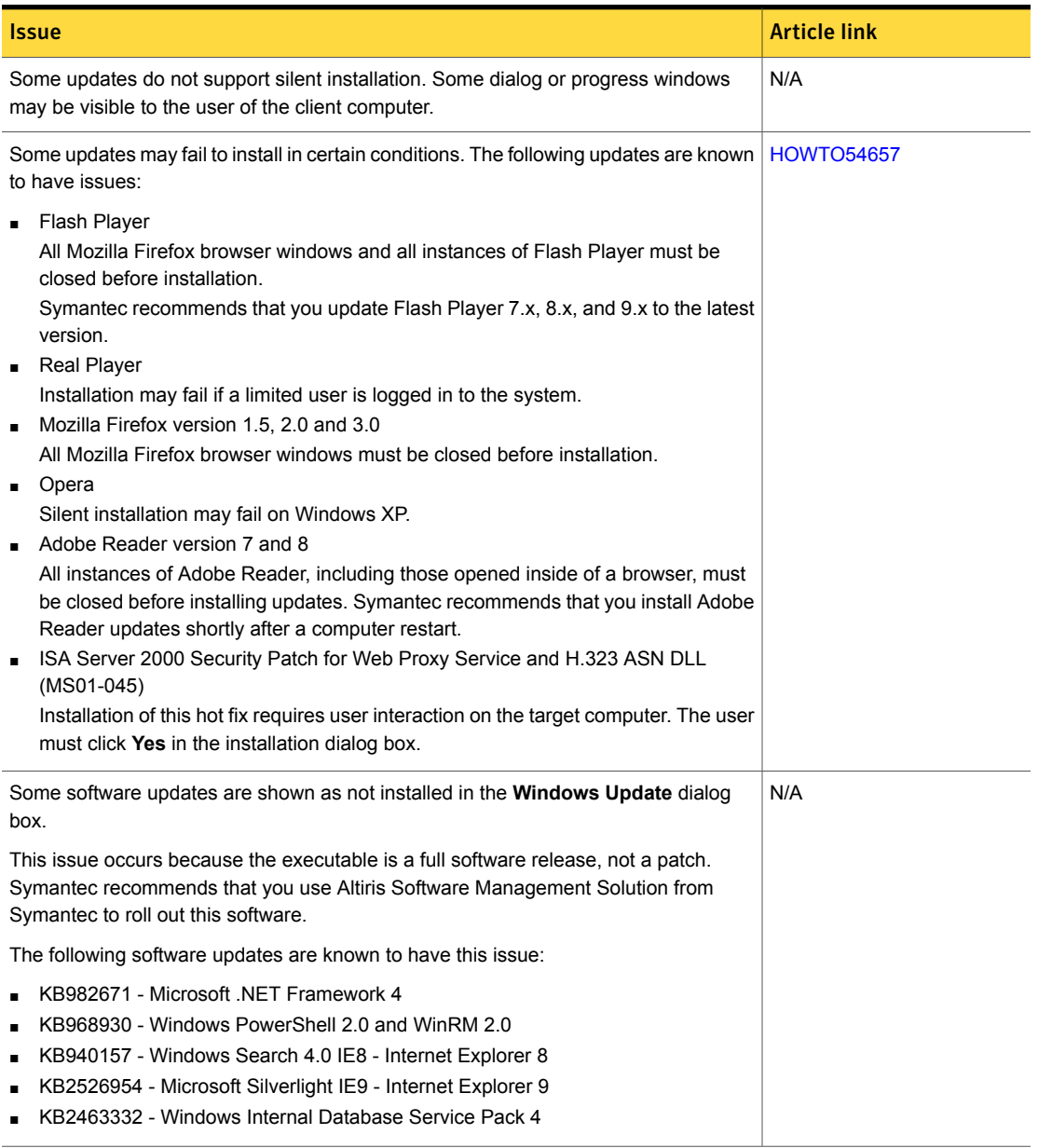

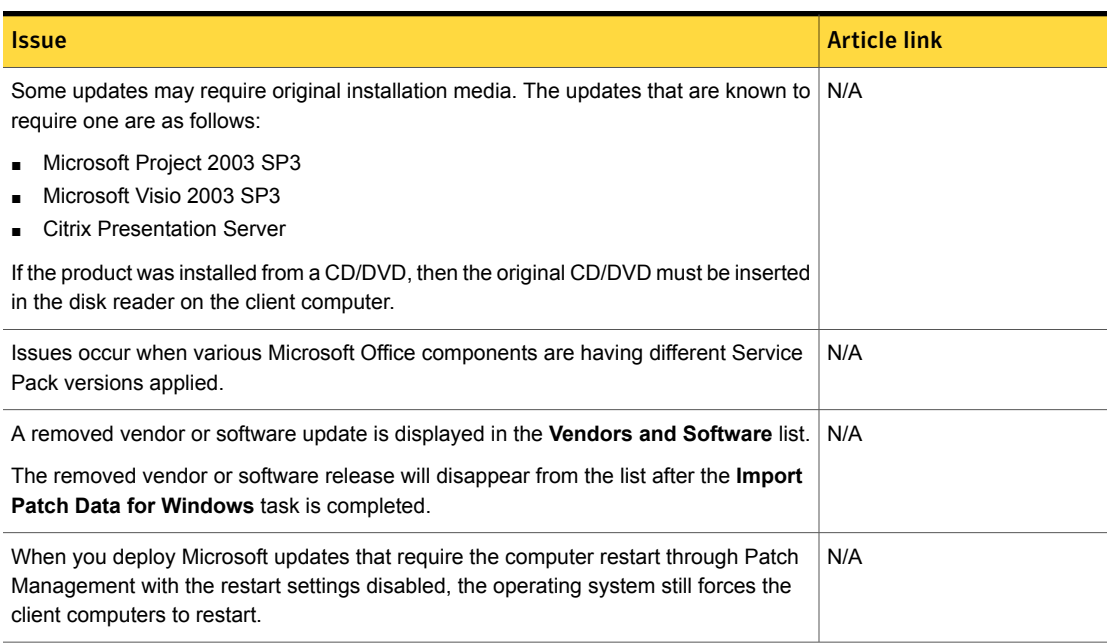

## Table 1-43 Patch Management for Windows software updates installation issues *(continued)*

Table 1-44 Patch Management for Windows other known issues

<span id="page-57-0"></span>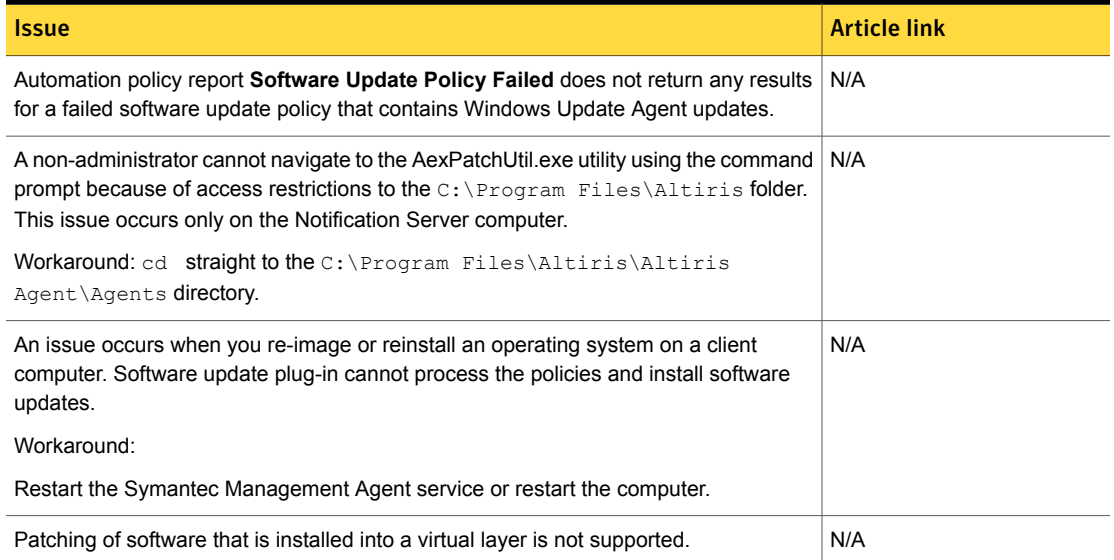

# Table 1-44 Patch Management for Windows other known issues *(continued)*

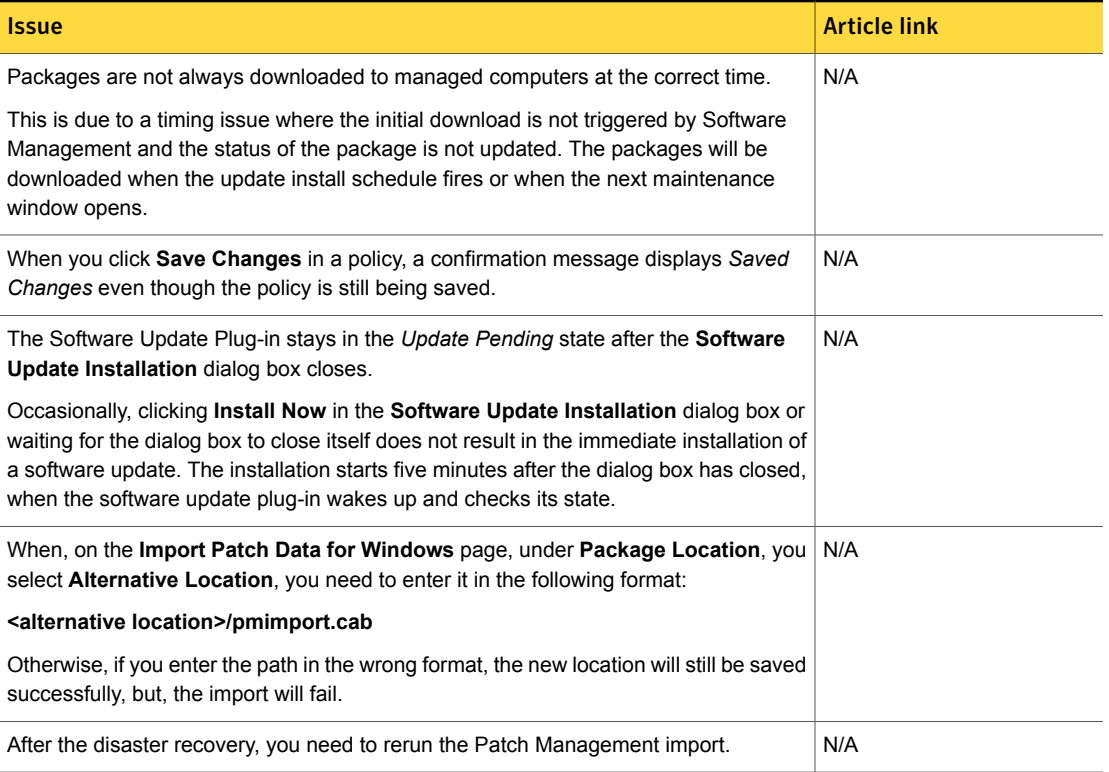

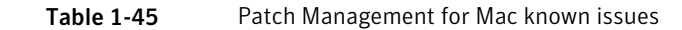

<span id="page-59-0"></span>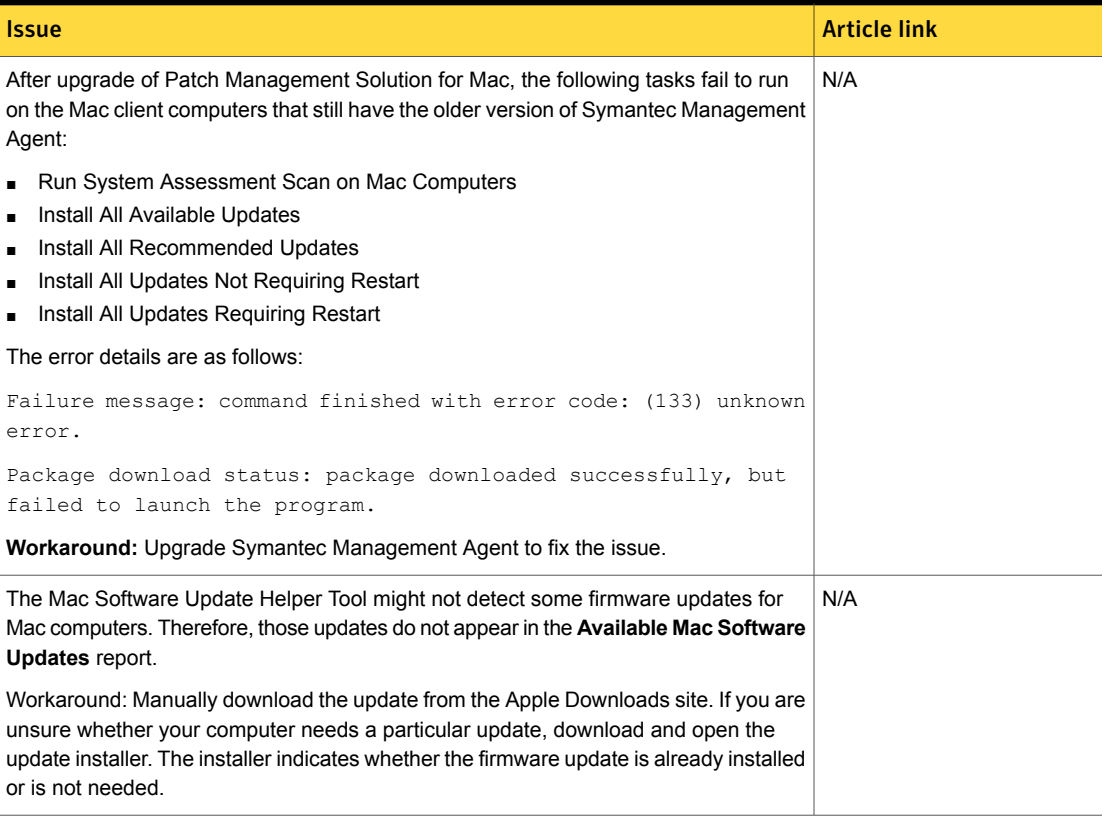

Table 1-46 Patch Management for Linux installation and upgrade issues

<span id="page-59-1"></span>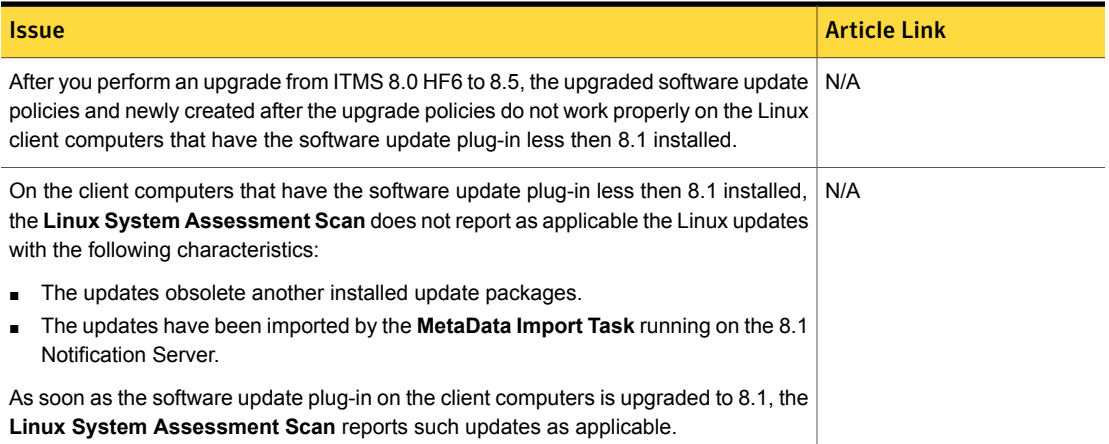

### Table 1-46 Patch Management for Linux installation and upgrade issues *(continued)*

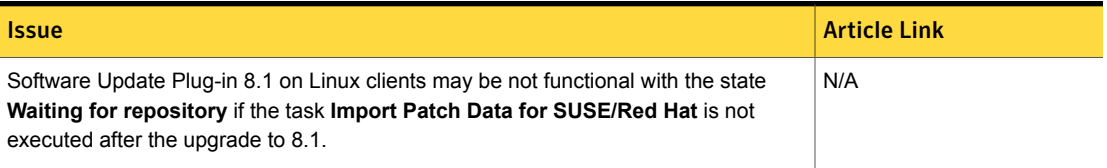

### Table 1-47 Patch Management for Linux hierarchy and replication issues

<span id="page-60-0"></span>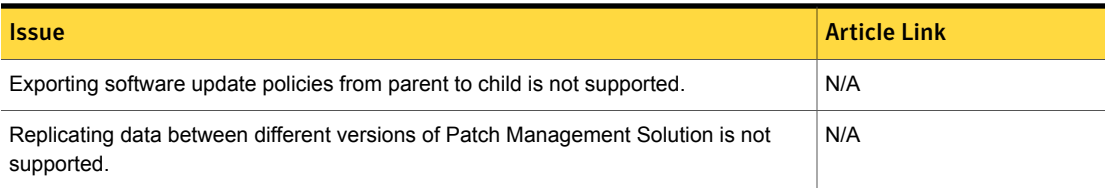

### Table 1-48 Patch Management for Linux other known issues

<span id="page-60-1"></span>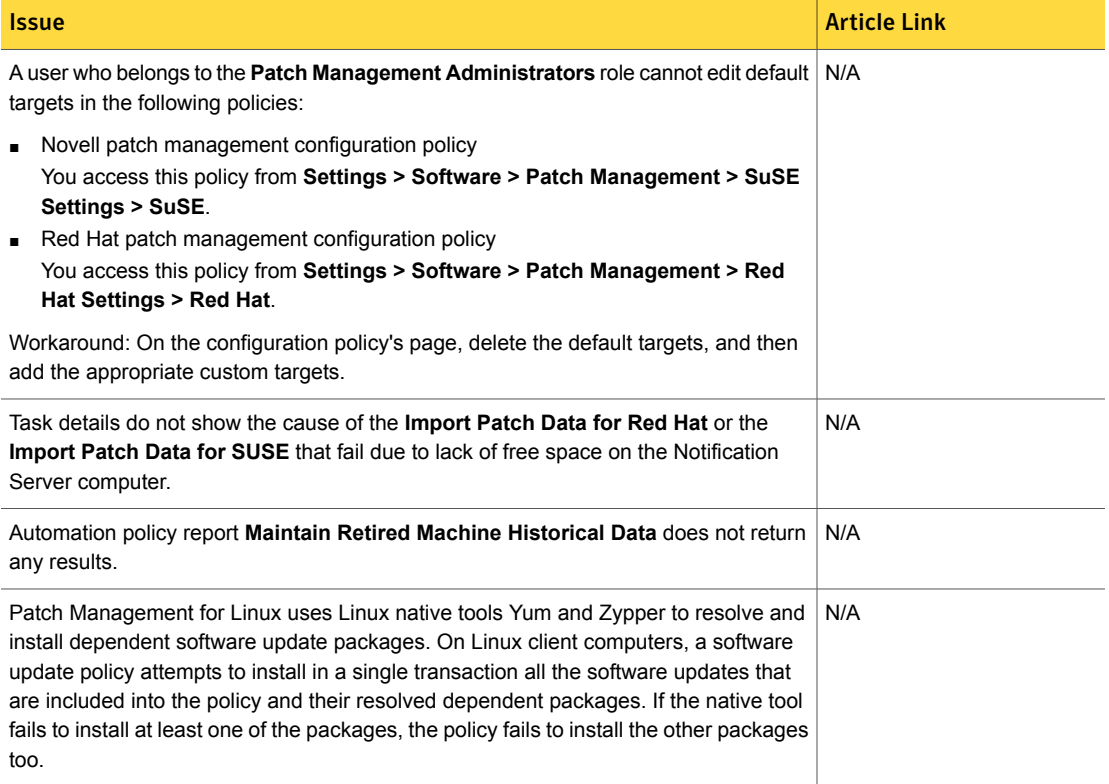

# Real-Time System Manager Known Issues

<span id="page-61-0"></span>The following are the known issues for this release. If additional information about an issue is available, the issue has a corresponding article link.

The known issues are separated into the following groups:

- SOL/IDE-R issues See [Table](#page-61-1) 1-49 on page 62.
- RTCI known issues See [Table](#page-63-0) 1-50 on page 64.
- Other known issues See [Table](#page-63-1) 1-51 on page 64.

Table 1-49 Known issues for SOL/IDE-R

<span id="page-61-1"></span>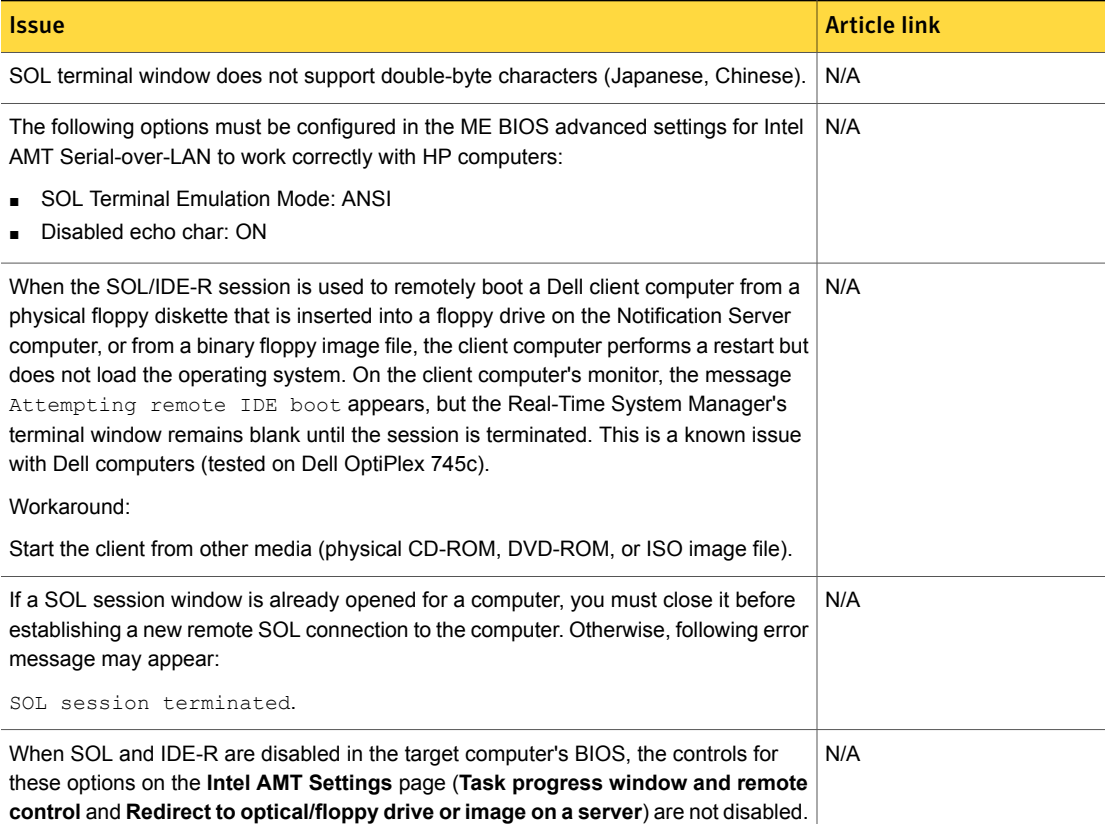

# Table 1-49 Known issues for SOL/IDE-R *(continued)*

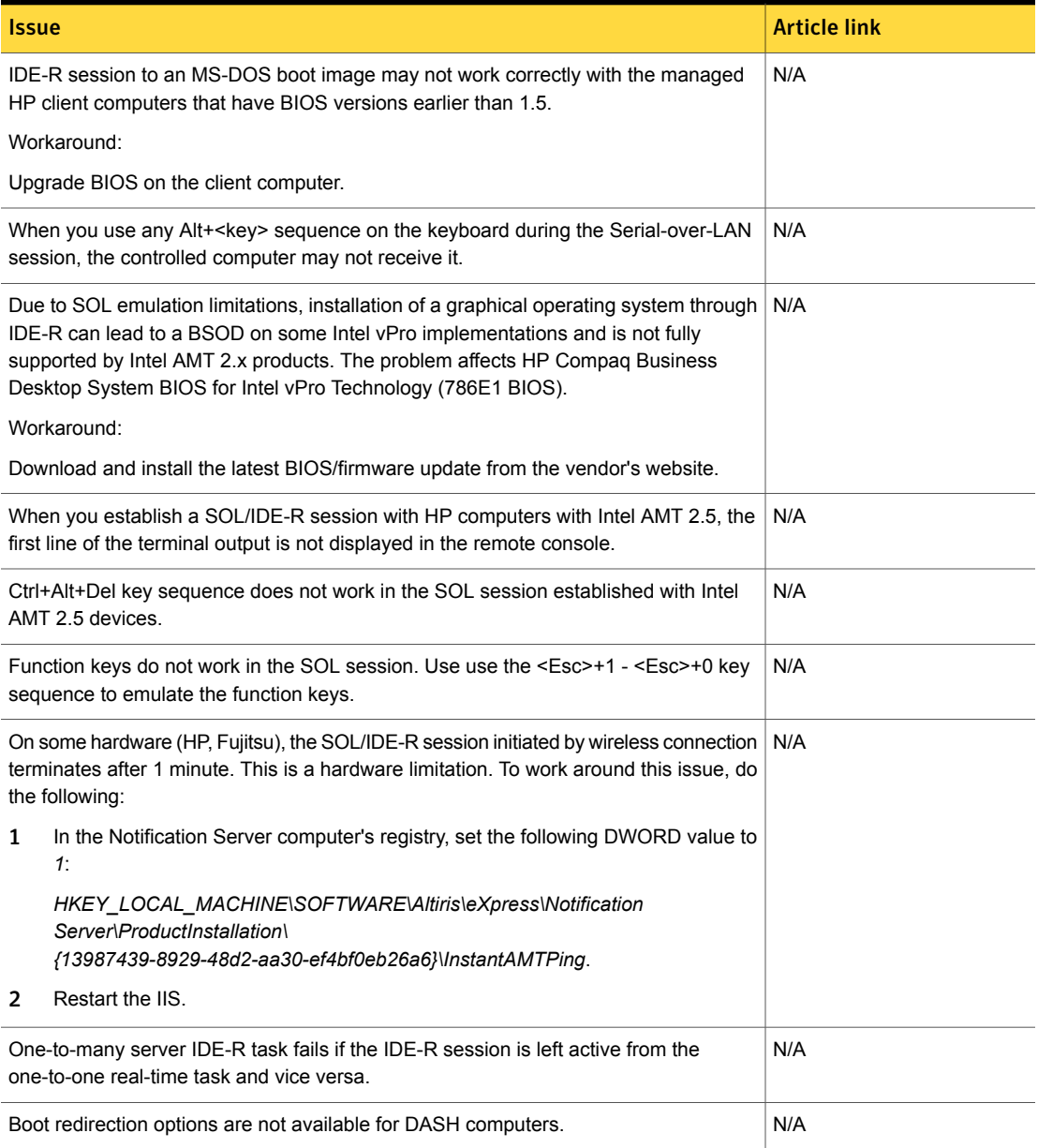

# Table 1-50 Known issues for RTCI/RTSM

<span id="page-63-0"></span>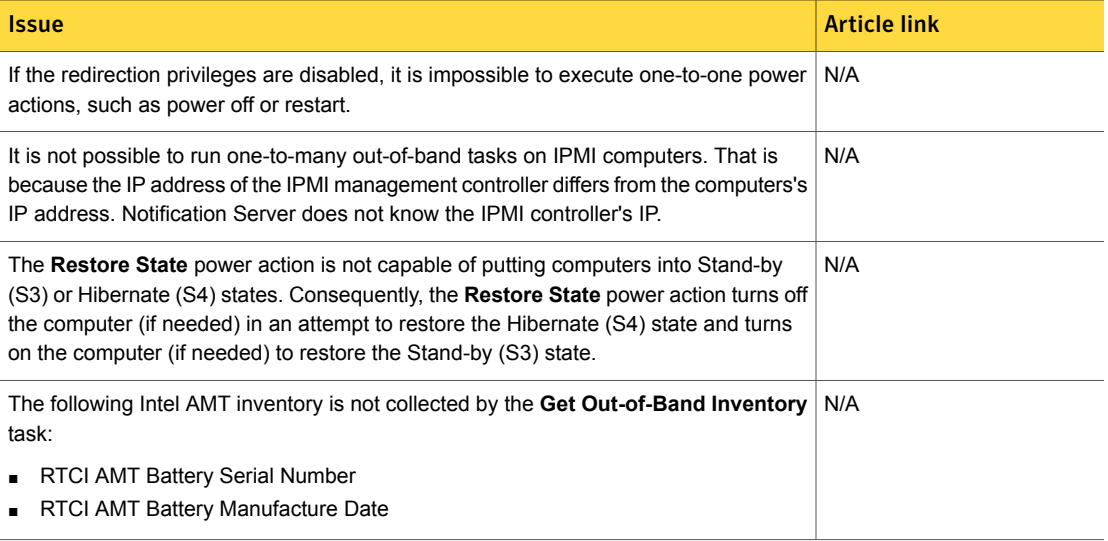

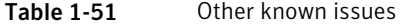

<span id="page-63-1"></span>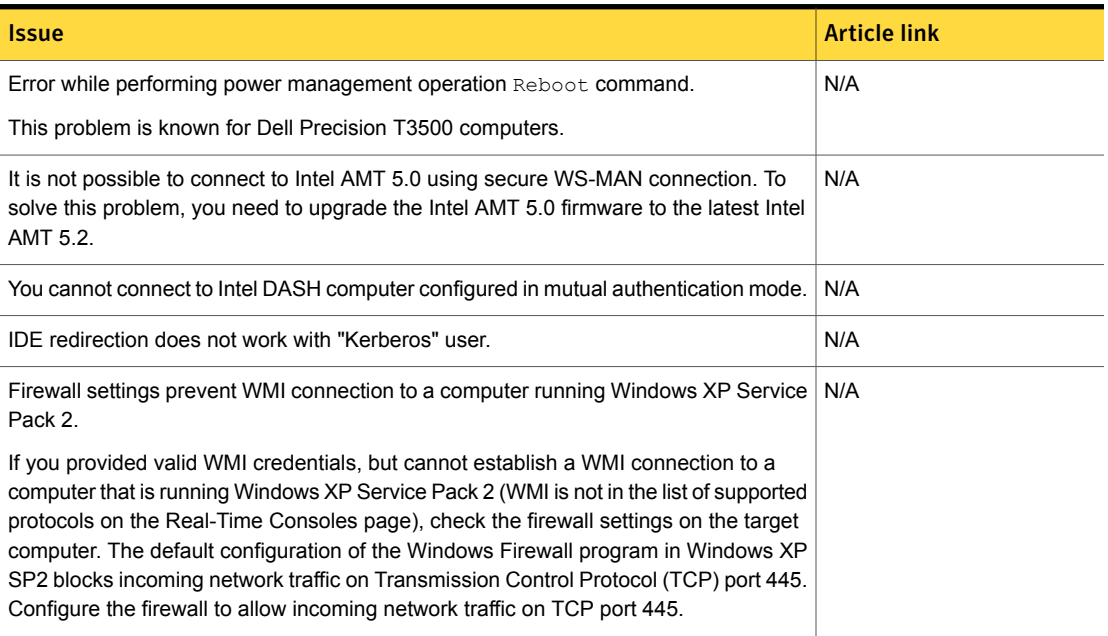

### Table 1-51 Other known issues *(continued)*

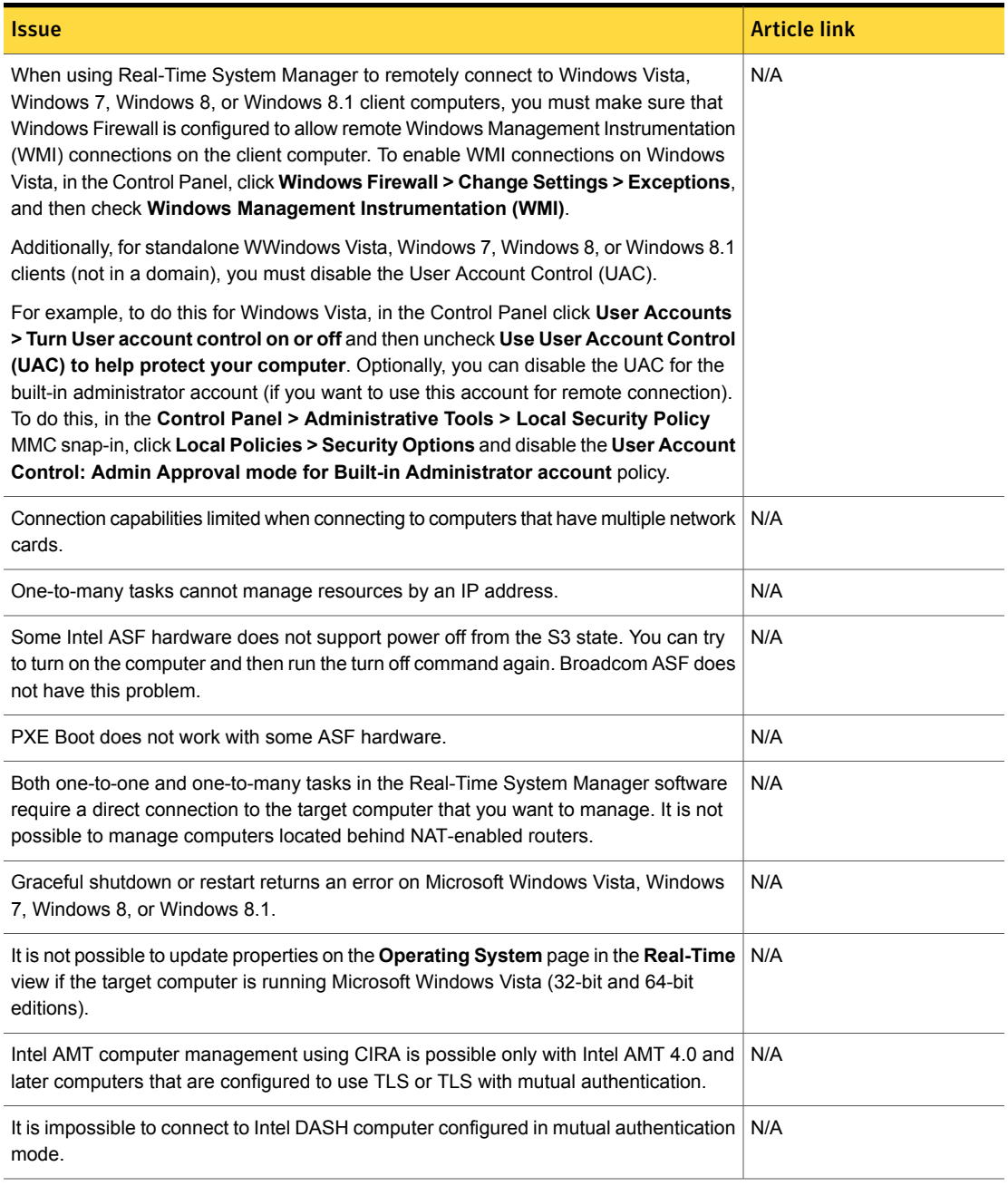

### Table 1-51 Other known issues *(continued)*

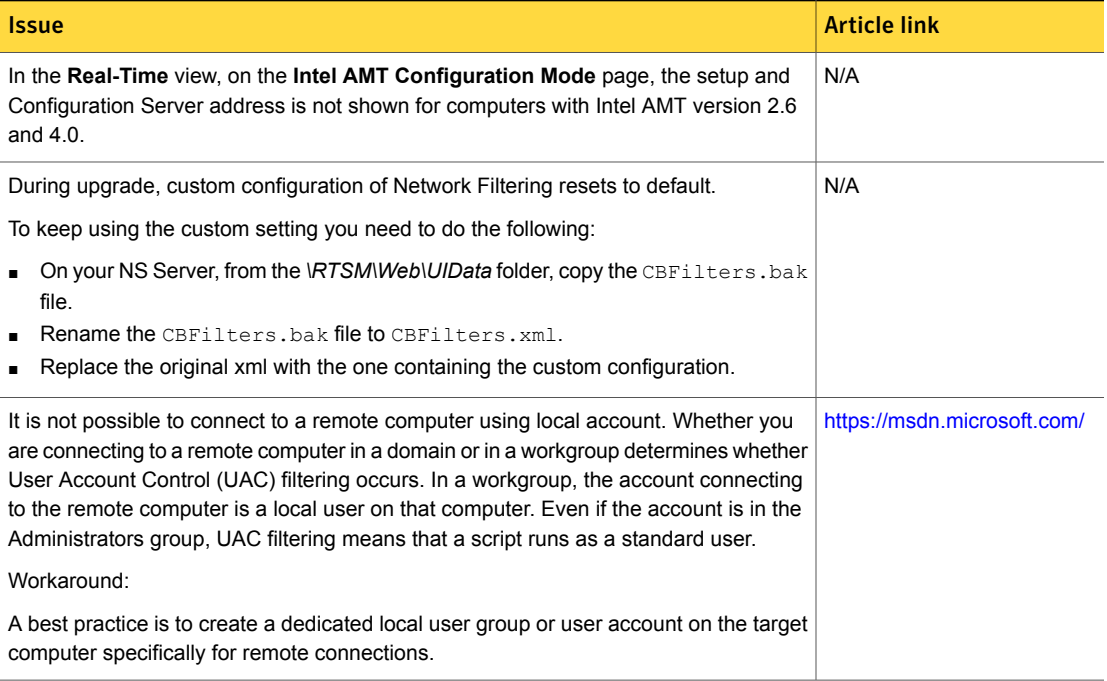

# <span id="page-65-0"></span>Software Management Solution Known Issues

The following are the known issues for this release. If additional information about an issue is available, the issue has a corresponding article link.

The known issues are separated into the following groups:

- Installation and upgrade issues See [Table](#page-66-0) 1-52 on page 67.
- Managed software delivery issues See [Table](#page-67-0) 1-53 on page 68.
- Software Portal issues See [Table](#page-70-0) 1-54 on page 71.
- Hierarchy and replication issues See [Table](#page-70-1) 1-55 on page 71.
- Non-Windows-specific issues See [Table](#page-70-2) 1-56 on page 71.
- Software Management Framework issues

See [Table](#page-70-3) 1-57 on page 71.

■ Other issues See [Table](#page-72-1) 1-58 on page 73.

Table 1-52 Installation and upgrade issues

<span id="page-66-0"></span>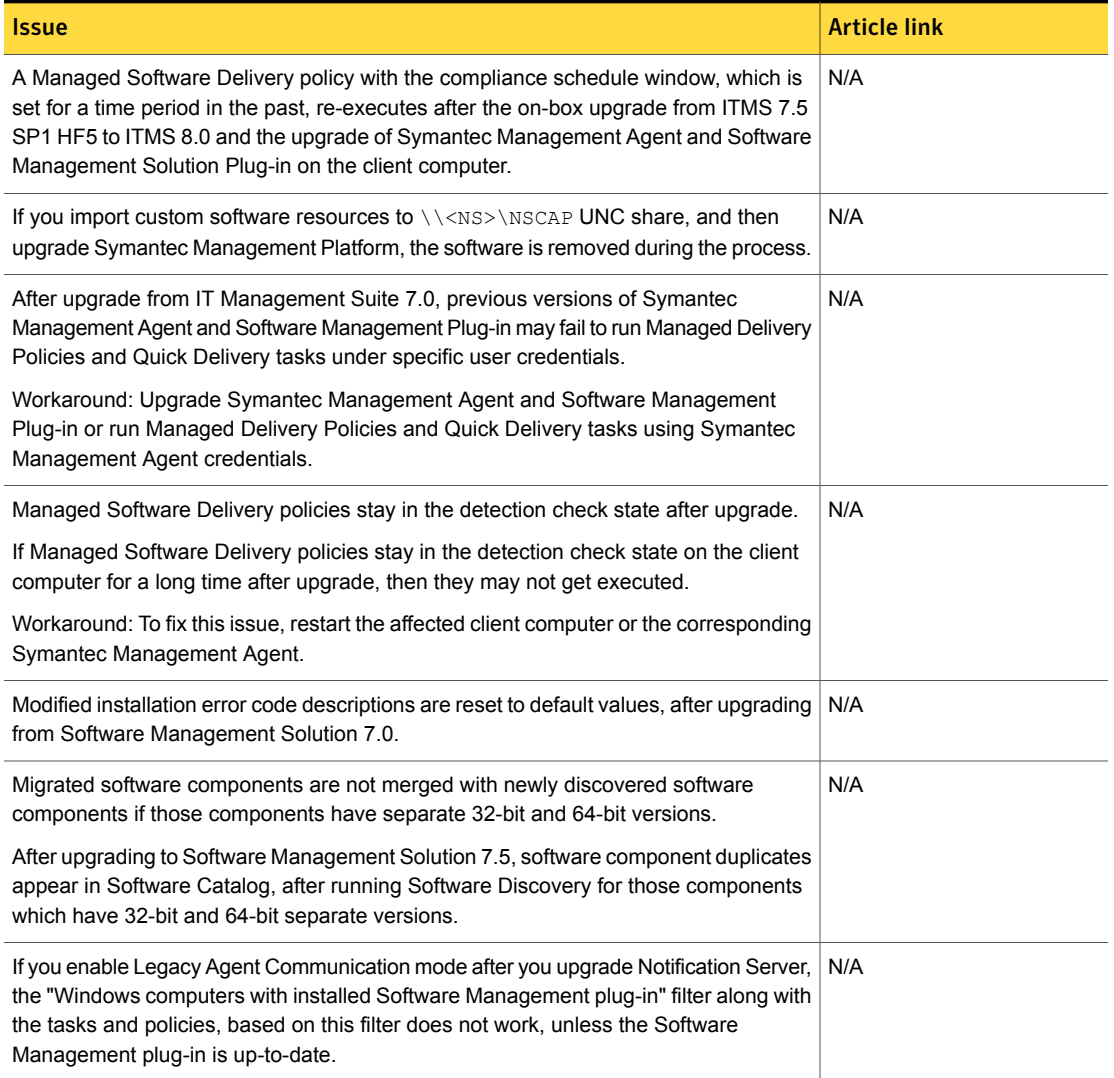

# Table 1-52 Installation and upgrade issues *(continued)*

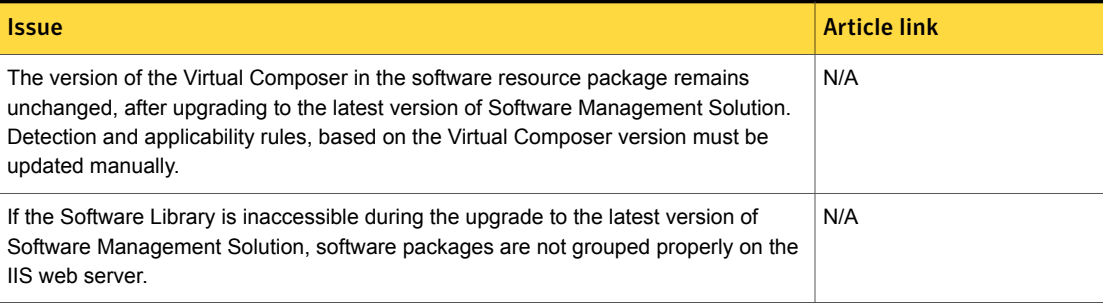

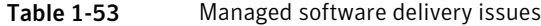

<span id="page-67-0"></span>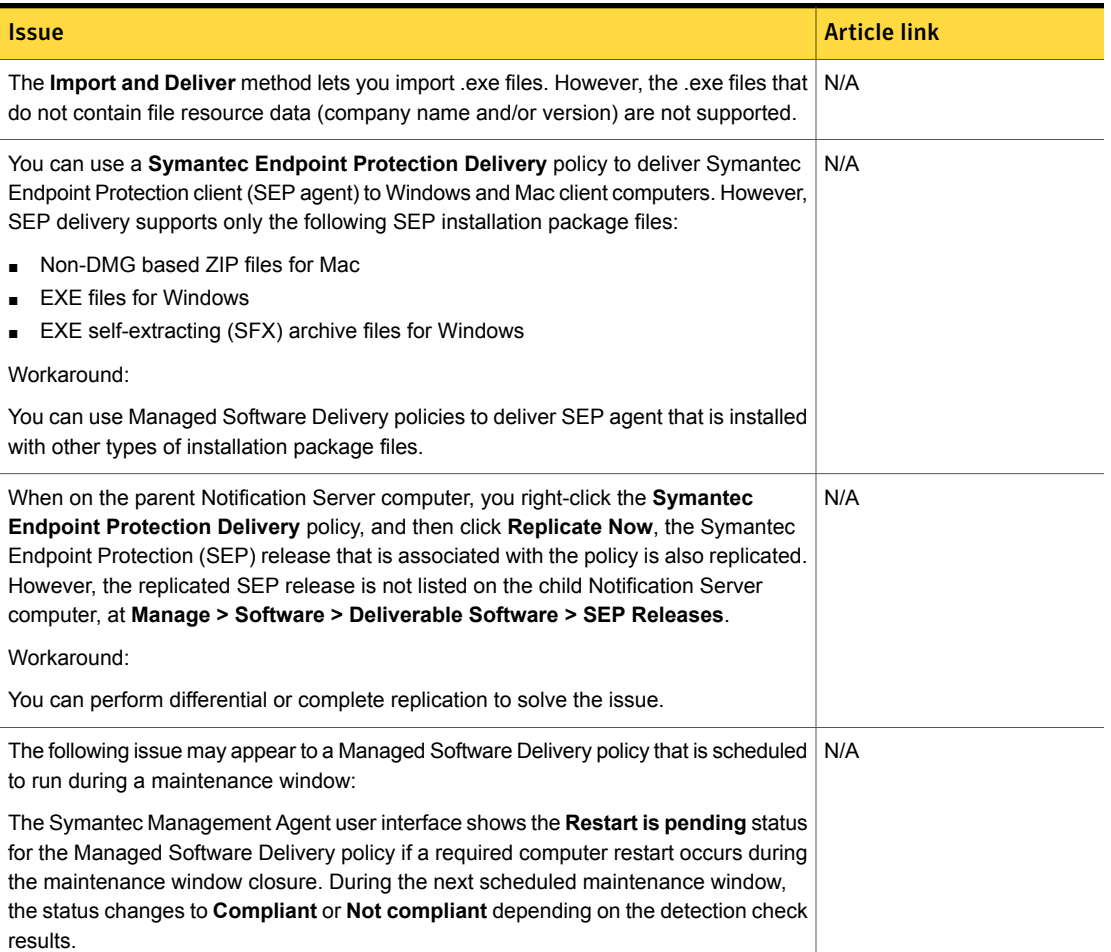

# Table 1-53 Managed software delivery issues *(continued)*

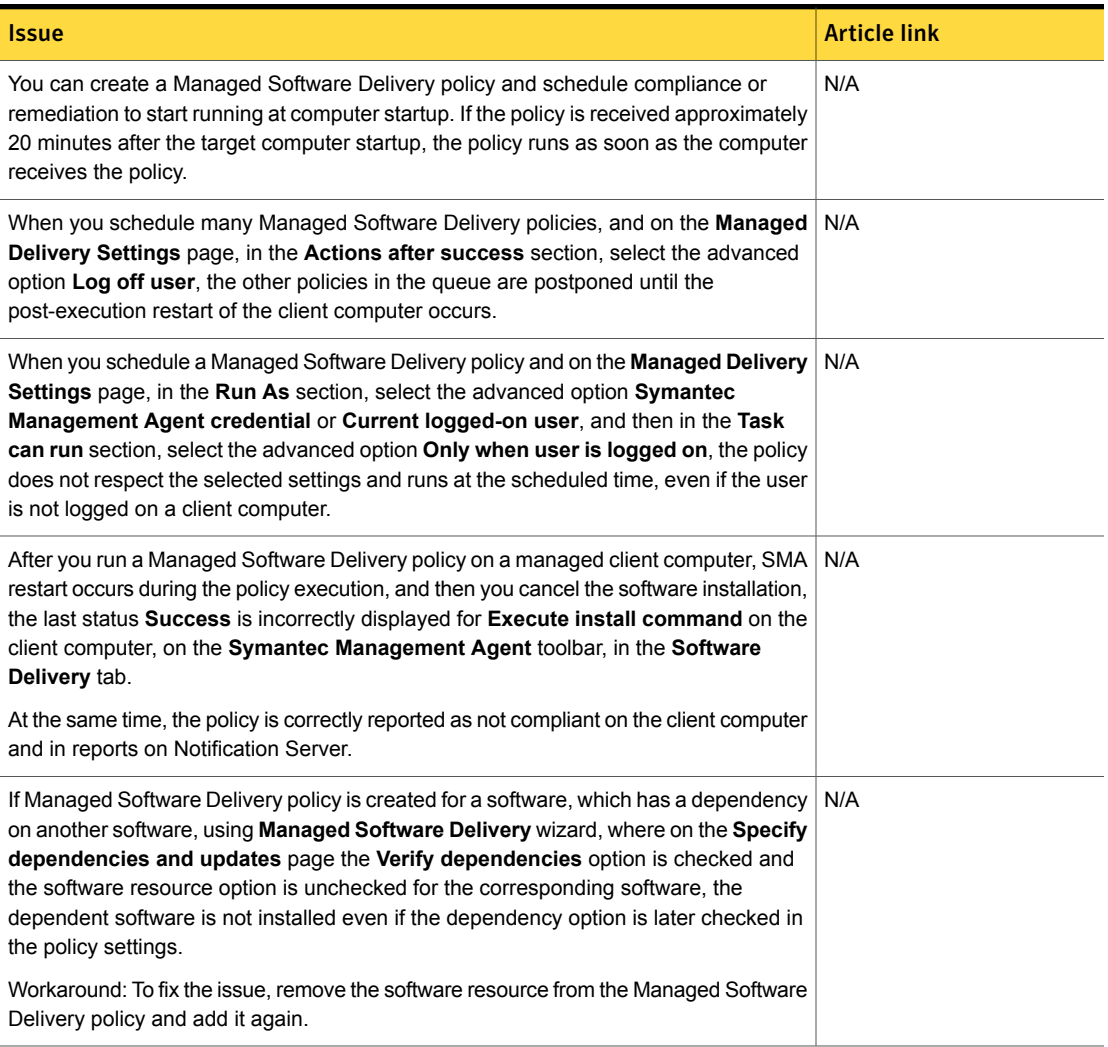

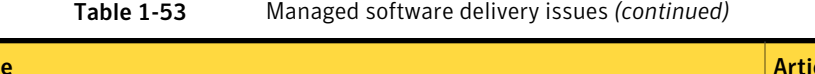

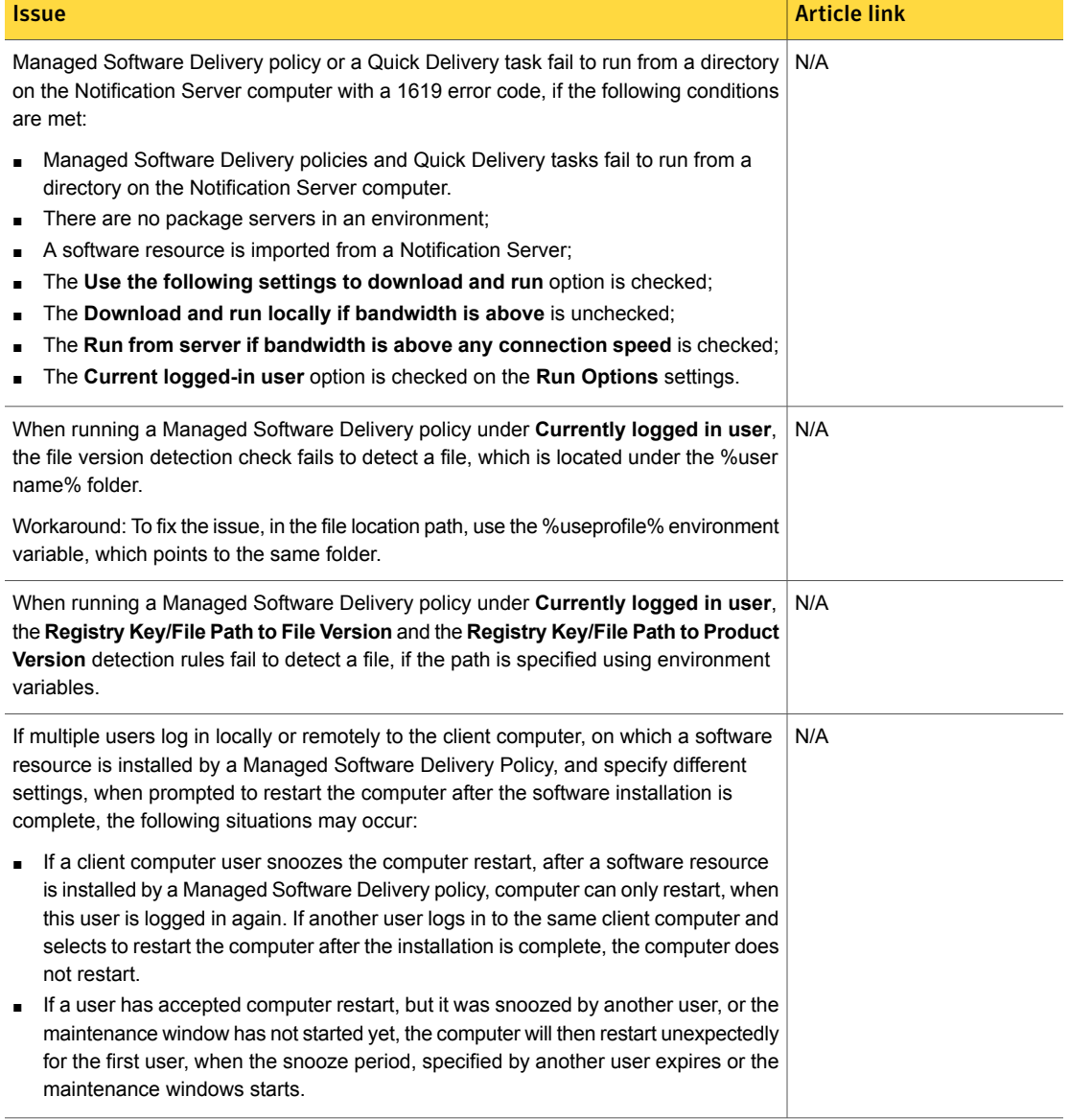

### Table 1-54 Software Portal issues

<span id="page-70-0"></span>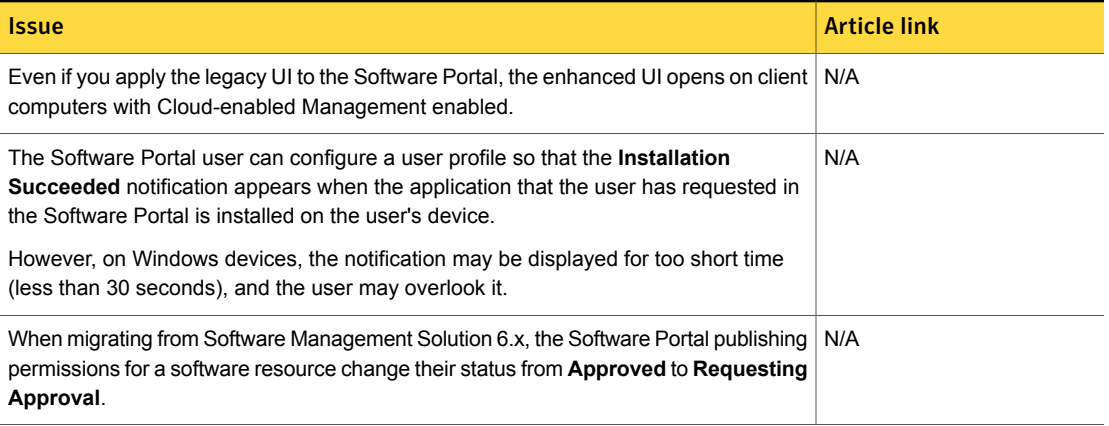

## Table 1-55 Hierarchy and replication issues

<span id="page-70-1"></span>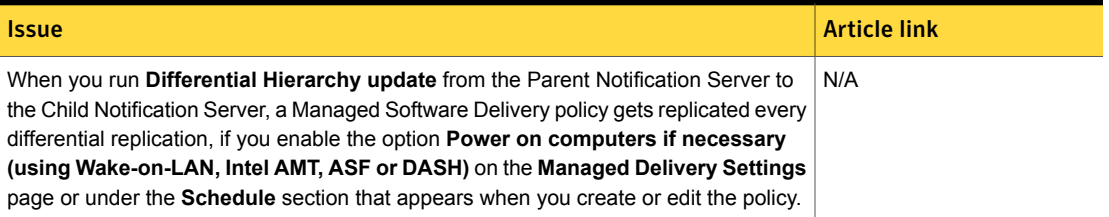

### Table 1-56 Non-Windows-specific issues

<span id="page-70-2"></span>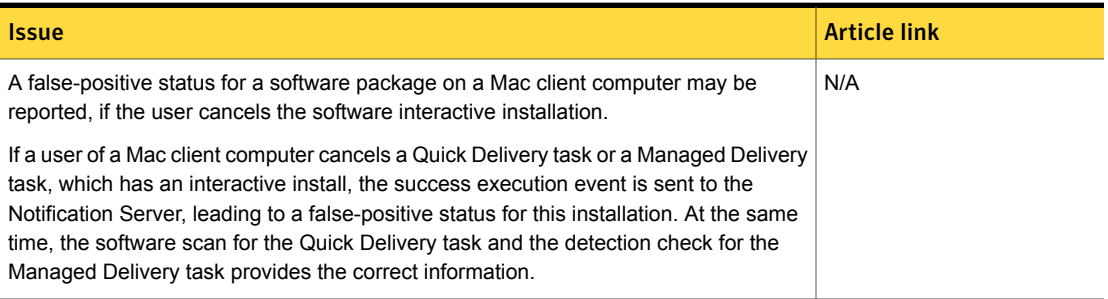

### Table 1-57 Software Management Framework issues

<span id="page-70-3"></span>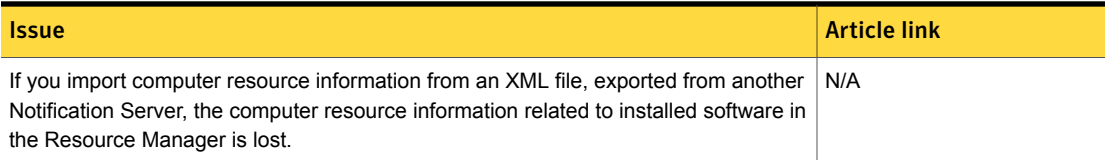

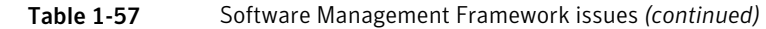

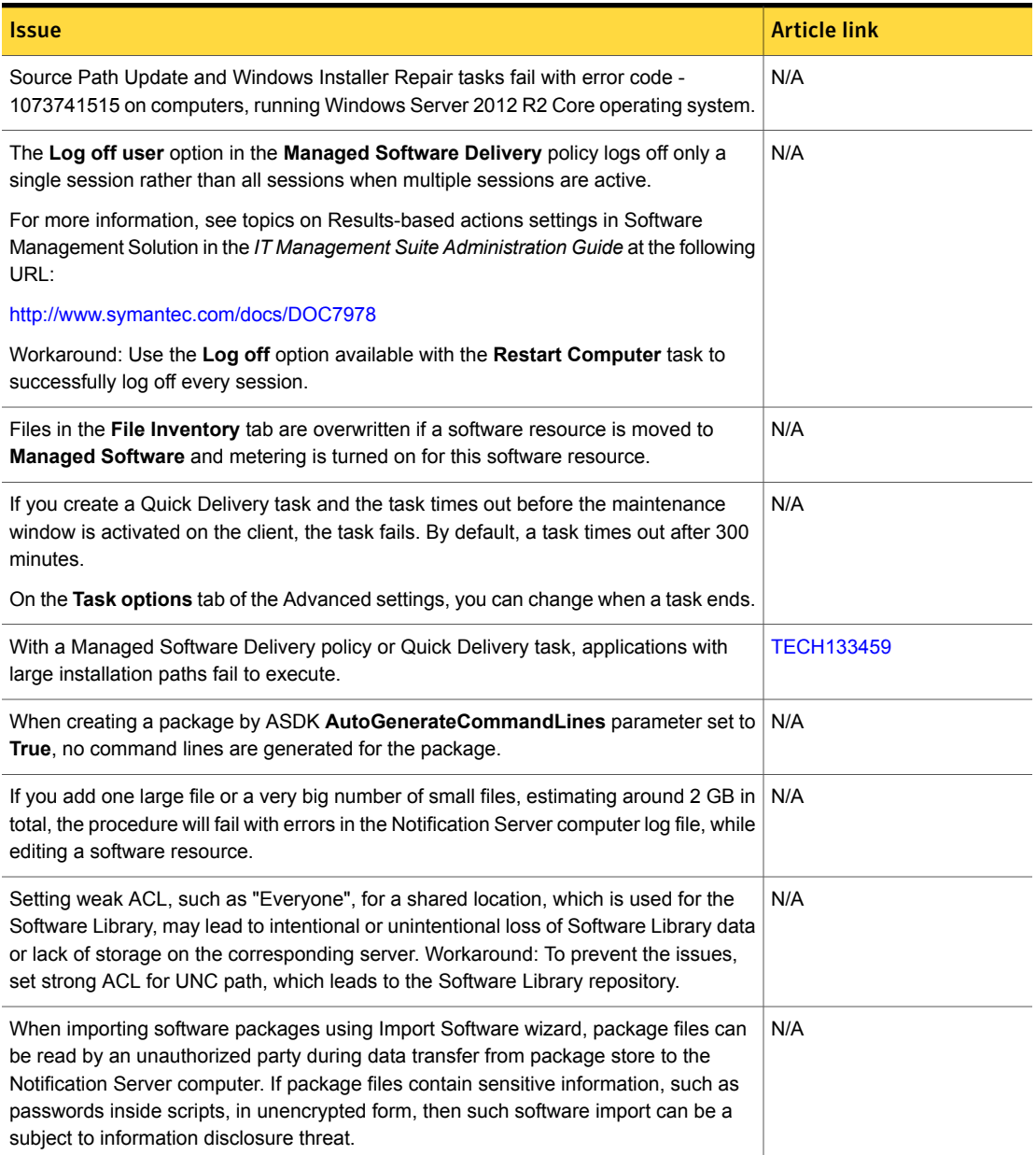
#### Table 1-58 Other issues

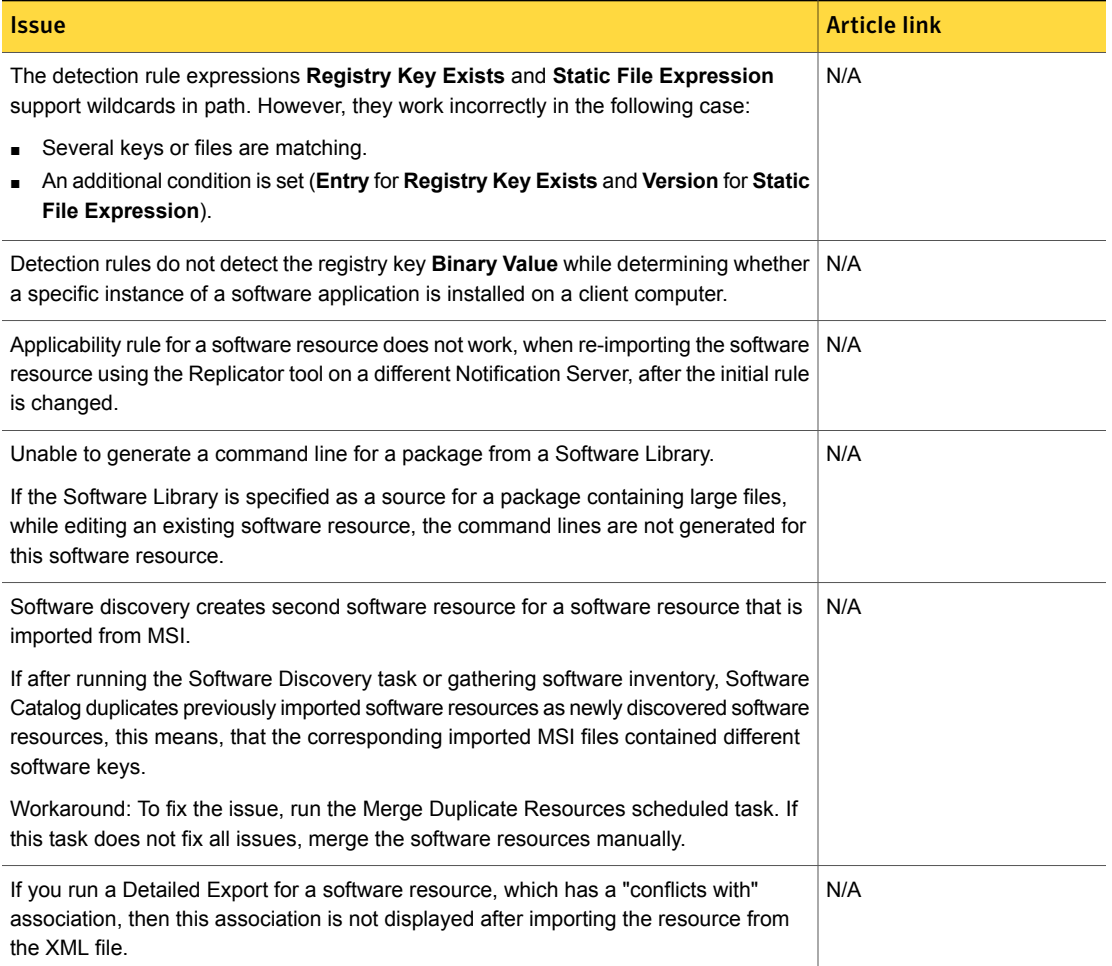

# Symantec Endpoint Management Workspaces Known Issues

The following are the known issues for this release. If additional information about an issue is available, the issue has a corresponding article link

## Table 1-59 Known issues for Symantec Endpoint Management Workspaces

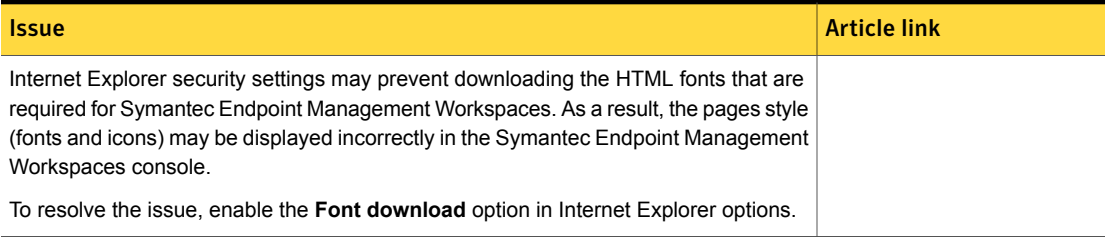

# Workflow Solution Known Issues

The following are the known issues for this release. If additional information about an issue is available, the issue has a corresponding article link.

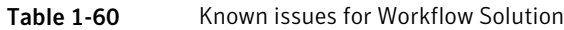

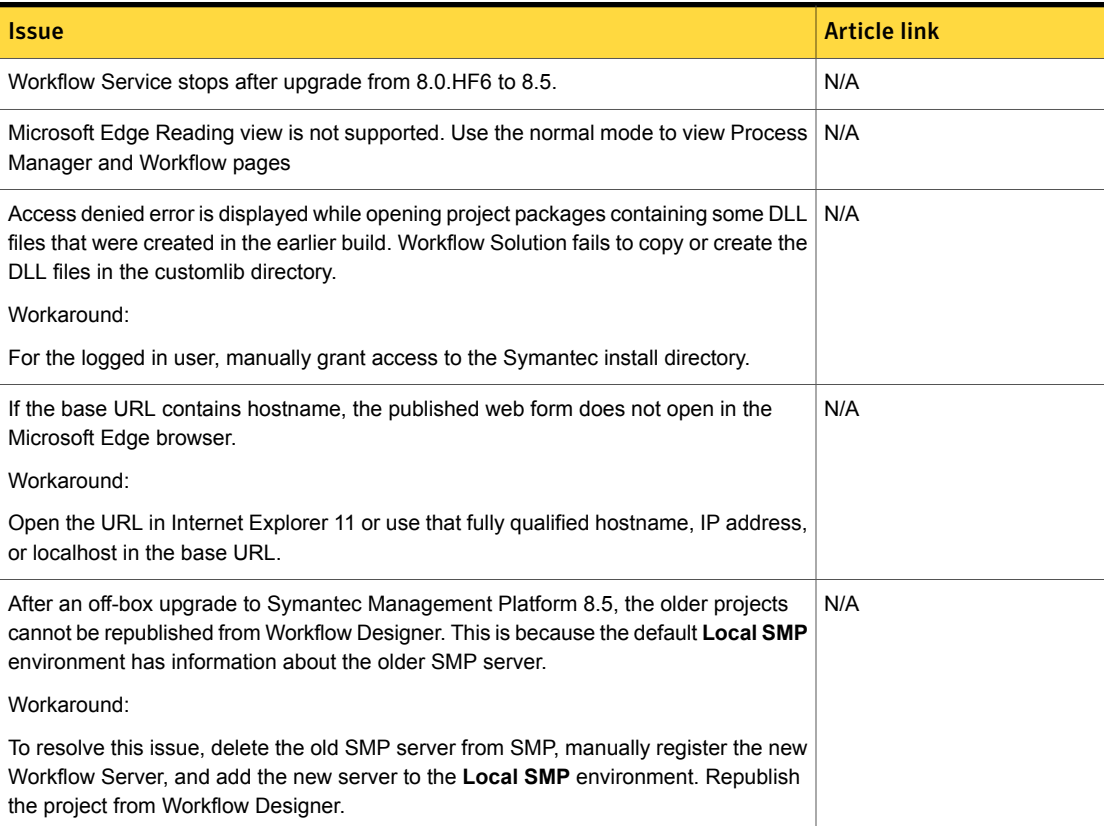

#### Table 1-60 Known issues for Workflow Solution *(continued)*

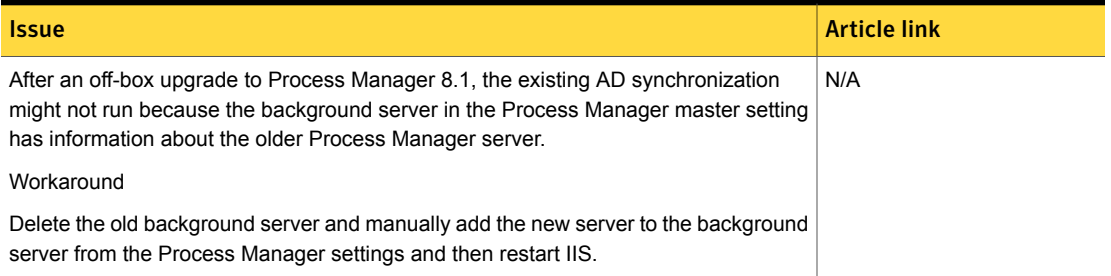

# Other things to know about Client Management Suite 8.5 solutions and components:

- Symantec Management Platform
- IT Analytics See "Other things to know about IT [Analytics"](#page-78-0) on page 79.
- Patch Management Solution See "Other things to know about Patch [Management](#page-79-0) Solution" on page 80.
- Software Management Solution See "Other things to know about Software [Management](#page-79-1) Solution" on page 80.

# Other things to know about Symantec Management Platform

The following are the things to know about this release. If additional information is available, the information has a corresponding article link.

Things to know are separated into the following components:

- Notification Server See [Table](#page-75-0) 1-61 on page 76.
- Task server See [Table](#page-76-0) 1-62 on page 77.
- UNIX/Linux/Mac See [Table](#page-77-0) 1-63 on page 78.
- Network Discovery See [Table](#page-78-1) 1-64 on page 79.
- Data Connector See [Table](#page-78-2) 1-65 on page 79.

■ SymHelp See [Table](#page-78-3) 1-66 on page 79.

### Table 1-61 Things to know about Notification Server

<span id="page-75-0"></span>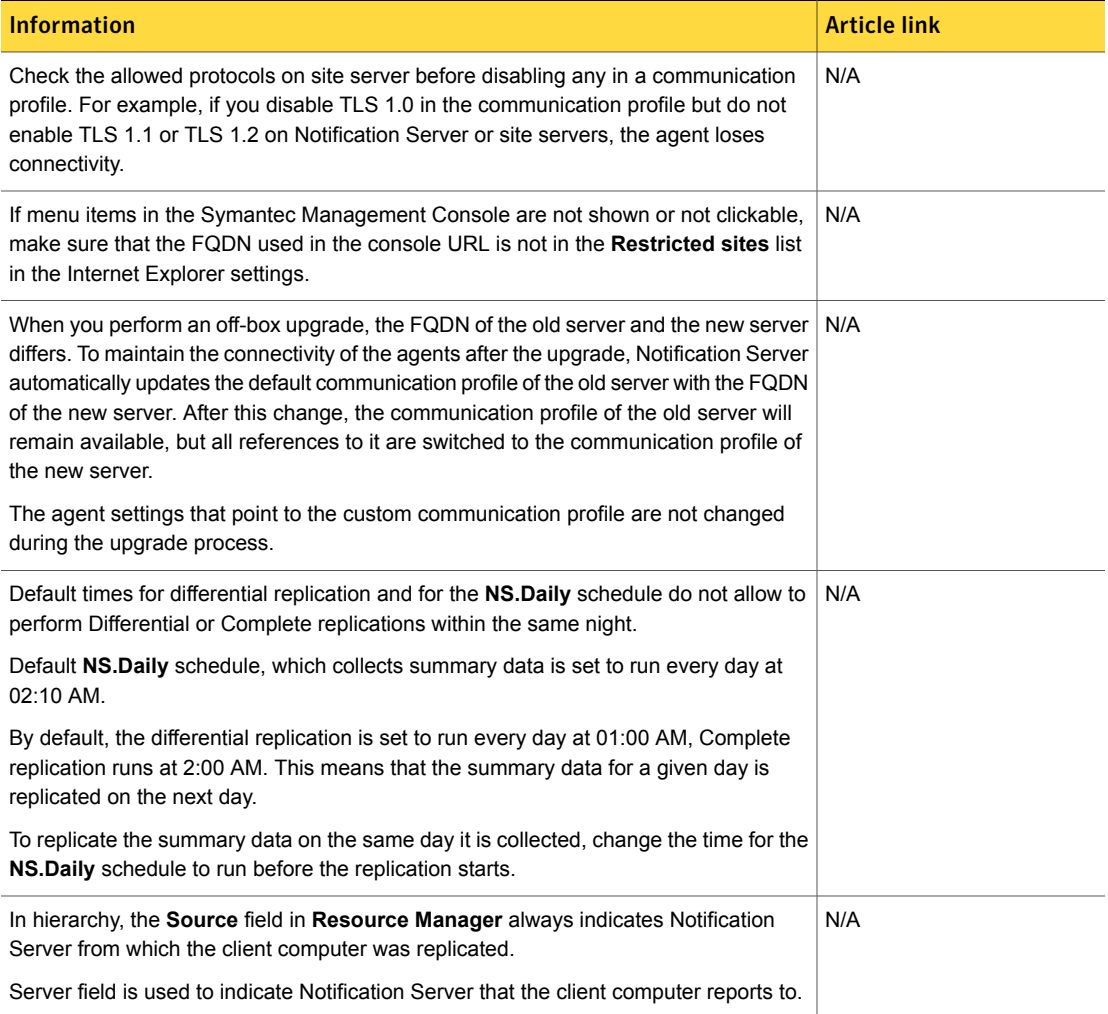

### Table 1-61 Things to know about Notification Server *(continued)*

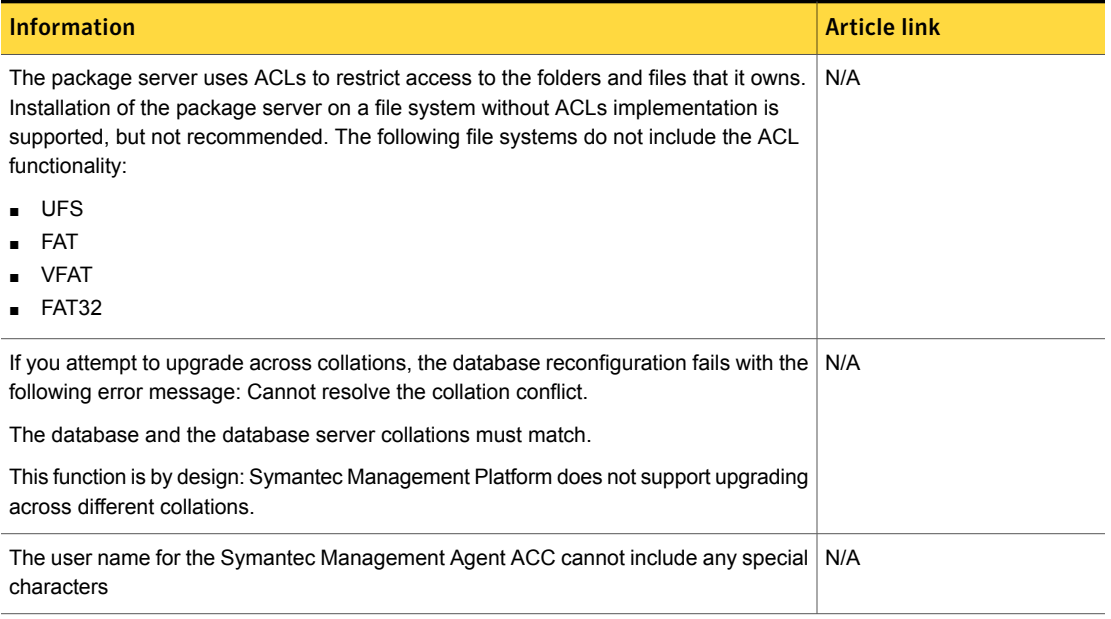

### Table 1-62 Things to know about Task Server

<span id="page-76-0"></span>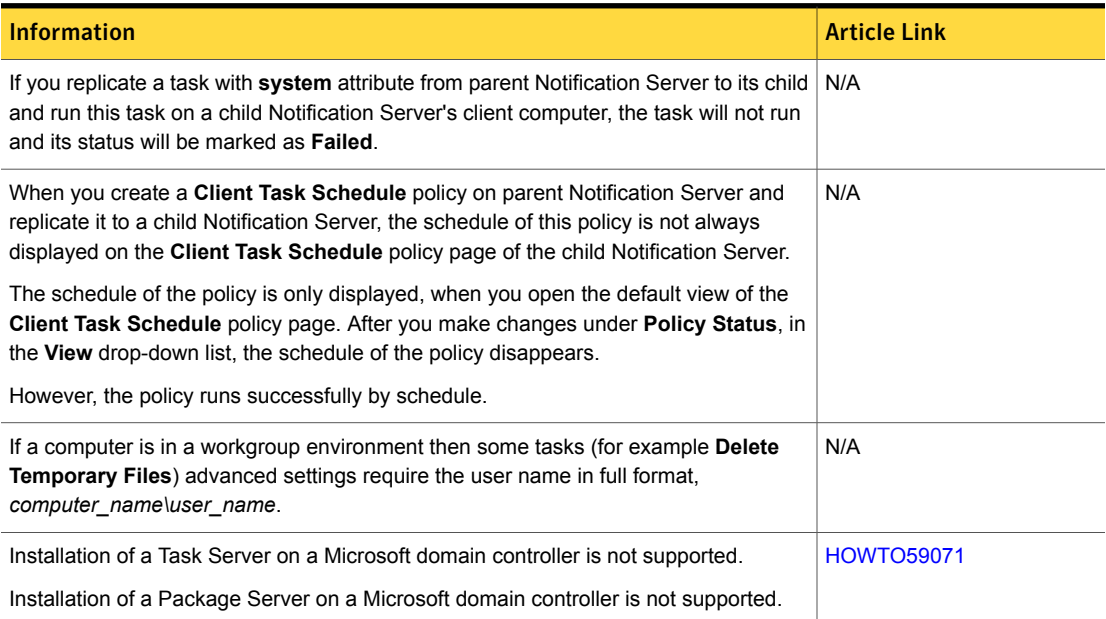

### Table 1-62 Things to know about Task Server *(continued)*

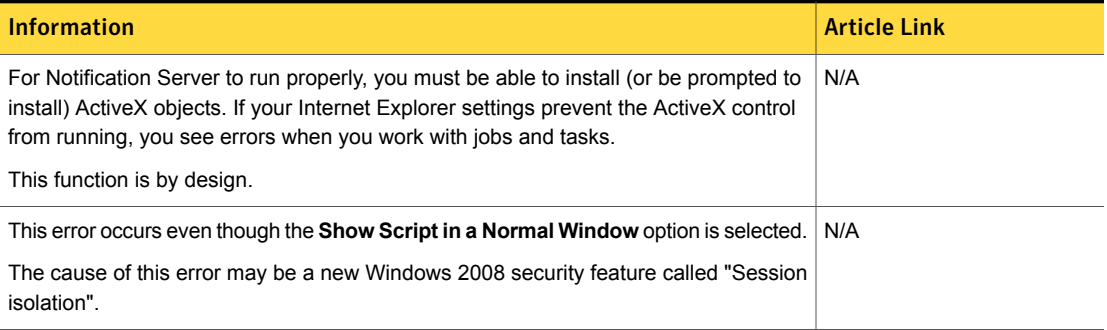

### Table 1-63 Things to know about UNIX/Linux/Mac

<span id="page-77-0"></span>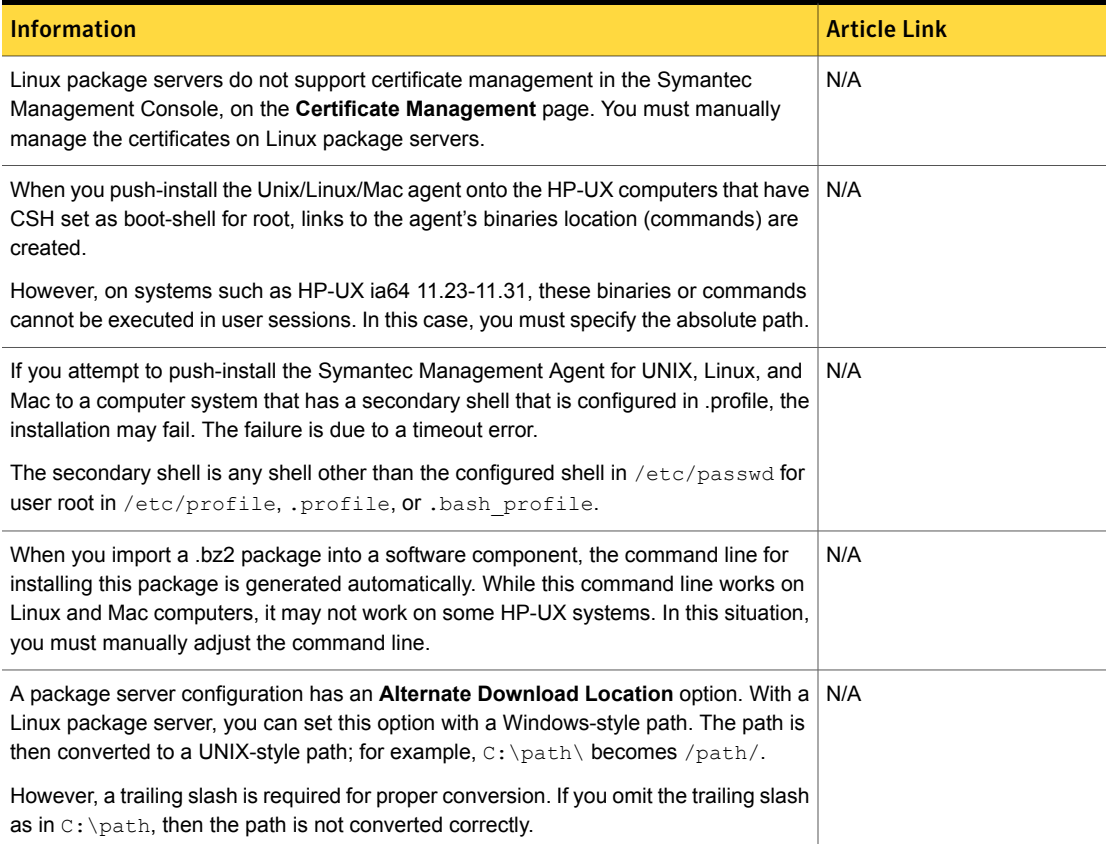

#### Table 1-64 Things to know about Network Discovery

<span id="page-78-1"></span>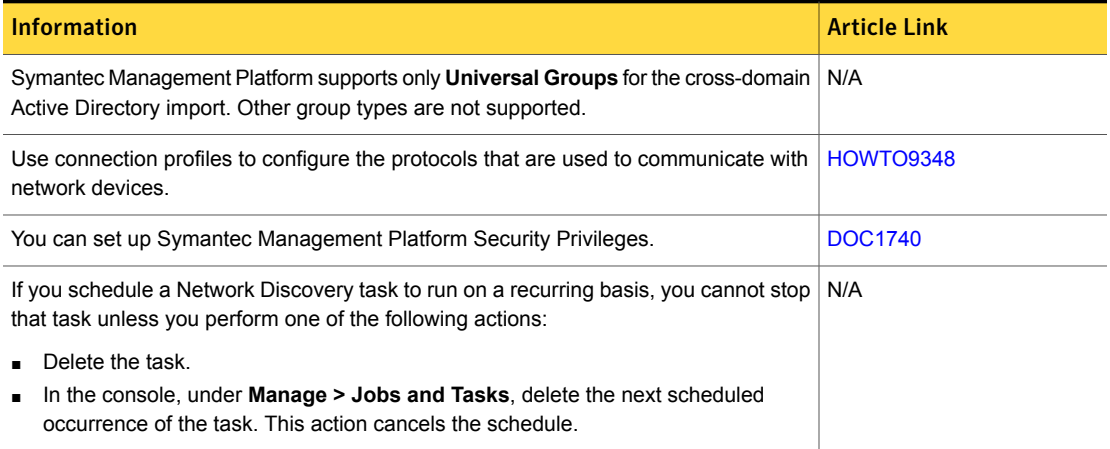

#### Table 1-65 Things to know about Data Connector

<span id="page-78-3"></span><span id="page-78-2"></span>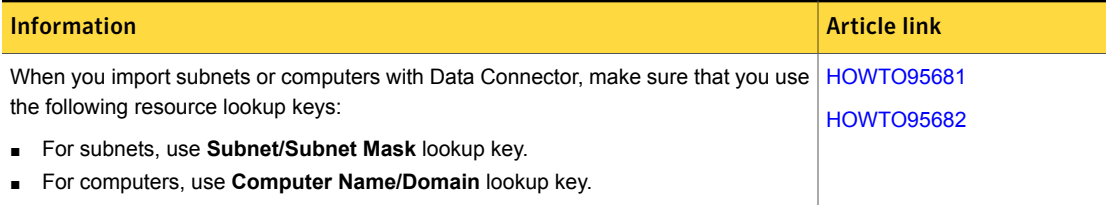

#### <span id="page-78-0"></span>Table 1-66 Things to know about SymHelp

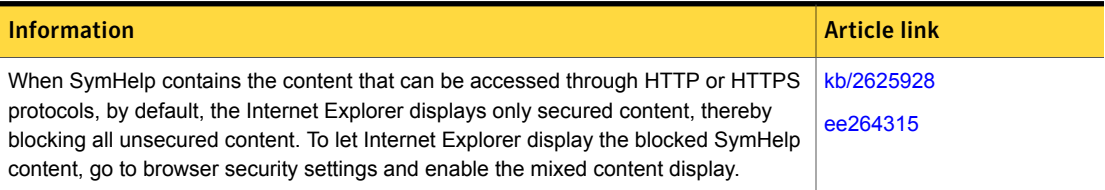

# Other things to know about IT Analytics

The following are the things to know about this release.

Table 1-67 Other things to know about IT Analytics

#### **Description**

In Client Management Suite 8.5, IT Analytics (version is 8.1.3000) is released with minor bug fixes and performance improvements.

#### Table 1-67 Other things to know about IT Analytics *(continued)*

#### **Description**

An IT Analytics mind map is available online. To view the map, follow the link:

<span id="page-79-0"></span>[Analysing](https://symwisedownload.symantec.com//resources/sites/SYMWISE/content/live/DOCUMENTATION/9000/DOC9706/en_US/Analysing%20your%20data%20using%20IT%20Analytics.html?__gda__=1536809056_7a52d33463a6edda7118af20da146af9) your data using IT Analytics

# Other things to know about Patch Management Solution

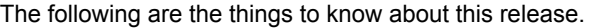

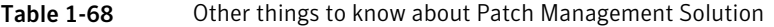

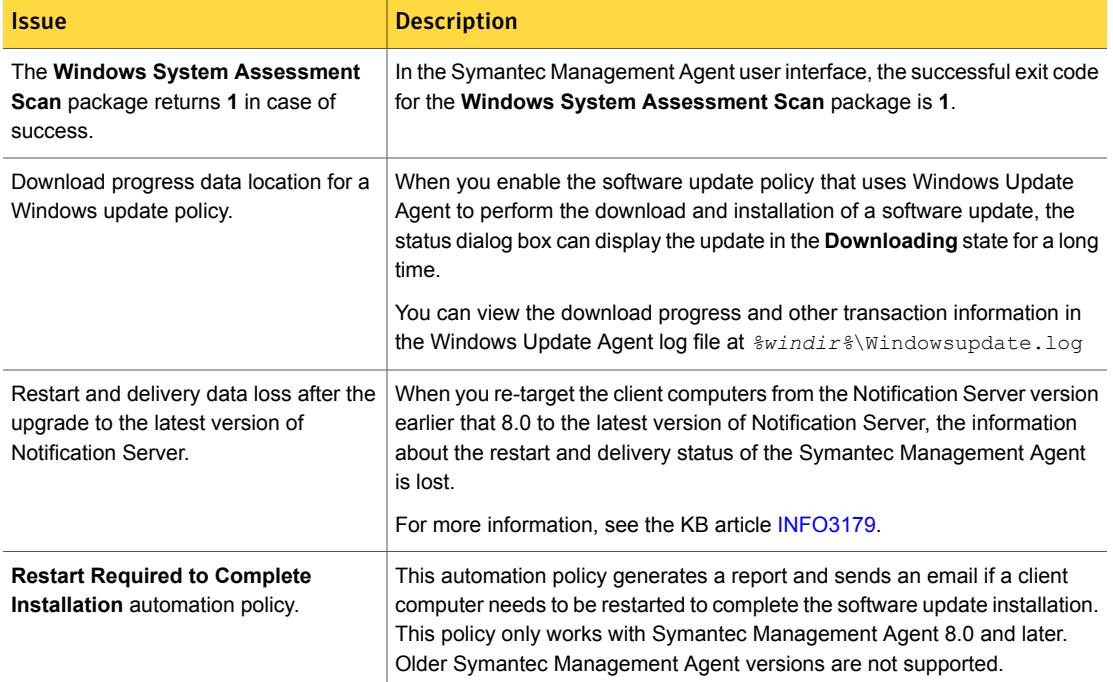

# <span id="page-79-1"></span>Other things to know about Software Management Solution

The following are the things to know about this release.

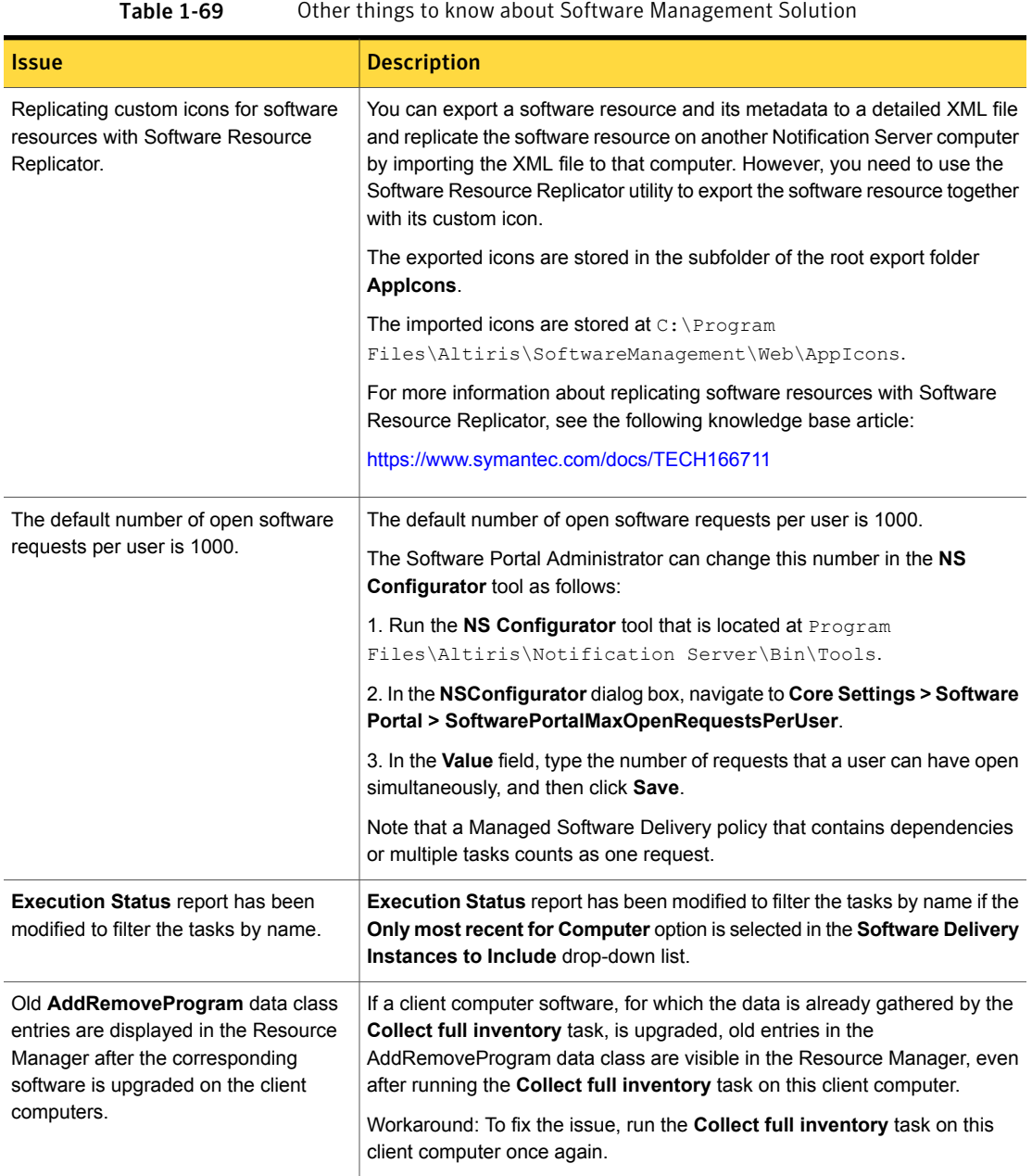

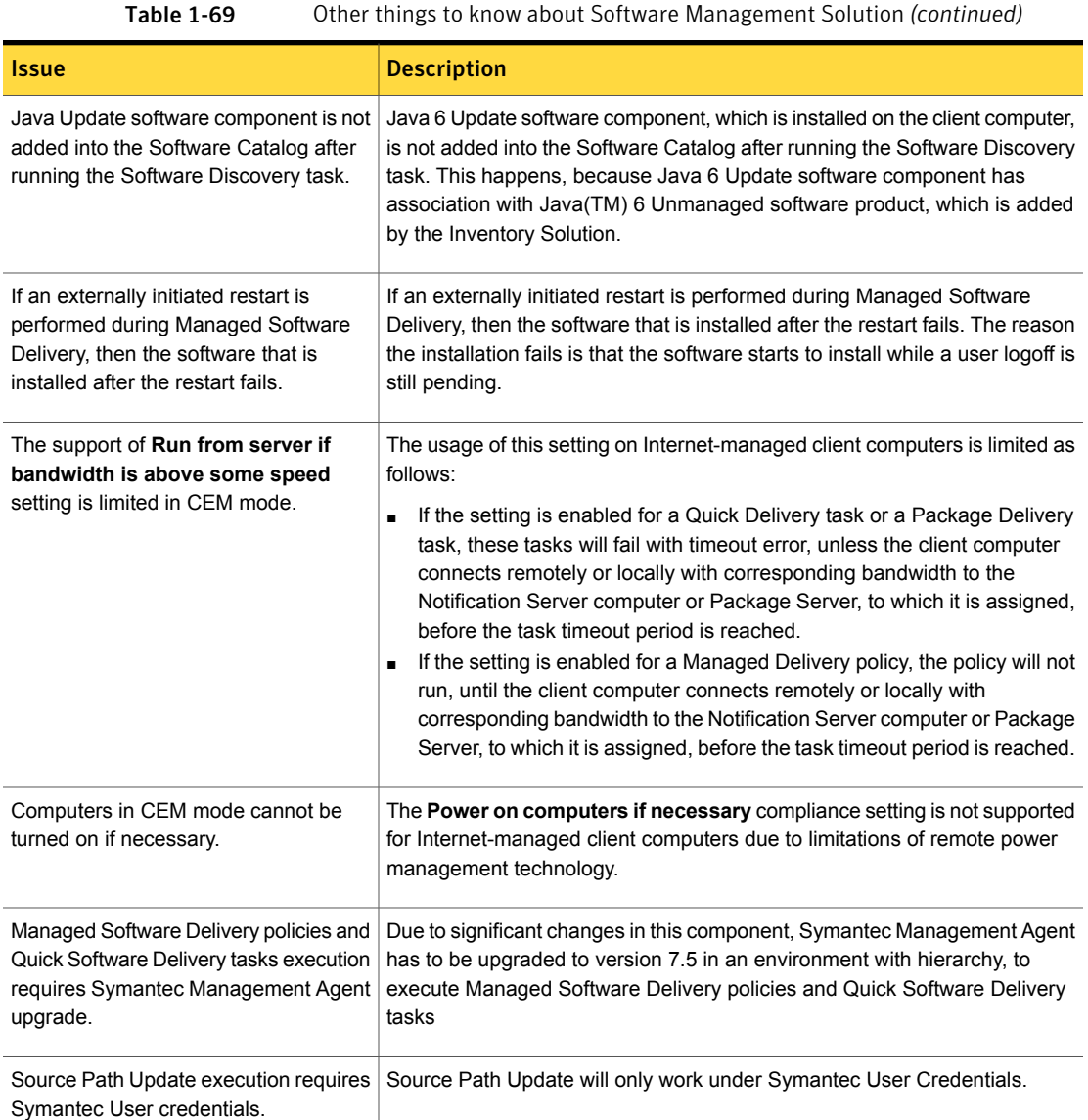

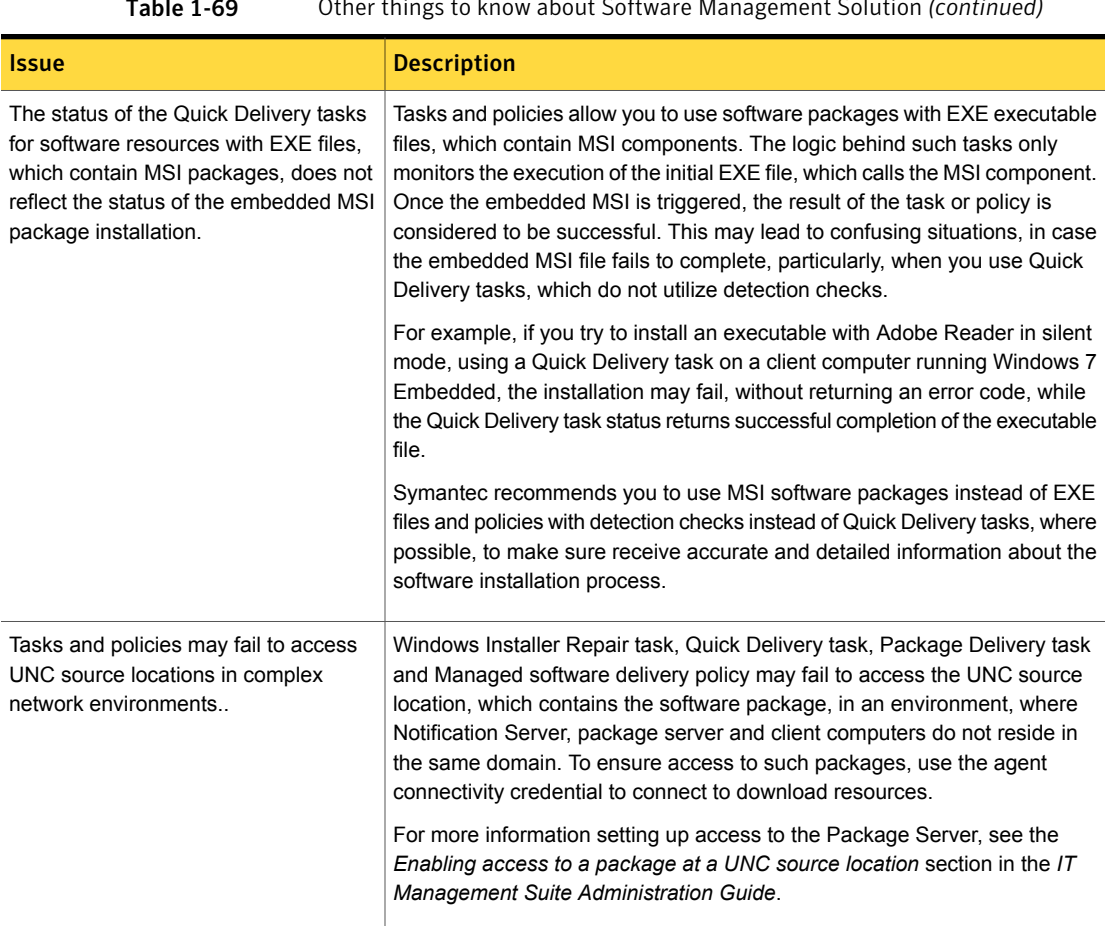

### Table 1-69 Other things to know about Software Management Solution *(continued)*

# Where to get more information

Use the following documentation resources to learn about and use this product.

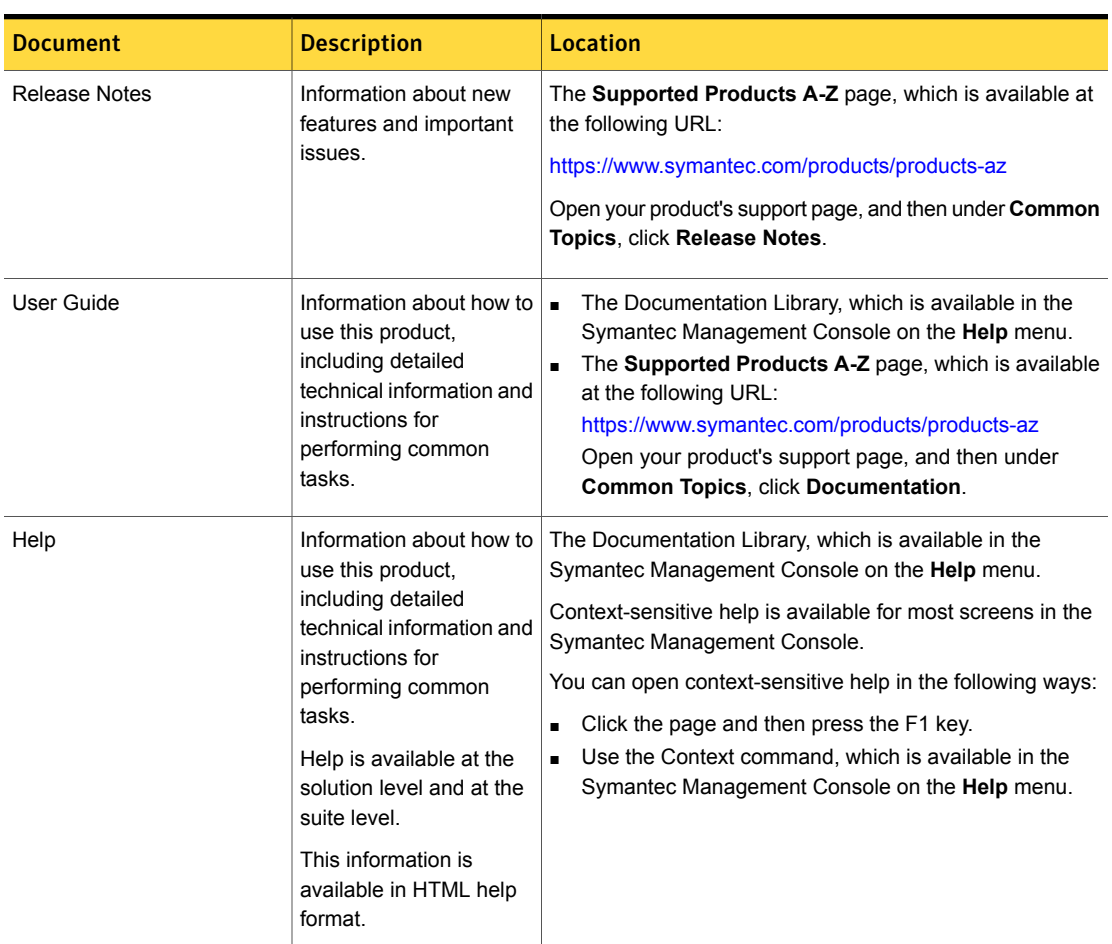

#### Table 1-70 Documentation resources

In addition to the product documentation, you can use the following resources to learn about Symantec products.

## Table 1-71 Symantec product information resources

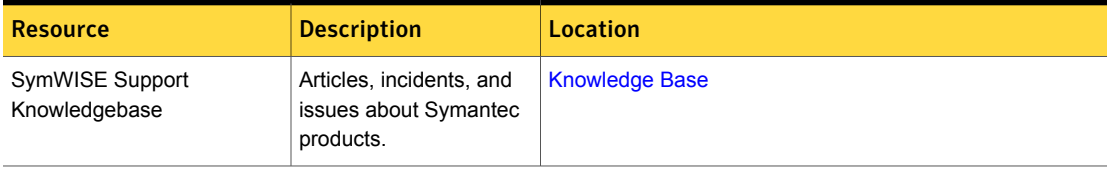

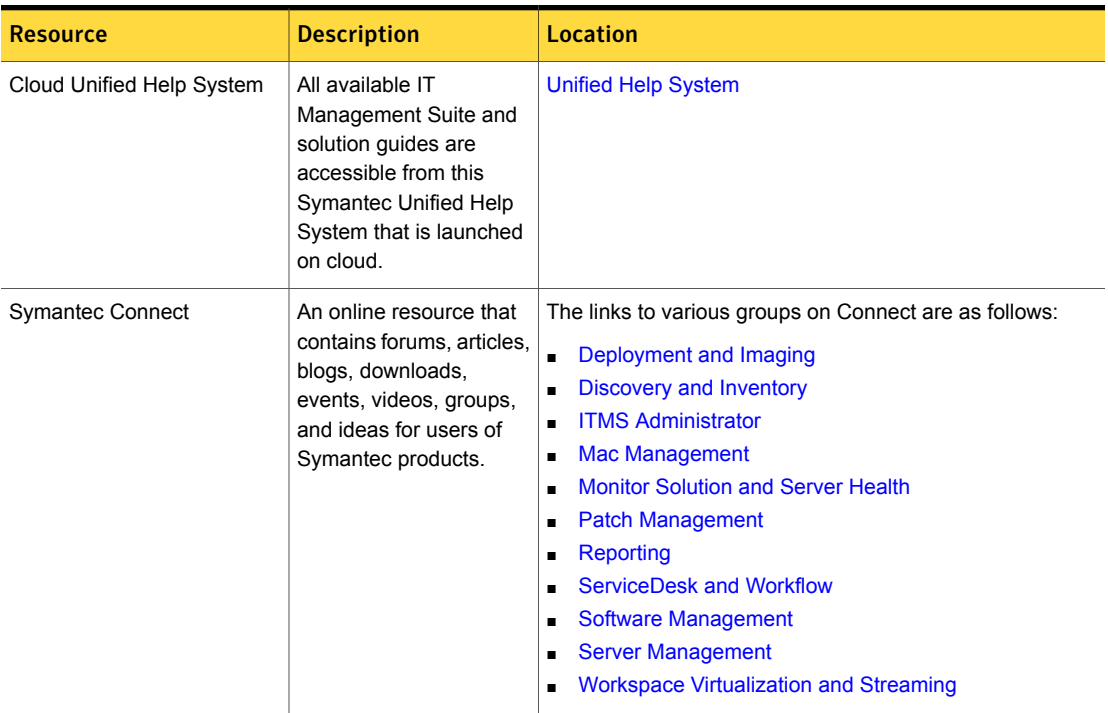

# Table 1-71 Symantec product information resources *(continued)*